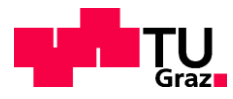

Kerstin Stadlbauer, BSc

## **Durchführung und Untersuchung von biaxialen Modellversuchen**

#### **MASTERARBEIT**

zur Erlangung des akademischen Grades

Diplom-Ingenieurin

Masterstudium Bauingenieurwissenschaften - Geotechnik und Wasserbau

eingereicht an der

#### **Technischen Universität Graz**

Betreuer **O.Univ.-Prof. Dipl.-Ing. Dr.mont. Wulf Schubert**

**Zweitbetreuer** 

**[Ass.Prof. Dipl.-Ing. Dr.techn.](https://online.tugraz.at/tug_online/visitenkarte.show_vcard?pPersonenId=83608A3561E624F8&pPersonenGruppe=3) Manfred Blümel**

Mitbetreuender Assistent **Dipl.-Ing. Michael Rudolf Henzinger, BSc**

Institut für Felsmechanik und Tunnelbau Technische Universität Graz

Graz, August 2016

# **EIDESSTATTLICHE ERKLÄRUNG AFFIDAVIT**

Ich erkläre an Eides statt, dass ich die vorliegende Arbeit selbstständig verfasst, andere als die angegebenen Quellen/Hilfsmittel nicht benutzt, und die den benutzten Quellen wörtlich und inhaltlich entnommenen Stellen als solche kenntlich gemacht habe. Das in TUGRAZonline hochgeladene Textdokument ist mit der vorliegenden Masterarbeit identisch.

I declare that I have authored this thesis independently, that I have not used other than the declared sources/resources, and that I have explicitly marked all material which has been quoted either literally or by content from the used sources. The text document uploaded to TUGRAZonline is identical to the present master's thesis.

Datum / Date Unterschrift / Signature

## **Danksagung**

Herzlich danken möchte ich allen, die mich im Laufe meiner Masterarbeit unterstützt haben. Allen voran natürlich meinem Betreuer Herrn Prof. Wulf Schubert, ohne dessen Art Vorlesungen zu halten und Projekte zu betreuen ich mich wohl nie für das Fachgebiet Felsmechanik und Tunnelbau entschieden hätte. Ohne ihn wäre diese Arbeit in der vorliegenden Form nicht möglich gewesen. Ob als Motivator in dunklen Stunden oder als Fotograf, Herr Schubert hat immer großen Einsatz bei der Betreuung dieser Arbeit gezeigt. Mein Dank gilt auch meinem Zweitbetreuer Manfred Blümel, der mich bei allen praktischen Fragen im Labor unterstützt hat, sowie dem mitbetreuenden Assistenten Michael Henzinger, der sich immer Zeit für Besprechungen genommen hat. Weiters möchte ich den im Folgenden angeführten Personen danken.

Anton Kaufmann, der nicht nur körperlichen Einsatz bei meinen Versuchen gezeigt hat, sondern auch eine Menge Hirnschmalz in die Lösung sämtlicher praktischer Fragen investiert hat. Alexander Meier für die Teamarbeit beim vierten Modellversuch. Stefan Brunnegger für die Hilfe beim Einheben der Modelle. Franz Tschuchnigg, der mich bei einem kurzen Plaxis-Ausflug unterstützt hat. Herrn Prof. Schweiger, der durch seinen Vortragsstil mein Interesse an der numerischen Geotechnik grundsätzlich geweckt hat. Alexander Kluckner, der mich mit seiner Begeisterung für die Numerik in der Felsmechanik angesteckt hat und der somit wesentlich zu den entsprechenden Kapiteln dieser Arbeit beigetragen hat. Herrn Prof. Werner Lienhart für die Beratung zur möglichen Erweiterung der messtechnischen Ausrüstung. Herrn Josef Linder und Herrn Philipp Hadl für die Bereitstellung und Beratung bei der Dosierung von Fließmittel. Frau Odalys Del Carmen Morales-Calderon für das Ermöglichen und die Unterstützung bei der Durchführung der Triaxialversuche im Geotechnischen Labor. Den Laboranten des Geotechnischen Labors, insbesondere Herrn Hannes Sajer, der immer für meine Unterhaltung im Labor gesorgt hat. Den Mitgliedern der Selbsthilfegruppe "Diplomarbeit Felsmechanik und Tunnelbau": Darko Pejic, Karoline Prall, Elisabeth Sattlegger und Robert Staudacher für eine angenehme Zeit gegenseitiger Unterstützung im "Kammerl". Katharina Krogger, Christine Peintner, Theresa Voit und Martina Zeiner für die moralische Unterstützung. Thomas Leopold für seine unendliche Geduld beim Anhören meiner unzähligen, für ihn nicht immer verständlichen Probleme. Meiner Familie für die Unterstützung während meiner gesamten Studienzeit.

## **Abstract**

The present thesis deals with model tests carried out on a biaxial test frame. Experiments were prepared, realized, analysed and compared to the results of numerical simulations. Possible experimental designs as well as analysis procedures were shown. Important basics for further experiments were worked out.

An appropriate material to meet the given boundary conditions of the existing test frame was developed and tested in order to determine the required parameters for a numerical analysis. Different model tests using this material were carried out. A homogenous model was tested to verify the adequacy of the developed material as well as to prove the ability of the machine to keep low lateral pressure coefficients. The influence of a steeply inclined slickenside and possible materials for support measures were investigated. The enhancement of the system behaviour due to installed bolts could be shown by model tests.

Using the videos of the model tests, the displacement distribution can be calculated by an existing software extended in the present thesis.

Different numerical models were created and compared to the results of the model tests. With regard to the results of a model considering the measured displacements, the displacements of the maximum load stages can be compared only. If one applies the measured forces as stresses, the results are reasonable and can be compared qualitatively to the results of the model tests. Regarding high load stages and low lateral pressure coefficients, the results of this model were insufficient. A model featuring the steel plates of the test frame was created. For this model, the displacement directions for high load stages in combination with low lateral pressure coefficients were not equal to the observed results of the scaled model tests. The behaviour under application of a realistic field stress was studied by a further numerical simulation. This model yielded results for all simulated model tests which correspond to a large extent to the results of the experiments.

The results of the first model test and the corresponding numerical results regarding the field stress model were compared to the analytical solution after Feder & Arwanitakis (1976) and Feder (1977). Differences between these results for the given conditions of a low lateral pressure coefficient and low shear strength were shown.

# **Kurzfassung**

In der vorliegenden Diplomarbeit wurden Modellversuche mit der Biaxialmaschine vorbereitet, durchgeführt, ausgewertet und mit numerischen Simulationen verglichen. Möglichkeiten zur Modellherstellung und Versuchsauswertung wurden gezeigt. Damit werden wichtige Grundlagen für weitere Modellversuche zur Verfügung gestellt.

Ein für die Randbedingungen der vorhandenen Biaxialmaschine geeignetes Modellmaterial wurde entwickelt und geprüft, um die erforderlichen Parameter für die numerischen Berechnungen zu erhalten. Mit diesem Material wurden verschiedene Modellversuche durchgeführt. Um die Eignung des Materials festzustellen und um zu zeigen, dass man mit der Maschine geringe Seitendruckbeiwerte einhalten kann, wurde ein homogener Versuch durchgeführt. Der Einfluss einer steilstehenden Harnischfläche und mögliche Modellmaterialien für Stützmittel wurden untersucht. Dabei konnte die Verbesserung des Systemverhaltens durch Anordnung von Ankern mit Modellversuchen gezeigt werden. Aus den Videoaufzeichnungen des Versuchs kann mit einer entsprechenden Software, die in der vorliegenden Arbeit erweitert wurde, der Verschiebungsverlauf ermittelt werden.

Verschiedene numerische Modelle wurden erstellt und mit den Versuchsergebnissen verglichen. Mithilfe eines Modells, bei dem die während des Versuchs gemessenen Verschiebungen aufgezwungen werden, können ausschließlich die Verschiebungen bei Maximalbelastung verglichen werden. Bringt man die während des Versuchs gemessenen Kräfte als Spannungen auf, sind die Ergebnisse brauchbar und mit den Resultaten der Modellversuche qualitativ vergleichbar. Mit diesem Modell können für höhere Belastungszustände und niedrige Seitendruckbeiwerte keine zufriedenstellenden Ergebnisse erhalten werden. Ein Modell, welches die Stahlplatten des Versuchsrahmens beinhaltet, wurde erstellt. Dabei sind die Richtungen der Verschiebungen für hohe Belastungen in Kombination mit niedrigen Seitendruckbeiwerten nicht mehr ident mit jenen, die beim Versuch beobachtet wurden. Ein weiteres Modell mit einem aufgebrachten Spannungsfeld liefert für alle berechneten Modellversuche Ergebnisse, die weitgehend mit jenen der Versuche übereinstimmen.

Für den ersten Modellversuch wurden dessen Ergebnisse und die Ergebnisse des numerischen Spannungsfeldmodells mit den analytischen Ansätzen von Feder & Arwanitakis (1976) bzw. Feder (1977) verglichen. Dabei wurden Unterschiede zwischen diesen Lösungen für den vorliegenden Fall eines niedrigen Seitendruckbeiwertes und geringer Scherfestigkeit aufgezeigt.

# **Inhaltsverzeichnis**

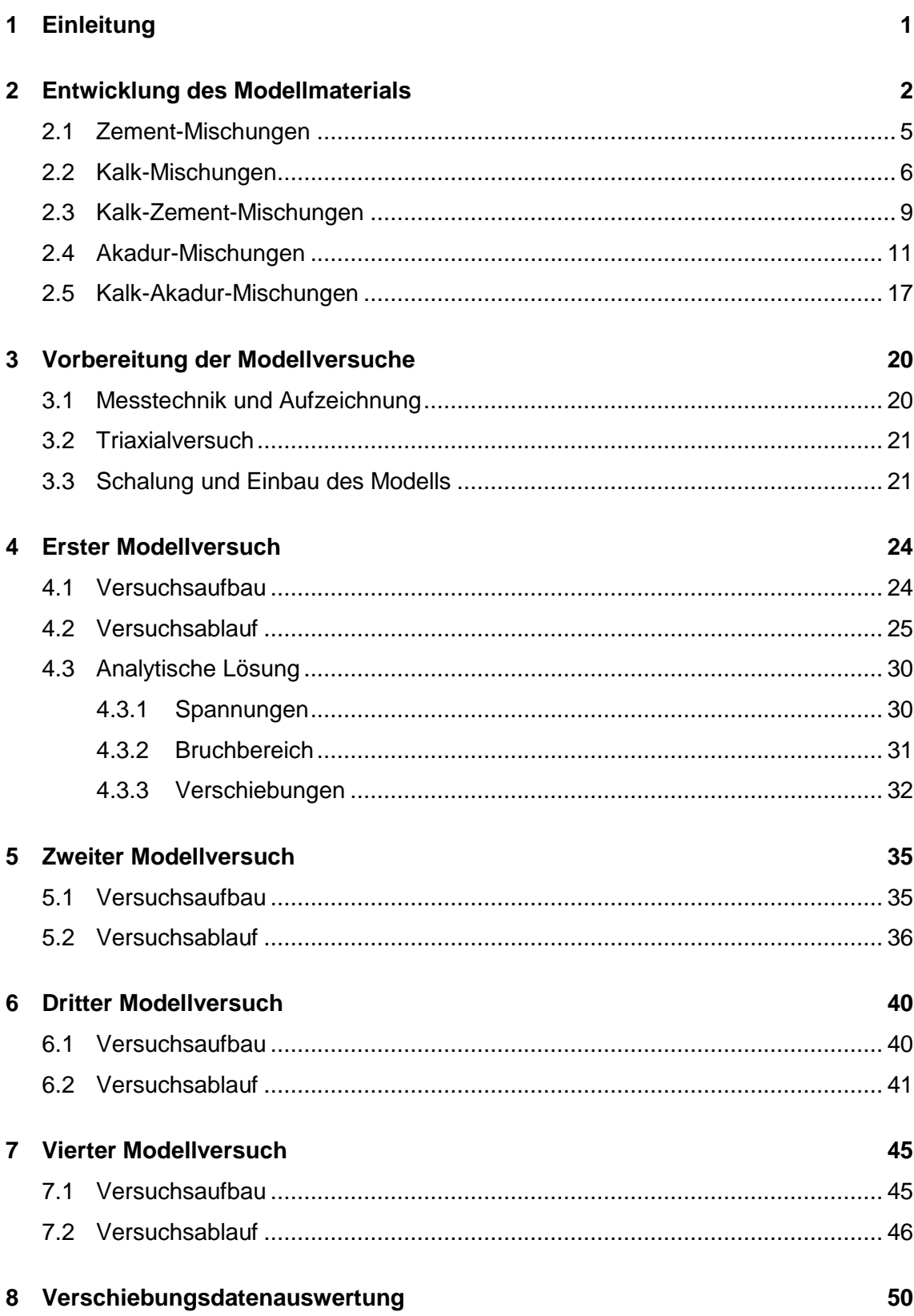

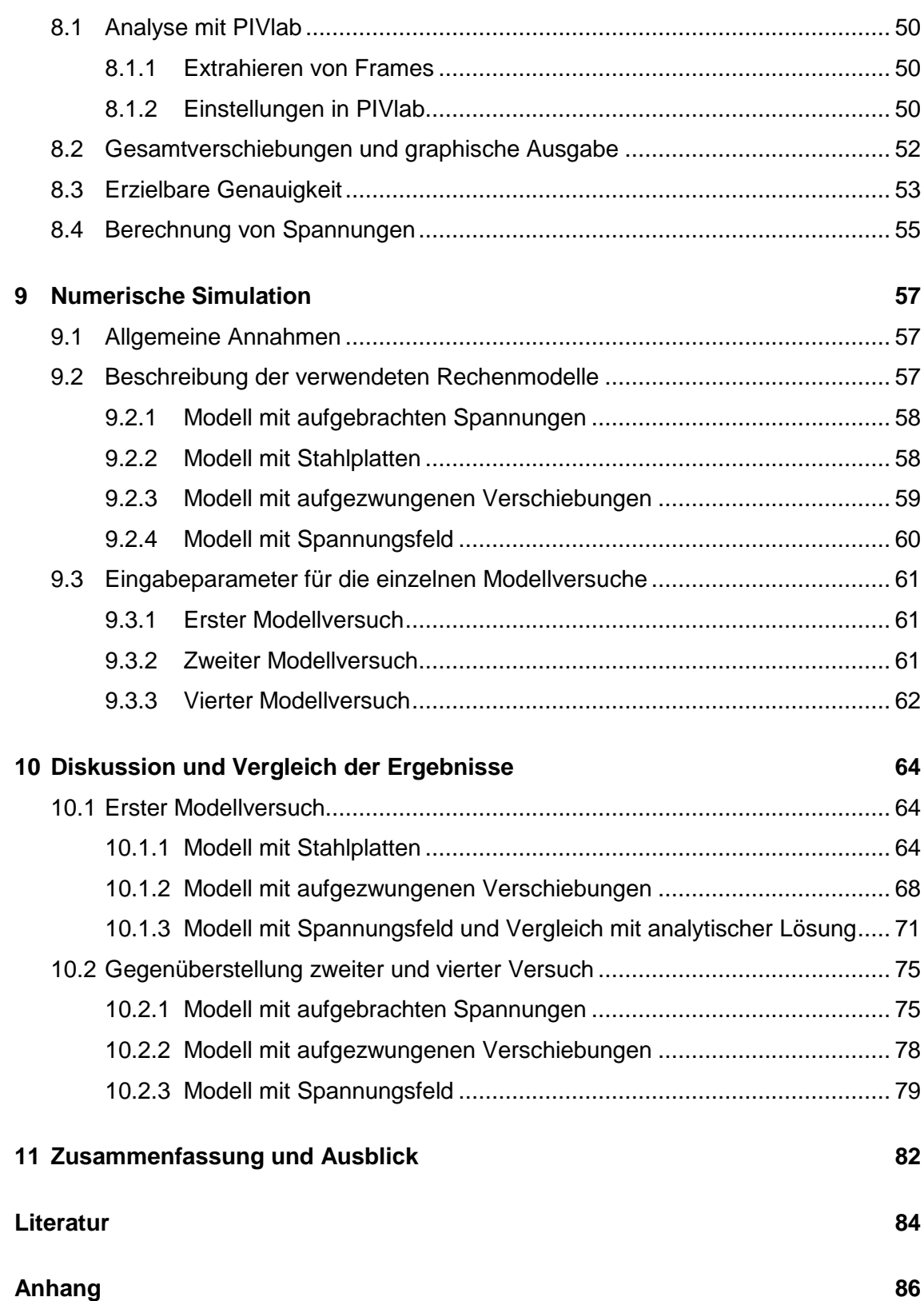

# **Abkürzungen**

- BM.................Bindemittel
- FM .................Fließmittel
- MA.................Masseanteil
- SM.................Steinmehl
- W/B-Wert.......Wasser-Bindemittelwert

# **Symbole**

- a<sup>0</sup> ...................vertikale Halbachse des Ausbruchquerschnitts
- b<sub>0</sub>....................horizontale Halbachse des Ausbruchquerschnitts
- a ....................vertikale Halbachse des elliptisch angenäherten Innenrandes der kompaktverbliebenen Zone, die weder durch Zugrisse, noch durch Plastifizierung oder Spaltbrüche beeinflusst ist
- b ....................horizontale Halbachse, sonst wie a
- E....................Elastizitätsmodul
- u<sup>F</sup> ..................Firstverschiebung
- u<sub>U</sub> ..................Ulmverschiebung
- p<sup>I</sup> ...................größere Primärspannung
- V....................Verformungsmodul
- αB...................Auflockerungsfaktor
- $\delta_{BG}$ ................Wandreibungswinkel zwischen zerbrochenem und kompakt gebliebenem **Material**
- Ψ ...................Neigungswinkel der Begrenzung der Bruchzone in den Ulmenzwickeln
- σ<sub>D</sub> ..................erhöhte Druckfestigkeit
- σ<sup>r</sup> ...................Radialspannung
- ση...................Tangentialspannung
- σηU,Br ..............Tangentialspannung an der Ulme bei Bruchbeginn

# <span id="page-9-0"></span>**1 Einleitung**

Die Biaxialmaschine stellt eine Möglichkeit dar, um Versagenszustände von Hohlräumen mithilfe von Modellversuchen nachzubilden. Die auftretenden Versagensmechanismen sind bei dieser Art von Versuchen gut zu erkennen. International beschäftigten sich u.a. Huang et al. (2013), Li et al. (2015), Seokwon et al. (2004) und Weishen et al. (2011) mit diesem Thema. An der TU Graz wurden bereits von Lisec (2002b) und Aichinger (2015) Modellversuche an der hier vorhandenen Maschine durchgeführt. Aufbauend auf diesen Erfahrungen sollen weitere Versuche durchgeführt werden. Die Auswertung der Versuche soll unter Anwendung von Methoden der modernen EDV durchgeführt werden.

Die von Lisec (2002b) verwendeten Modellmaterialien beschädigten die Glasplatte der Maschine, während die Modelle von Aichinger (2015) nicht ohne Rissentwicklung eingebaut werden konnten. Daher werden im ersten Schritt geeignetere Materialien untersucht. Diese Materialien werden für die weiteren Versuche verwendet.

Zu Beginn wird ein homogenes Modell eingebaut, um das Verhalten des entwickelten Materials in der Maschine zu untersuchen. Außerdem soll gezeigt werden, dass ein niedriger Seitendruckbeiwert mit der Steuerung der Maschine gehalten werden kann. Darauffolgend wird der Einfluss eines steilstehenden Harnisches nahe am Hohlraumrand betrachtet. Im Vergleich dazu wird in den nächsten Versuchen derselbe Harnisch einmal mit Ankern und einmal mit Ankern und Spritzbeton gesichert. Die Möglichkeit, den Einfluss von Stützmitteln mit Modellversuchen an der Biaxialmaschine zu zeigen, soll hiermit untersucht werden.

Mit einer hochauflösenden Kamera werden die Versuche dokumentiert und anschließend unter Anwendung der Digital Particle Image Velocimetry-Software "PIVlab" von Thielicke & Stamhuis (2014) ausgewertet. Dadurch können die Verschiebungen, die während des Versuchs aufgetreten sind, quantitativ erfasst werden.

Die Modellversuche werden numerisch nachgebildet. Dazu wird das Programm RS2 verwendet. Den numerischen Ergebnissen werden jene der Laborversuche gegenübergestellt. Im Falle des ersten Modellversuchs werden auch die analytischen Ergebnisse nach Feder & Arwanitakis (1976) bzw. Feder (1977) für den Vergleich berücksichtigt.

# <span id="page-10-0"></span>**2 Entwicklung des Modellmaterials**

Im Zuge der Diplomarbeit von Lisec (2002b) und des Bachelorprojekts von Aichinger (2015) wurden bereits Modellversuche mit dieser Biaxialmaschine durchgeführt. Die Plexiglasscheibe an der Vorderseite der Maschine wurde durch die Versuche von Lisec (2002b) beschädigt. Dies wird von Lagger (2014) mit dem hohen Quarzanteil des damals verwendeten Zuschlages in Verbindung gebracht. Daher wurden bereits im Masterprojekt von Staber (2014) neue Modellmaterialien untersucht, die statt Sand Steinmehl als Zuschlag enthalten. Das Ziel dabei ist, die Scheibe während der Versuche zu schonen. Bei den Versuchen von Aichinger (2015) zeigte sich, dass die von ihm verwendeten Modellmischungen zum Schwinden in Verbindung mit Rissentwicklung neigen. Daher wurde in der vorliegenden Arbeit zuerst ein geeignetes Material für die Modelle entwickelt. Als erster Ansatz wurden die Arbeiten von Lisec (2002a), Staber (2014) und Aichinger (2015) herangezogen, da hier bereits untersuchte Mischungen beschrieben werden. Als Zuschlagstoff soll weiterhin Steinmehl verwendet werden. Kriterien für die Materialwahl sind die einaxiale Druckfestigkeit, die Konsistenz sowie das Schwindverhalten.

Die einaxiale Druckfestigkeit soll aufgrund der geringen Systemsteifigkeit des Montagerahmens einen Wert von 0,7 MPa nicht überschreiten. Die Bestimmung der einaxialen Druckfestigkeit erfolgte mit einem umgebauten Punktlastversuchsgerät [\(Abbildung 2.1\)](#page-10-1). Bei diesem Versuch wird mit einer Hydraulikpumpe Druck auf den Probekörper aufgebracht. Wird die Druckfestigkeit erreicht, bricht die Probe und die maximal aufgebrachte Kraft kann an einem Schleppzeiger abgelesen werden. Durch vorangehendes Abmessen der Probe kann mithilfe dieser Kraft die Druckfestigkeit errechnet werden. Die Abmessungen der Proben wurden nach dem Aushärten bestimmt, wodurch das Schwinden beobachtet werden kann. [Abbildung 2.2](#page-11-0) bzw. [Abbildung 2.3](#page-11-1) zeigen einen Probekörper vor bzw. nach Durchführung des Versuchs.

<span id="page-10-1"></span>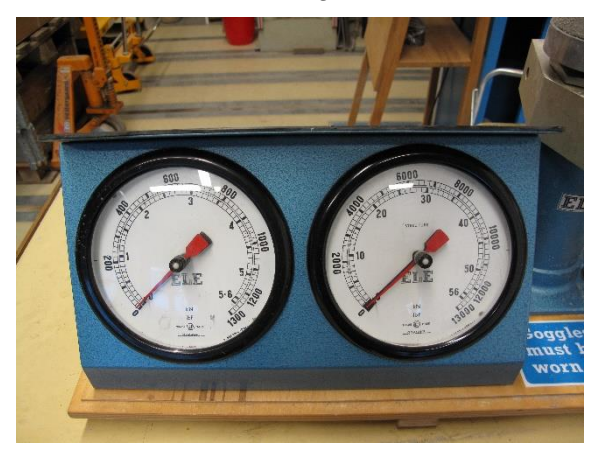

Abbildung 2.1: Punktlastgerät

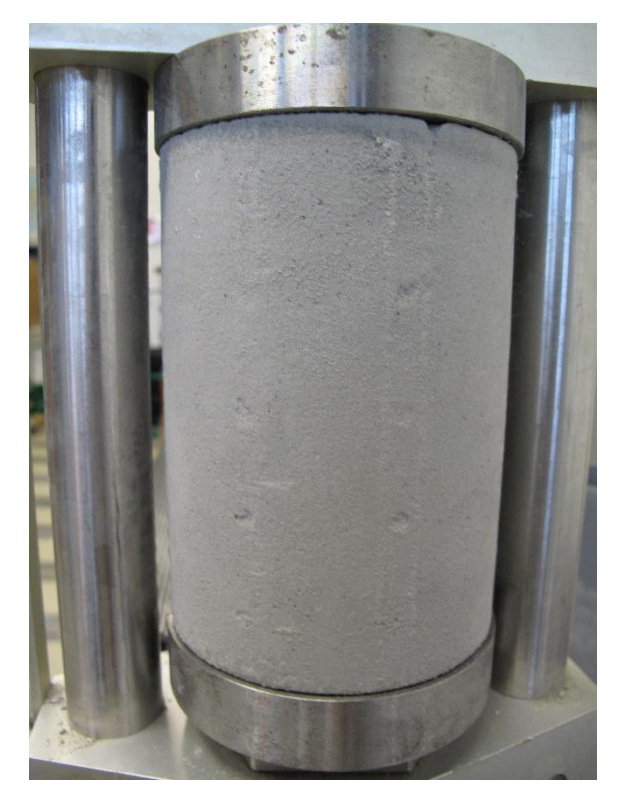

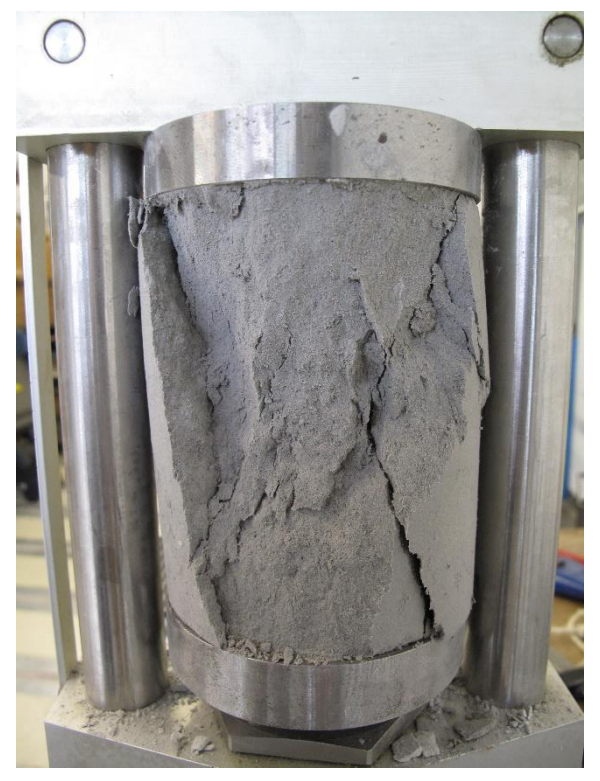

<span id="page-11-1"></span><span id="page-11-0"></span>Abbildung 2.2: Probe vor dem Versuch Abbildung 2.3: Probe nach dem Versuch

Für den Einbau ist Material mit fließfähiger Konsistenz von Vorteil, da somit auch beim direkten Einbau in den Modellrahmen kein Rüttler zur Verdichtung erforderlich ist.

Schwindet das Material zu stark, kann ohne eine Ausgleichsschicht aufzubringen kein ebener Verzerrungszustand mehr erreicht werden. Schwindrisse haben auch Einfluss auf das Verhalten während des Versuches.

Die Schwierigkeit besteht darin, dass für geringe Druckfestigkeit ein hoher W/B-Wert erforderlich ist, während geringes Schwinden einen niedrigen W/B-Wert verlangt. Bei hohen W/B-Werten ist die Menge an verdampfbarem Wasser größer, was zu erhöhtem Schwinden führt. Das Wasser bleibt fein verteilt im Zementstein übrig. Dieser wird dadurch poröser, was zu geringerer Festigkeit führt. Es ist daher notwendig, einen W/B-Wert zu finden, welcher beiden Ansprüchen genügt. Aus den Versuchen von Aichinger (2015) lässt sich ableiten, dass Steinmehl als Zuschlag einen erhöhten Wasseranspruch im Vergleich zu Sand aufweist. Dies ist auf die geringe Korngröße (<0,063 mm) zurückzuführen. Da bei diesen Materialien starkes Schwinden auftrat, wurden ausschließlich Mischungen mit niedrigeren W/B-Werten als bei den Versuchen von 2015 untersucht.

Die Mischungen wurden in zylindrische Styroporschalungen mit einem Durchmesser von 100 mm und einer Höhe von 140 mm eingebaut. Vor der Bestimmung der einaxialen Druckfestigkeit wurde die Oberseite der Probe mit einer Feile geschliffen, um parallele Flächen zu gewährleisten. Das maschinelle Schleifen mit Topfscheiben stellte sich als unvorteilhaft heraus, da die weichen Proben durch diesen Vorgang beschädigt wurden.

Das Modellmaterial soll mit einem Rührquirl maschinell gemischt werden. Daher wurde dieses Gerät auch zur Herstellung der Proben für die Materialfindung verwendet, um sicherzustellen, dass die gewählte Mischung damit angerührt werden kann.

Die durchgeführten Versuche werden nach den verwendeten Bindemitteln unterteilt:

- Zement-Mischungen
- Kalk-Mischungen
- Kalk-Zement-Mischungen
- Akadur-Mischungen
- Kalk-Akadur Mischungen

Zusätzlich wurde der Einfluss von 2 verschiedenen Fließmitteln, welche vom Institut für Betonbau der TU Graz zur Verfügung gestellt wurden, untersucht:

- Viscocrete 20 Gold der Fa. Sika
- Premment H 500 der Fa. BT3 Betontechnik GmbH

Hierbei ist zu beachten, dass das vorhandene Fließmittel der Fa. Sika bereits abgelaufen war, wobei aber nicht bekannt ist, wie sich dies auf die Eigenschaften des Fließmittels auswirkt. Weiters wurde ein maximaler Fließmittelanteil von 1,33 % bezogen auf die Zementmasse vom Institut für Betonbau empfohlen. Ein hoher Anteil an Fließmittel führt zu einem zusätzlichen Eintrag von Luftporen.

Die für die Mischungsberechnung erforderlichen Wichten wurden für die zuerst hergestellten Mischungen aus Kalk und Steinmehl für diese Baustoffe mit dem Pyknometer-Verfahren im Geotechnischen Labor bestimmt. Die Wichten der später verwendeten Baustoffe Zement und Akadur wurden im Falle von Zement anhand typischer Werte für diesen Baustoff abgeschätzt. Im Falle von Akadur erfolgte die Abschätzung aufgrund der Tatsache, dass es sich bei diesem Baustoff um eine Mischung aus Zement, Kalk und Zusätzen handelt. Die für die Stoffraumrechnung verwendeten Werte sind in [Tabelle](#page-13-1) 2.1 zusammengefasst.

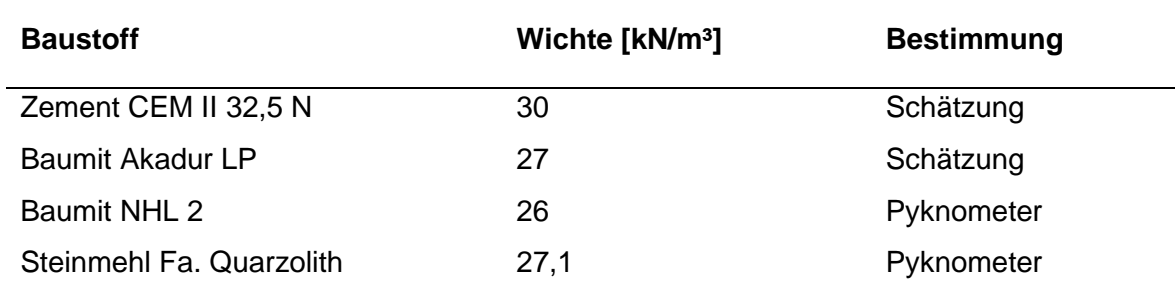

<span id="page-13-1"></span>Tabelle 2.1: Wichten der verwendeten Baustoffe

Um die verschiedenen Mischungen vergleichen zu können, wurden die Festigkeit und das Schwindverhalten anhand der Volumenveränderung jeweils nach fünf Tagen beobachtet.

Kleppmann (2003) empfiehlt die Durchführung eines Versuchs zwei bis drei Mal, falls die Standardabweichung nicht bekannt ist, was hier der Fall ist. Aus Zeitgründen wurde jede Mischung vorerst nur einmal angerührt und untersucht. Diese Vorgangsweise dient dem Eingrenzen möglicher Materialien. Materialien, die z.B. aufgrund zu hoher Druckfestigkeit nicht geeignet sind, können so gleich ausgeschlossen werden. Die aus diesen Versuchen für das Modellmaterial gewählte Mischung wurde öfter hergestellt, um statistisch aussagekräftigere Werte zu erhalten.

# <span id="page-13-0"></span>**2.1 Zement-Mischungen**

Die Mischungen, denen Fließmittel beigegeben wurde, wurden nicht verdichtet, jene ohne Fließmittel wurde mithilfe des Rütteltisches verdichtet. Durch Zugabe des Fließmittels kann der Steinmehlanteil erhöht werden, die Konsistenz bleibt allerdings steif.

| Nr. | <b>Verhältnis</b>       |          | W/B- Masse |           | Masse Länge/Ø                  |       | <b>Festigkeit Fließmittel</b> |
|-----|-------------------------|----------|------------|-----------|--------------------------------|-------|-------------------------------|
|     | [Z:SM:W:FM]             | Wert [g] |            | $5 d$ [g] | [mm]                           | [MPa] |                               |
| 4.1 | 1:6:2                   | 2        |            |           | 2102,3 1985,4 132,5/100,0 1.66 |       | ۰                             |
|     |                         |          |            |           | 2102.9 2005.0 137,6/99.8       | 1.66  | Sika                          |
|     | 15.1  1:8,27:2:0,013  2 |          |            |           | 2161,0 2072,3 138,3/99,7       | 1.79  | H 500                         |

Tabelle 2.2: Versuchsergebnisse Zement-Mischungen nach fünf Tagen

Aus [Abbildung 2.4](#page-14-1) geht hervor, dass die Festigkeit mit steigendem Steinmehlanteil steigt, was allerdings auch an einer, durch das Fließmittel verursachten, höheren Frühfestigkeit liegen kann. Dieser Zusammenhang wird in Kapitel [2.4](#page-19-0) näher untersucht. Mit steigendem Steinmehl- bzw. Fließmittelanteil verbessert sich das Schwindverhalten, wie [Abbildung 2.5](#page-14-2) zeigt. Die einaxiale Druckfestigkeit der Zementmischungen ist zu groß, wie aus Tabelle 2.2

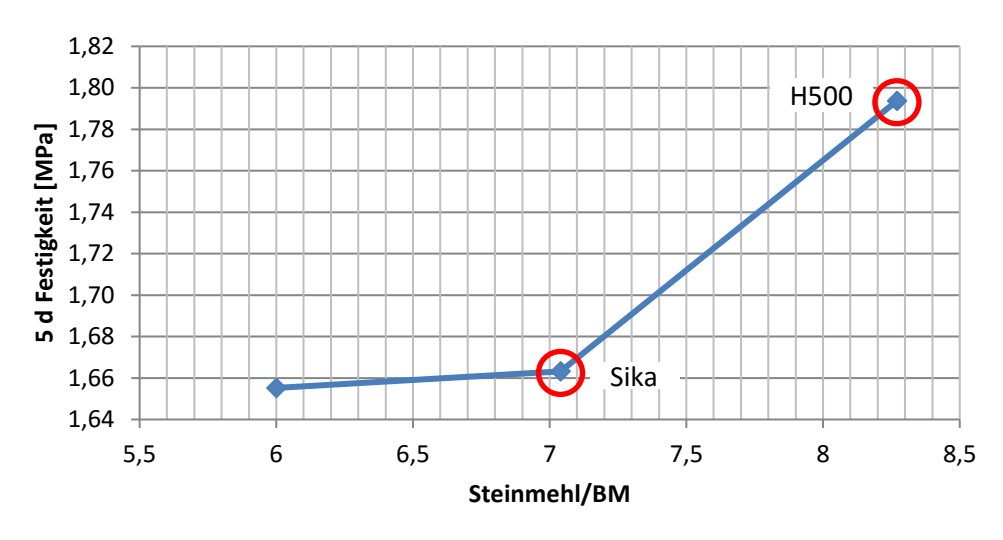

hervorgeht. Daher werden Zementmischungen nicht weiter untersucht.

<span id="page-14-1"></span>Abbildung 2.4: Druckfestigkeiten der Zement-Mischungen in Abhängigkeit vom Steinmehl/Bindemittelgehalt

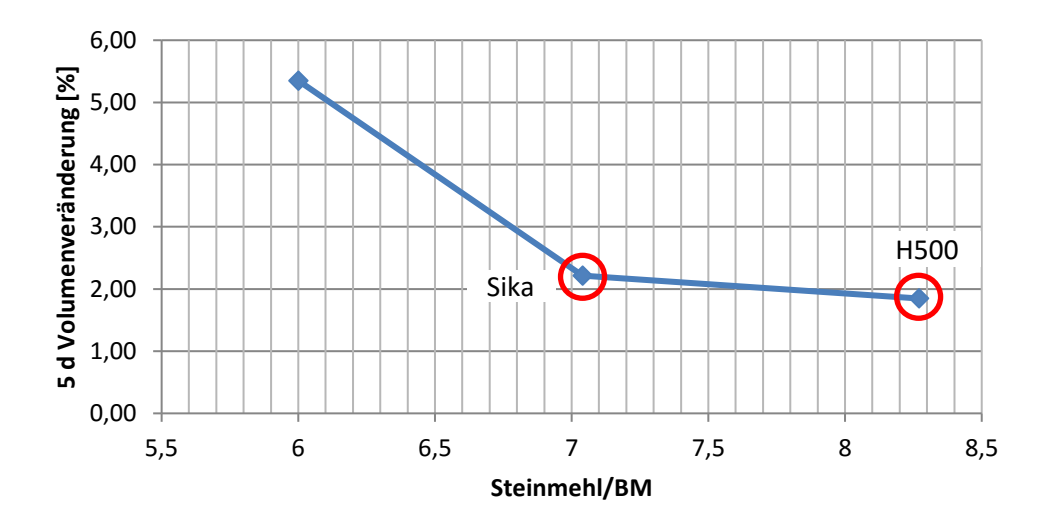

<span id="page-14-2"></span>Abbildung 2.5: Volumenveränderungen der Zement-Mischungen in Abhängigkeit vom Steinmehl/Bindemittelgehalt

#### <span id="page-14-0"></span>**2.2 Kalk-Mischungen**

Die Zugabe von Fließmittel wurde nicht mehr untersucht, da das Material aus im Folgenden erklärten Gründen ausgeschlossen wurde. Probe Nr. 1.1 wurde nicht verdichtet, die restlichen Proben wurden mithilfe des Rütteltisches verdichtet. Wie aus [Tabelle 2.3](#page-15-0) ersichtlich, weisen die Druckfestigkeiten dieses Materials nach fünf Tagen niedrige Werte auf. Im Vergleich zu anderen Mischungen ist dieses Material nach fünf Tagen bereits mehr geschwunden.

| Nr. | Verhältnis<br>[K:SM:W] | <b>W/B-Wert</b> | Masse [g] | Masse 5 d<br>[g] | Länge/Ø<br>[mm] | <b>Festigkeit</b><br>[MPa] |
|-----|------------------------|-----------------|-----------|------------------|-----------------|----------------------------|
| 1.1 | 1:2:1,5                | 1,5             | 1862,3    | 1774,6           | 133,3/98,1      | 0,12                       |
| 2.1 | 1:4:1,3                | 1,3             | 2014,8    | 1927,6           | 130,8/99,0      | 0,30                       |
| 3.1 | 1:4:1,5                | 1,5             | 2050,9    | 1960,1           | 132,8/97,9      | 0,15                       |
| 12  | 1:6,5:2                | 2,0             | 2066,0    | 1958,2           | 135,9/98,2      | 0.29                       |
| 25  | 1:4:2                  | 2,0             | 1968,8    | 1850,8           | 131,3/97,2      | 0,15                       |
| 26  | 1:5:2                  | 2,0             | 2043,2    | 1952,1           | 132,3/97,8      | 0.27                       |

<span id="page-15-0"></span>Tabelle 2.3: Versuchsergebnisse Kalk-Mischungen nach fünf Tagen

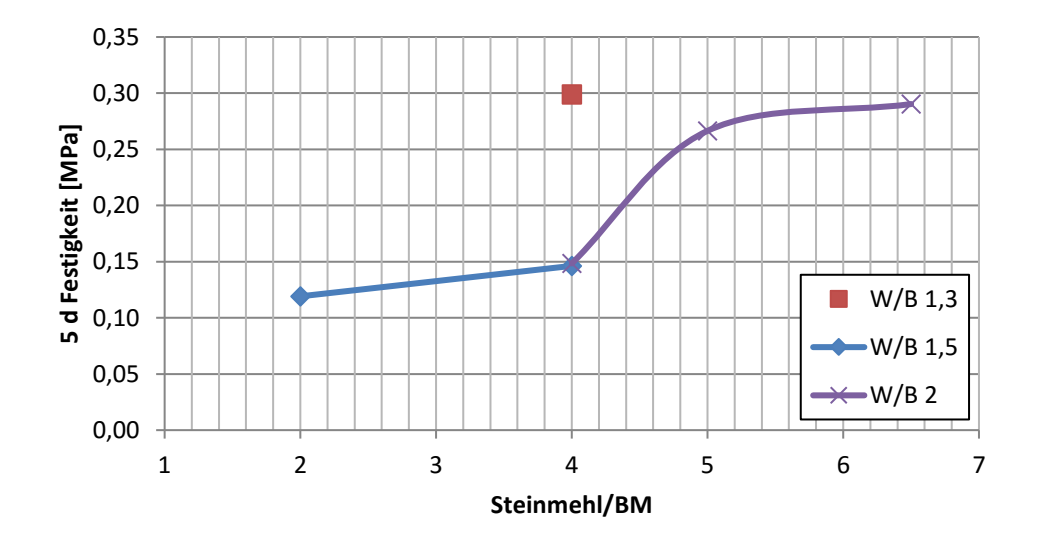

<span id="page-15-1"></span>Abbildung 2.6: Druckfestigkeiten der Kalk-Mischungen in Abhängigkeit vom Steinmehl/Bindemittlegehalt und vom W/B-Wert

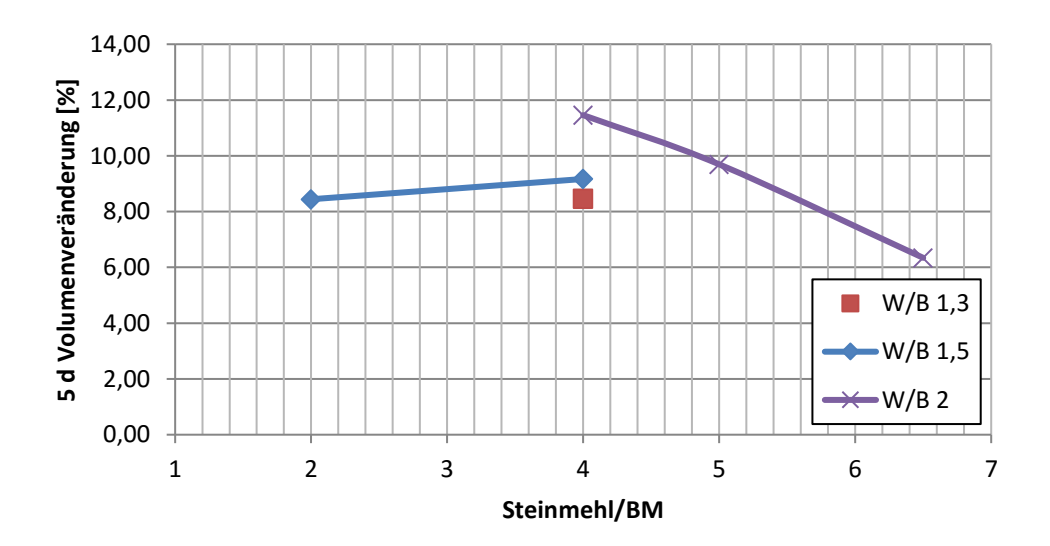

<span id="page-15-2"></span>Abbildung 2.7: Volumenveränderungen der Kalk-Mischungen in Abhängigkeit vom Steinmehl/Bindemittelgehalt und vom W/B-Wert

In [Abbildung 2.6](#page-15-1) erkennt man die bereits erwähnte Tatsache, dass bei geringerem W/B-Wert die Druckfestigkeit des Materials steigt, während das Schwindverhalten gleichzeitig verbessert wird [\(Abbildung 2.7\)](#page-15-2). Bei gleichem W/B-Wert steigt die Festigkeit bei steigendem Steinmehlgehalt. Diese Kurve flacht ab. Aufgrund der Mischbarkeit mit dem vorhandenen Gerät kann nicht mehr Steinmehl hinzugefügt werden, um die weitere Entwicklung bei höherem Steinmehlanteil zu beobachten. Das Schwindverhalten verbessert sich tendenziell bei höherem Steinmehlanteil.

Da die Proben nach fünf Tagen noch sehr weich waren, wurden auch Mischungen nach sieben Tagen Erhärtungszeit untersucht. Die Ergebnisse für diese Erhärtungszeit sind in [Tabelle 2.4](#page-16-0) zusammengefasst.

| Nr.           | <b>Verhältnis</b><br>[K:SM:W] | <b>W/B-Wert</b> | Masse [g] | Masse 5 d<br>[g] | Länge/ $\varnothing$<br>[mm] | <b>Festigkeit</b><br>[MPa] |
|---------------|-------------------------------|-----------------|-----------|------------------|------------------------------|----------------------------|
| 1.3           | 1:2:1.5                       | 1,5             | 1753,8    | 1677,9           | 124,5/97,5                   | 0.16                       |
| $2.2^{\circ}$ | 1:4:1,3                       | 1,3             | 2045,4    | 1956,4           | 136,2/98,4                   | 0.53                       |
| 3.2           | 1:4:1.5                       | 1.5             | 2068,1    | 1976,5           | 134,7/97,8                   | 0.40                       |

<span id="page-16-0"></span>Tabelle 2.4: Versuchsergebnisse Kalk-Mischungen nach sieben Tagen

Mit zunehmender Aushärtefrist kann ein Ansteigen der Druckfestigkeit beobachtet werden. Dieser Anstieg ist bei höherem Steinmehlgehalt größer. Der Zusammenhang der Druckfestigkeitserhöhung mit der Erhöhung des Steinmehlgehalts wird in Kapitel [2.4](#page-19-0) erläutert.

Mischung 2 weist die höchste Festigkeit auf, kommt aber aufgrund der Konsistenz, die maschinelles Mischen nicht erlaubt, als Modellmaterial nicht infrage. Die erforderliche Aushärtezeit, um in den Bereich der gewünschten Druckfestigkeiten zu kommen, ist bei Kalk-Mischungen länger als bei anderen Materialien. Kurze Aushärtezeiten sind aber von Vorteil, um mehrere Versuche in derselben Zeit durchführen zu können. Weiters verformen sich die Kalk-Mischungen tendenziell mehr als andere Mischungen, bevor ein Bruch eintritt. Dies kann am aufzubringenden Hub beim Punktlastgerät beobachtet werden. Dabei wurden tonnenförmige Ausbauchungen festgestellt. Da der Verfahrweg der Zylinder der Biaxialmaschine begrenzt ist, werden Modellmaterialien bevorzugt, bei denen der Bruch bereits bei geringerer Verschiebung eintritt. Aus diesen Gründen wurden Kalk-Mischungen nicht weiter untersucht.

#### <span id="page-17-0"></span>**2.3 Kalk-Zement-Mischungen**

Bei Probe Nr. 7.1 wurde versucht, die Wassermenge bei gegebenem Steinmehlanteil zu verringern, was das Mischen aufgrund der steiferen Konsistenz erschwerte. Mischung 8.1 wurde an zuvor von Staber (2014) getesteten Materialien angelehnt. Bei der Herstellung von Mischung 13 und 29 wurde so viel Steinmehl zugegeben, bis die Grenze, die durch die maschinelle Mischbarkeit vorgegeben ist, erreicht wurde. Die Proben wurden mithilfe des Rütteltisches verdichtet. Die Ergebnisse dieser Mischungen sind in [Tabelle 2.5](#page-17-1) zusammengefasst.

| Nr. | <b>Verhältnis</b><br>[K:Z:SM:W] | $W/B-$<br>Wert | Masse [g] | Masse 5 d<br>[g] | Länge/ $Ø$<br>[mm] | <b>Festigkeit</b><br>[MPa] |
|-----|---------------------------------|----------------|-----------|------------------|--------------------|----------------------------|
| 7.1 | 1:1:10:3,22                     | 1.6            | 2067,9    | 1950,2           | 131,2/99,1         | 0.97                       |
| 8.1 | 1:0,25:10:3,75                  | 3              | 2052,1    | 1893,7           | 130,4/98,5         | 0.29                       |
| 13  | 1:0,125:6,82:2,25               | 2.0            | 2089,6    | 1985,0           | 134,6/98,5         | 0.39                       |
| 29  | 1:0,25:7,5:2,5                  | 2,0            | 2089,3    | 2008,6           | 134,5/98,8         | 0.38                       |

<span id="page-17-1"></span>Tabelle 2.5: Versuchsergebnisse Kalk-Zement-Mischungen nach fünf Tagen

[Abbildung 2.8](#page-17-2) zeigt den bereits erwähnten Zusammenhang zwischen W/B-Wert und Festigkeit. Sinkt der W/B-Wert, steigt die Festigkeit.

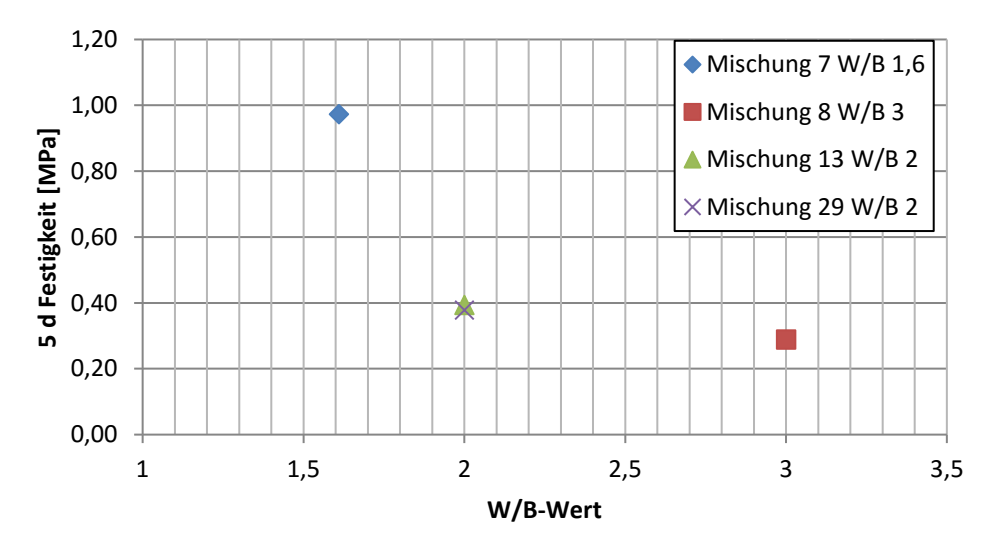

<span id="page-17-2"></span>Abbildung 2.8: Druckfestigkeiten der Kalk-Zement-Mischungen in Abhängigkeit vom W/B-**Wert** 

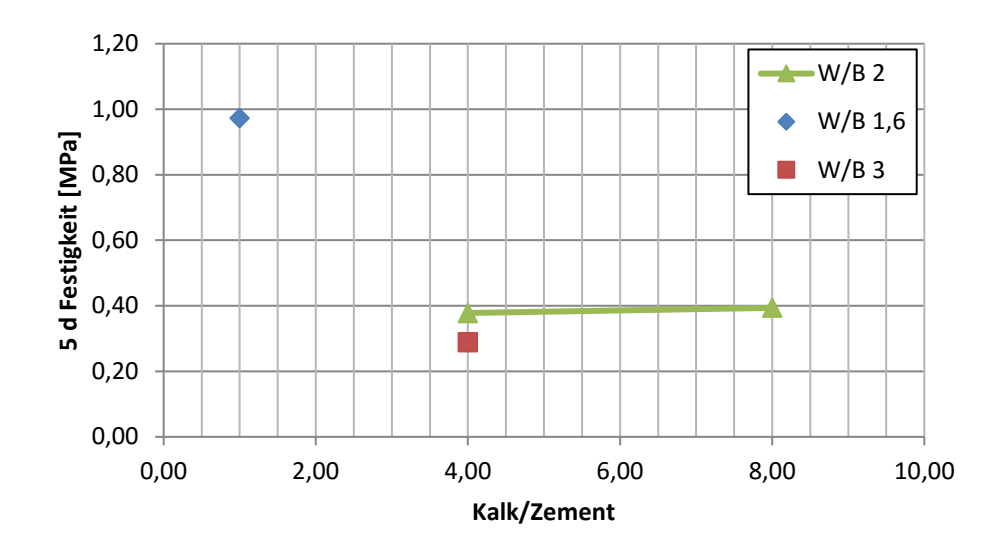

<span id="page-18-0"></span>Abbildung 2.9 Druckfestigkeiten der Kalk-Zement-Mischungen in Abhängigkeit vom Verhältnis Kalk/Zement und vom W/B-Wert

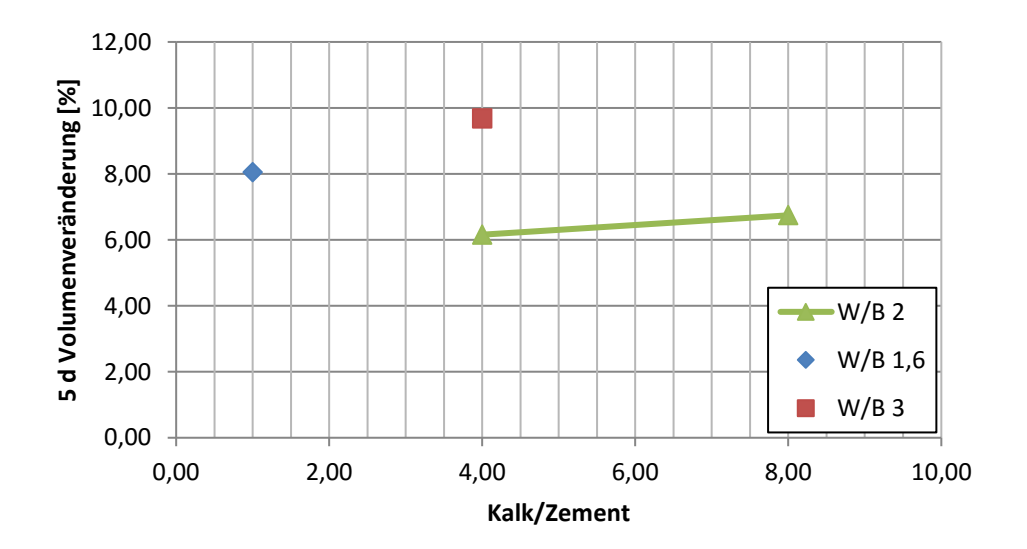

<span id="page-18-1"></span>Abbildung 2.10 Volumenveränderungen der Kalk-Zement-Mischungen in Abhängigkeit vom Verhältnis Kalk/Zement und vom W/B-Wert

[Abbildung 2.9](#page-18-0) zeigt die Abnahme der Festigkeit bei steigendem Kalk-Anteil. Zu beachten sind die unterschiedlichen W/B-Werte, die einen entscheidenden Einfluss auf die Festigkeit haben. Bei gleichem W/B-Wert ist kein signifikanter Unterschied zwischen den Festigkeiten zu erkennen. Dies kann an der geringen Anzahl der untersuchten Proben liegen. Es ist möglich, dass ab einem bestimmten Kalkgehalt kein signifikanter Einfluss auf die Festigkeit bei Änderung des Kalkgehaltes auftritt. Aufgrund der geringen Anzahl an verschiedenen Kalkgehalten, die untersucht wurden, lässt sich hierzu keine eindeutige Aussage treffen. Anhand von [Abbildung 2.10](#page-18-1) lässt sich jedoch ein negativer Einfluss auf das Schwindverhalten durch Erhöhung des Kalkanteils feststellen. Im Vergleich zu anderen Mischungen ist das Schwindverhalten der Kalk-Zement-Mischungen schlechter. Aus <span id="page-19-0"></span>diesem Grund wurden keine weiteren Mischungsverhältnisse dieser Baustoffe untersucht.

#### **2.4 Akadur-Mischungen**

Die Proben der Reihen 5, 6, 27, 28 und 36 wurden mithilfe des Rütteltisches verdichtet, die Proben der Reihen 16, 17 und 19 wurden ohne Verdichtung in die Zylinder eingebaut, während die Proben der Reihen 20, 32, 33 und 34 durch Stochern verdichtet wurden. Die Ergebnisse sind in [Tabelle 2.6](#page-19-1) zusammengefasst.

| Nr.  | <b>Verhältnis</b> | $W/B-$ | <b>Masse</b> | <b>Masse</b> | Länge/Ø    | <b>Festigkeit</b> | <b>Fließmittel</b> |
|------|-------------------|--------|--------------|--------------|------------|-------------------|--------------------|
|      | [A:SM:W:FM]       | Wert   | [g]          | 5 d [g]      | [mm]       | [MPa]             |                    |
| 5.1  | 1:6,52:2          | 2,0    | 2088,1       | 1958,5       | 135,1/99,2 | 0,69              | $\blacksquare$     |
| 5.2  | 1:6,52:2          | 2,0    | 2080,0       | 1942,0       | 135,7/99,2 | 0,67              |                    |
| 5.3  | 1:6,52:2          | 2,0    | 2085,4       | 1948,0       | 136,2/99,3 | 0,72              |                    |
| 6.1  | 1:3:1,3           | 1,3    | 2041,1       | 1917,1       | 136,1/99,1 | 1,43              |                    |
| 16.1 | 1:7,77:2:0,011    | 2,0    | 2084,1       | 1979,3       | 138,2/99,3 | 0,74              | H 500              |
| 16.2 | 1:7,77:2:0,011    | 2,0    | 2053,8       | 1955,8       | 137,6/99,2 | 0,75              | H 500              |
| 17.1 | 1:7:2:0,011       | 2,0    | 2048,9       | 1915,8       | 137,6/99,3 | 0,71              | H 500              |
| 17.2 | 1:7:2:0,011       | 2,0    | 2084,5       | 1981,8       | 138,0/99,4 | 0,71              | H 500              |
| 19.2 | 1:7:2:0,011       | 2,0    | 2064,4       | 1989,9       | 138,1/99,6 | 0,64              | H 500              |
| 20.2 | 1:7:2:0,011       | 2,0    | 1914,5       | 1843,9       | 138,7/99,3 | 0,48              | Sika               |
| 27   | 1:4:2             | 2,0    | 1936,4       | 1827,5       | 126,5/99,7 | 0,31              |                    |
| 28   | 1:5:2             | 2,0    | 2045,1       | 1945,2       | 134,7/99,3 | 0,41              |                    |
| 32.2 | 1:6,5:2:0,011     | 2,0    | 2141,2       | 2009,3       | 136,8/99,7 | 0,77              | H 500              |
| 33.2 | 1:7:2:0,008       | 2,0    | 2094,6       | 1992,6       | 136,8/99,2 | 0,74              | H 500              |
| 34.2 | 1:7:2:0,013       | 2,0    | 2026,6       | 1895,4       | 132,3/99,6 | 0,64              | Sika               |
| 36.1 | 1:7:2             | 2,0    | 2126,0       | 2033,8       | 136,4/99,1 | 0,58              |                    |

<span id="page-19-1"></span>Tabelle 2.6 Versuchsergebnisse Akadur-Mischungen nach fünf Tagen

Durch Zugabe von Fließmittel kann die Konsistenz für den Einbau verbessert werden. Bei zu viel Fließmittel wird das Material zu flüssig, was z.B. bei Mischung 32 der Fall ist. Die Mischungen ohne Fließmittel sind entweder zu steif oder zu flüssig, wobei die Verarbeitbarkeit durch Anwendung von Akadur besser ist als bei den bisher untersuchten Materialien. Mischung 17 (in [Tabelle 2.6](#page-19-1) grau hinterlegt) weist eine für den Einbau optimale, fließfähige Konsistenz auf. Da die Festigkeit nach fünf Tagen bereits an der Grenze der maximalen Druckfestigkeit liegt, wurde diese Mischung wiederholt und nach vier Tagen geprüft. Bei Zugabe von Fließmittel Sika bei sonst gleicher Zusammensetzung (Mischung 17 und Mischung 20) erzielt man weniger Verflüssigung als bei Anwendung von

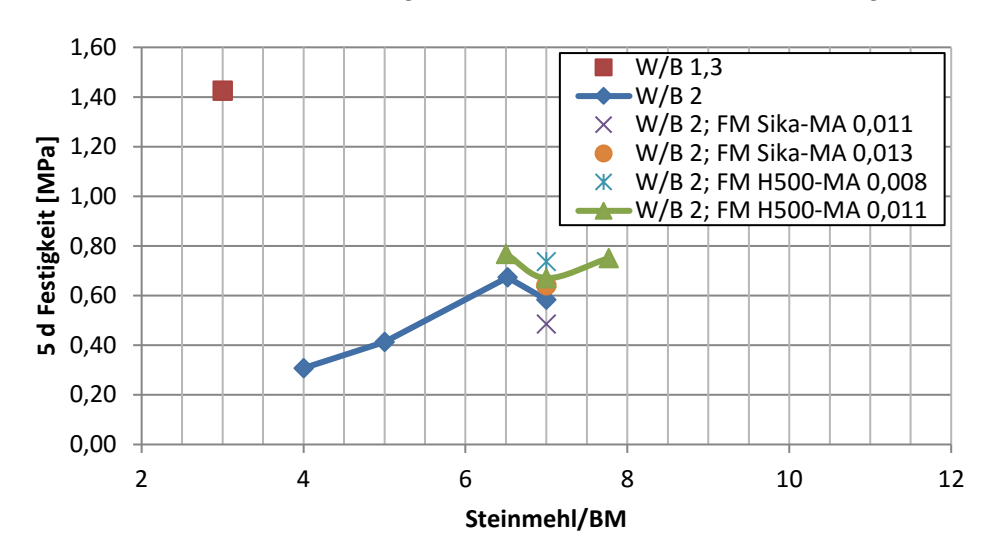

Fließmittel Premment H 500. Mischung 34 mit Fließmittel Sika ist zu flüssig.

<span id="page-20-0"></span>Abbildung 2.11: Druckfestigkeiten der Akadur-Mischungen in Abhängigkeit vom Steinmehl/Bindemittelgehalt und vom Fließmittel

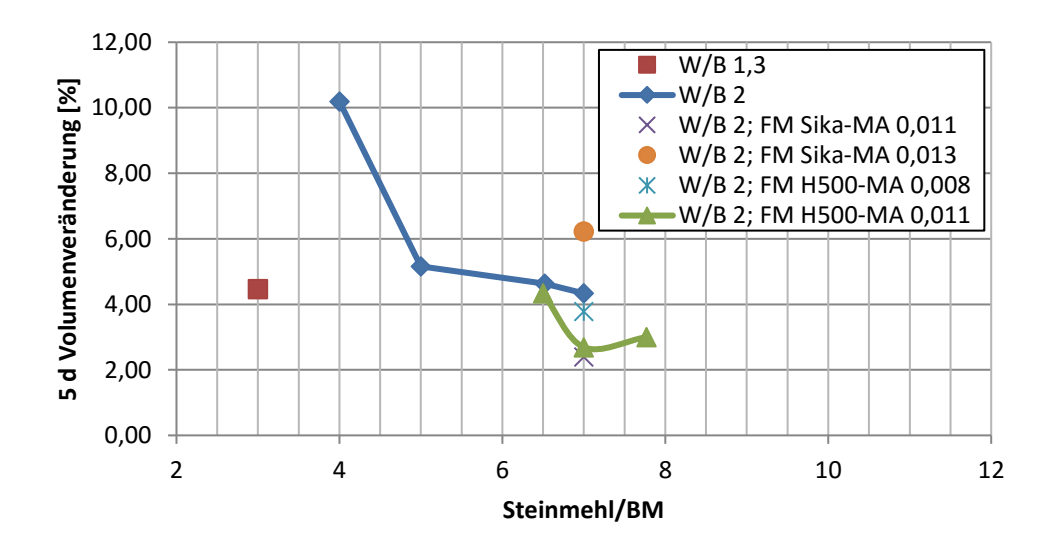

<span id="page-20-1"></span>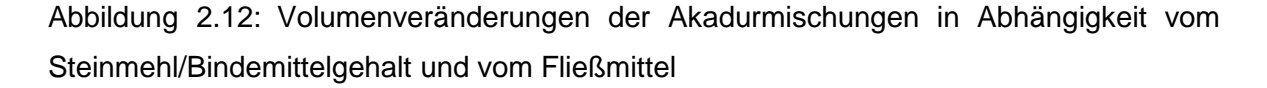

Aus [Abbildung 2.11](#page-20-0) geht der bereits bekannte Zusammenhang zwischen W/B-Wert und Festigkeit hervor. Ein niedriger W/B-Wert von 1,3 ergibt eine zu hohe einaxiale Druckfestigkeit. In [Abbildung 2.12](#page-20-1) ergibt sich verbessertes Schwindverhalten beim W/B-Wert von 1,3. Erhöht man bei gleichem W/B-Wert den Steinmehlanteil, so steigt die Festigkeit bis zu einem gewissen Steinmehlanteil und fällt dann wieder ab. Das Schwindverhalten verbessert sich bei steigendem Steinmehlanteil.

Durch den hohen W/B-Wert bleibt ein hoher Anteil an verdampfbarem Wasser auch nach der Hydratation übrig. Ist der Steinmehlanteil niedrig, kann dieser Anteil schneller verdampfen, was zu mehr Schwinden bei diesen Mischungen führt [\(Abbildung 2.12\)](#page-20-1). Bei höherem Steinmehlanteil schwinden die Proben weniger, da das Wasser bei feinen Teilchen durch Bindungskräfte ein Aneinanderhaften der Teilchen bewirkt und nicht so schnell entweichen kann. Dadurch entsteht auch eine höhere Kohäsion, was die Zunahme der Festigkeit [\(Abbildung 2.11\)](#page-20-0) bei steigendem Steinmehlgehalt erklärt. Das Abfallen der Festigkeit wird nur durch eine Mischung (möglicher Ausreißer) gekennzeichnet. Diese Kurve steigt bei Anwendung von Fließmittel (grüne Linie in [Abbildung 2.11\)](#page-20-0) wieder an. Daher kann man, wenn man aufgrund einer mögliche Streuung, die hier aufgrund der geringen Versuchsanzahl nicht hinreichend genau ermittelt werden kann, auch ein Abflachen der Kurve, wie bei den Kalk-Mischungen in Betracht ziehen. Dieses Abflachen kann auch mit der zuvor erwähnten Kohäsion zu tun haben, da diese ab einem gewissen Steinmehlgehalt (bei gleichbleibendem Wassergehalt) nicht mehr so stark steigen kann. Dies liegt daran, dass es mehr Körner gibt und nur eine bestimmte zu verteilende Wassermenge. Es ist auch möglich, dass durch das bereits an das Steinmehl gebundene Wasser weniger Wasser für den Hydratationsprozess des Bindemittels Akadur verbleibt. So bilden sich weniger Kapillarporen aus, was den "Zementstein" weniger porös macht und daher die Festigkeit erhöht. Die Auswirkungen verschiedener W/B-Werte auf die Hydration sind in [Abbildung 2.13](#page-21-0) dargestellt. Auch eine Kombination der erwähnten Phänomene ist denkbar.

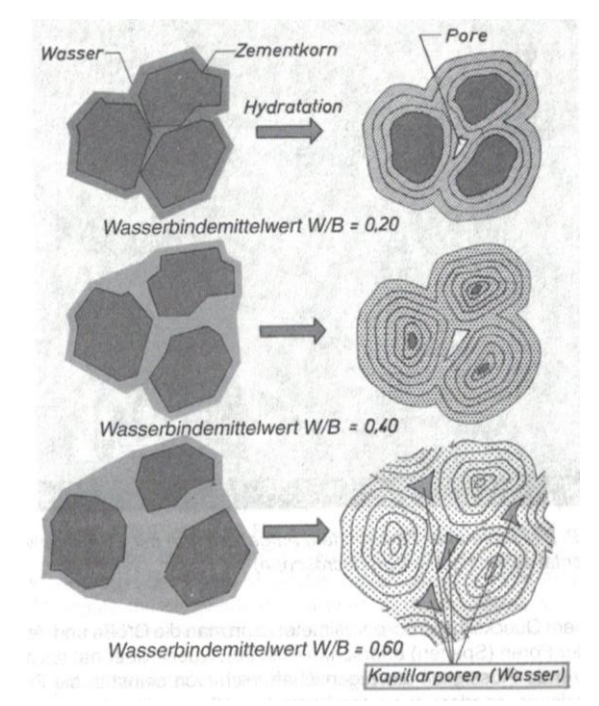

<span id="page-21-0"></span>Abbildung 2.13: Einfluss des W/B-Wertes auf die Hydratation, entnommen aus VÖZFI (2009/2010)

Gibt man Fließmittel Premment H 500 mit einem Massenanteil von 0,011 (bezogen auf die Akadurmasse) in die Mischung, erhöht sich die Festigkeit leicht, das Schwindverhalten wird verbessert. Gibt man weniger Fließmittel (0,008 Massenanteile) derselben Marke hinzu, schwindet die Probe mehr als bei 0,011 Masseanteilen, der Einfluss auf die Festigkeit ist nicht signifikant. Bei einem Masseanteil von 0,011 verbessert auch Fließmittel Sika das Schwindverhalten, es erhöht die Festigkeit allerdings nicht. Bei einem höheren Anteil von 0,013 von Fließmittel Sika wird die Festigkeit nicht signifikant beeinflusst. Das Schwindverhalten scheint sich zu verschlechtern, was an einem Ausreißer liegen kann. Da die Mischungen, bei denen möglicherweise Ausreißer vorliegen, aufgrund der Konsistenz für das Modellmaterial nicht geeignet sind, wird auf eine Wiederholung der Versuche verzichtet.

Einige Mischungen wurden bereits nach vier Tagen geprüft. Die Ergebnisse dieser Mischungen sind, neben den Ergebnissen der gewählten Mischung (Nr. 17 wurde als Mischung Nr. 19 nochmals hergestellt), in [Tabelle 2.7](#page-22-0) zusammengefasst. Die Festigkeit der gewählten Mischung liegt mit 0,51 MPa im gesuchten Bereich. Auch das Schwindverhalten und die Konsistenz entsprechen den Anforderungen.

| Nr.  | <b>Verhältnis</b><br>[A:SM:W:FM] | <b>W/B-</b><br>Wert | Masse<br>[g] | Masse<br>4 d [g] | Länge/ $\varnothing$<br>[mm] | <b>Festigkeit</b><br>[MPa] | <b>Fließmittel</b>       |
|------|----------------------------------|---------------------|--------------|------------------|------------------------------|----------------------------|--------------------------|
| 19.1 | 1:7:2:0.011                      | 2.0                 | 2039,4       | 1978,0           | 137,4/99.5                   | 0.51                       | Premment                 |
| 20.1 | 1:7:2:0,011                      | 2,0                 | 1898,6       | 1843,0           | 138,8/99,3                   | 0.34                       | Sika                     |
| 32.1 | 1:6,5:2:0,011                    | 2,0                 | 2081,9       | 1991,2           | 132,3/99,7                   | 0.56                       | Premment                 |
| 33.1 | 1:7:2:0,08                       | 2,0                 | 2097,1       | 2020,5           | 137,4/99,3                   | 0.56                       | Premment                 |
| 34.1 | 1:7:2:0,013                      | 2,0                 | 2039.2       | 1940,0           | 132,2/99,7                   | 0.53                       | Sika                     |
| 36.2 | 1:7:2                            | 2,0                 | 2127.3       | 2039,8           | 135,3/99,2                   | 0.58                       | $\overline{\phantom{0}}$ |

<span id="page-22-0"></span>Tabelle 2.7: Versuchsergebnisse Akadur-Mischungen nach vier Tagen

I[n Tabelle 2.8-](#page-23-0)2.11 werden die Versuchsergebnisse für die gewählte Mischung, die im Laufe der Arbeit während der Materialfindung, der Durchführung der Triaxialversuche und der Modellversuche gesammelt wurden, für verschiedene Aushärtezeiten zusammengefasst. Das Mischungsverhältnis wurde nicht mehr verändert. Damit können die Festigkeitsentwicklung und das Schwindverhalten des gewählten Materials dargestellt werden. Das Material wurde beim Einbau in die Schalungen durch Stochern verdichtet.

| Nr.     | Masse [g] | Masse 3 d [g] | Länge/ $Ø$ [mm] | <b>Festigkeit [MPa]</b> |
|---------|-----------|---------------|-----------------|-------------------------|
| 31.3    | 2063,3    | 2022,40       | 136,1/99,4      | 0,52                    |
| MV4.1.1 | 2070,8    | 2022,80       | 138,3/99,6      | 0,69                    |
| MV4.2.1 | 2034,3    | 1985,9        | 137,4/99,7      | 0,66                    |

<span id="page-23-0"></span>Tabelle 2.8: Versuchsergebnisse der gewählten Mischung nach drei Tagen

Tabelle 2.9: Versuchsergebnisse der gewählten Mischung nach vier Tagen

| Nr.     | Masse [g] | Masse 4 d [g] | Länge/Ø [mm] | <b>Festigkeit [MPa]</b> |
|---------|-----------|---------------|--------------|-------------------------|
| 19.1    | 2039,4    | 1978,0        | 137,4/99,5   | 0,51                    |
| 31.1    | 2046,1    | 1987,0        | 136,5/99,5   | 0,50                    |
| 31.4    | 2069,0    | 1999,9        | 138,0/99,2   | 0,54                    |
| MV1.2   | 2103,5    | 2025,9        | 137,7/99,3   | 0,56                    |
| MV1.3   | 2086,3    | 1989,8        | 137,7/99,2   | 0,53                    |
| MV2.1   | 2098,9    | 2008,5        | 135,6/99,5   | 0,54                    |
| MV2.3   | 2005,9    | 1924,2        | 132,9/99,5   | 0,45                    |
| MV3.2   | 2023,0    | 1895,7        | 138,5/99,6   | 0,68                    |
| MV4.2.2 | 2060,8    | 1995,8        | 139,0/99,5   | 0,71                    |

Tabelle 2.10: Versuchsergebnisse der gewählten Mischung nach fünf Tagen

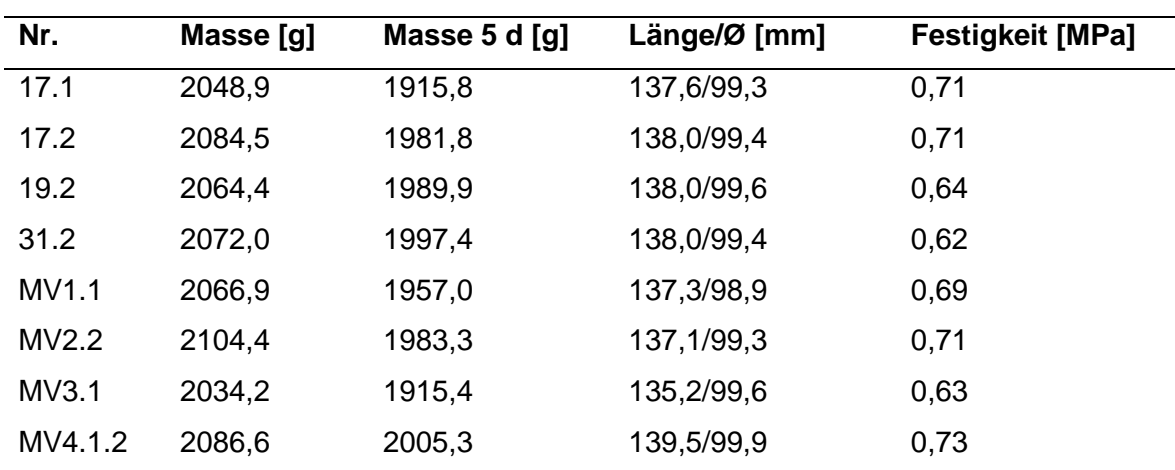

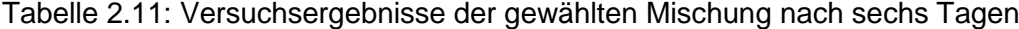

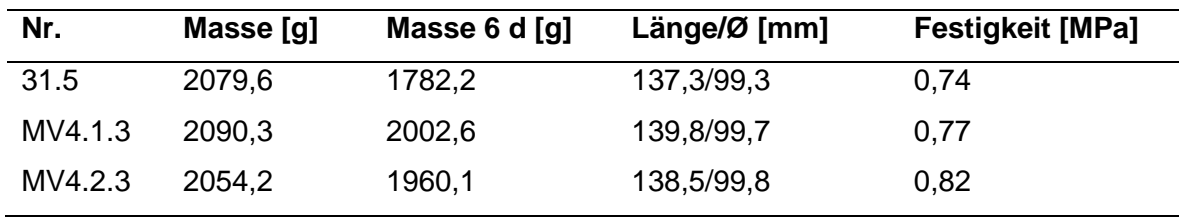

Mit den Mittelwerten der Daten der vorangehenden Tabellen lassen sich Festigkeitsentwicklung [\(Abbildung 2.14\)](#page-24-0) und Schwindverhalten [\(Abbildung 2.15\)](#page-25-1) darstellen. Für das volumetrische Schwinden wurden die Proben des zweiten sowie die erste Probe des dritten Modellversuchs nicht berücksichtigt, da diese Probezylinder nicht bis obenhin gefüllt waren und das Ausgangsvolumen nicht exakt bestimmt wurde. Die Daten der Probe 31.5 (Triaxialversuch) wurden für das Schwindverhalten nicht berücksichtigt, da diese Probe ab dem vierten Tag ohne Schalung gelagert wurde. Zu beachten ist, dass, wie aus den obigen Tabellen ersichtlich, der Stichprobenumfang bei einer Erhärtungsfrist von vier bzw. fünf Tagen deutlich größer als jener bei drei und sechs Tagen ist. Daraus folgt, dass die Ergebnisse nach drei und sechs Tagen weniger repräsentativ sind als jene nach vier und fünf Tagen.

Wie aus [Abbildung 2.14](#page-24-0) ersichtlich ist, steigt die Festigkeit zwischen drittem und sechstem Tag nahezu linear an. Nach drei Tagen ist die Festigkeit jener bei Versuchsdurchführung bereits sehr nahe. Das heißt, dass die Erhärtung im Wesentlichen bereits in den ersten drei Tagen erfolgt. Der Knick zwischen drittem und viertem Tag ist auf die geringere untersuchte Probenanzahl und die daraus folgende Standardabweichung von 0,1 MPa nach drei Tagen zurückzuführen.

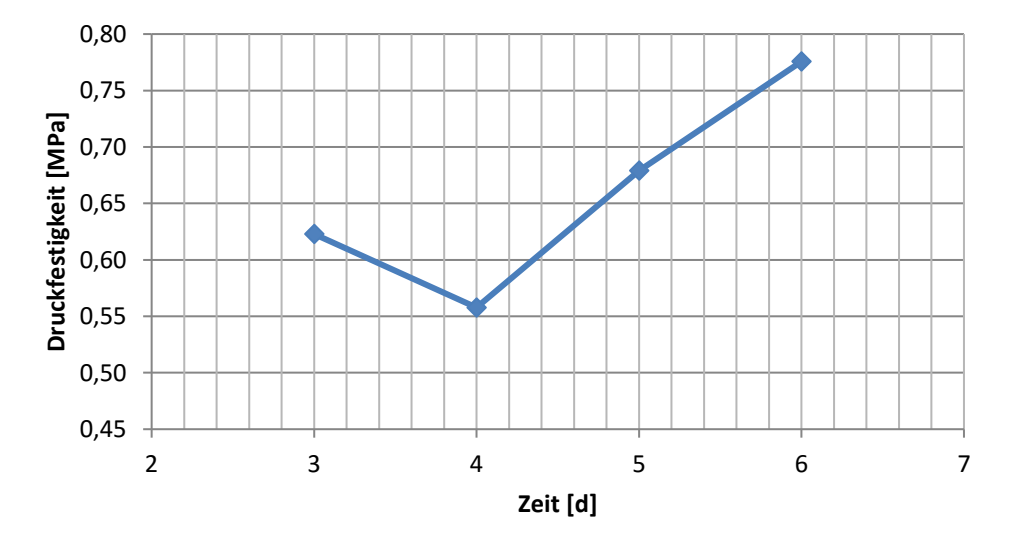

<span id="page-24-0"></span>Abbildung 2.14: Druckfestigkeitsentwicklung der für die Modellversuche gewählten Akadur-**Mischung** 

Das volumetrische Schwindverhalten nach einer Erhärtungszeit von drei, vier und fünf Tagen weist keine großen Unterschiede auf. Das bedeutet, dass das volumetrische Schwinden nach drei Tagen weitgehend abgeschlossen ist. Der niedrige Wert nach sechs Tagen ist auf die geringe Probenanzahl nach dieser Erhärtungsfrist zurückzuführen. Während das volumetrische Schwinden zum Stillstand gekommen ist, steigt der Massenunterschied weiter an. Die Probe wird also bei gleichbleibendem Volumen leichter. Dies kann mit der noch nicht abgeschlossenen Hydratation des Bindemittels zusammenhängen. Der Wert nach sechs Tagen ergibt sich wiederum aus einer geringen Probenanzahl.

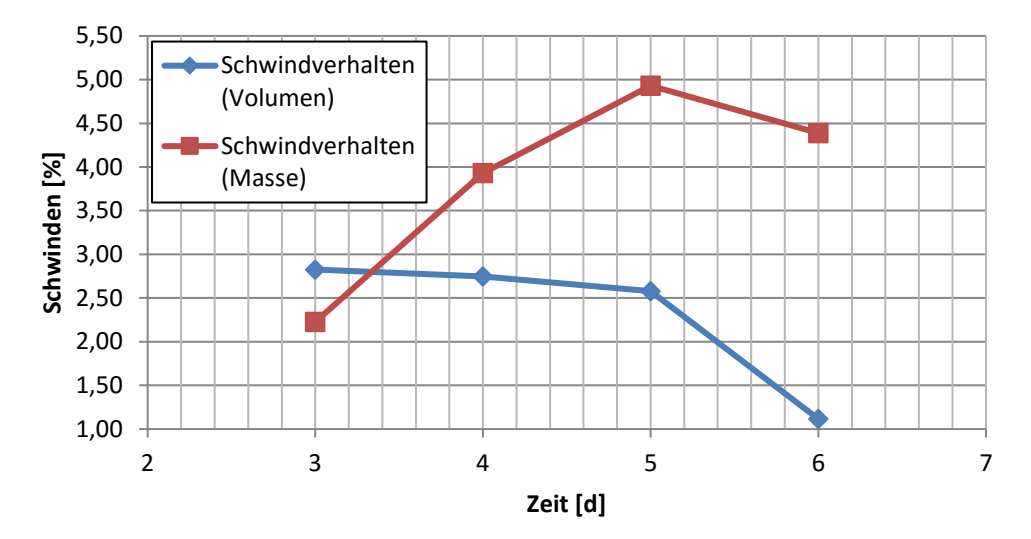

<span id="page-25-1"></span><span id="page-25-0"></span>Abbildung 2.15: Schwindverhalten der für die Modellversuche gewählten Akadur-Mischung

### **2.5 Kalk-Akadur-Mischungen**

Vor der Auswahl der Mischung wurde untersucht, ob nach fünf Tagen Aushärtezeit die Festigkeit durch Zugabe von Kalk reduziert werden kann.

Mischung Nr. 9, 18.2, 30, 10 und 11 wurden mit dem Rütteltisch verdichtet, Nr. 21 und 35 wurden durch Stochern verdichtet und Nr. 23, 24, 22 wurden ohne Verdichten eingebaut. Probe Nr. 18.1 wurde ebenfalls ohne Verdichtung eingebaut, obwohl kein Fließmittel zugegeben wurde. Damit soll bestimmt werden, ob das Verdichten einen Einfluss auf die Materialeigenschaften hat. Wie aus [Tabelle 2.12](#page-26-0) ersichtlich ist, ist die Festigkeit um 0,10 MPa geringer als bei der verdichteten Probe Nr. 18.2.

| Nr.  | <b>Verhältnis</b>   | $W/B-$ | Masse  | <b>Masse</b> | Länge/Ø    | <b>Festigkeit</b> | Fließ- |
|------|---------------------|--------|--------|--------------|------------|-------------------|--------|
|      | [K: A:SM:W:FM]      | Wert   | [g]    | 5 d [g]      | [mm]       | [MPa]             | mittel |
| 9    | 0,25:0,75:6,5:2     | 2,0    | 2102,3 | 1987,2       | 135,3/99,1 | 0,56              | -      |
| 18.1 | 0,25:0,75:6,5:2     | 2,0    | 2087,0 | 2006,8       | 136,1/99,3 | 0,48              |        |
| 18.2 | 0,25:0,75:6,5:2     | 2,0    | 2094,8 | 2013,2       | 133,6/99,2 | 0.58              |        |
| 10   | 1:0,5:10,15:3       | 2,0    | 2113,7 | 1992,9       | 136,0/98,8 | 0.49              |        |
| 11   | 1:1:13,43:4         | 2,0    | 2103,2 | 1991,2       | 134,8/98,9 | 0,52              |        |
| 30   | 0,25:0,75:4:2       | 2,0    | 1943,4 | 1842,3       | 126,9/99,5 | 0,28              | -      |
| 21.2 | 1:1:14:4:0,013      | 2,0    | 2091,4 | 2019,4       | 136,0/99,1 | 0.43              | H 500  |
| 22.1 | 1:1:14:4:0,0053     | 2,0    | 2012,2 | 1884,9       | 136,0/99,0 | 0,39              | Sika   |
| 23.1 | 0,25:0,75:7:2:0,013 | 2,0    | 2069,5 | 1936,7       | 135,3/99,4 | 0.61              | H 500  |
| 24.2 | 0,25:0,75:7:2:0,013 | 2,0    | 2001,2 | 1900,3       | 136,5/99,2 | 0,48              | Sika   |
| 35.2 | 0,25:0,75:7:2:0,013 | 2,0    | 2047,2 | 1905,6       | 137,5/99,0 | 0.49              | Sika   |

<span id="page-26-0"></span>Tabelle 2.12: Versuchsergebnisse Kalk-Akadur-Mischungen nach fünf Tagen

Alle Proben weisen einen ähnlichen Steinmehl/Bindemittelgehalt im Bereich von 6,5-7 auf. Man kann also den Einfluss der verschiedenen Kalkgehalte feststellen. Die einzige Ausnahme ist Mischung 30 mit einem Steinmehl/Bindemittelgehalt von 4.

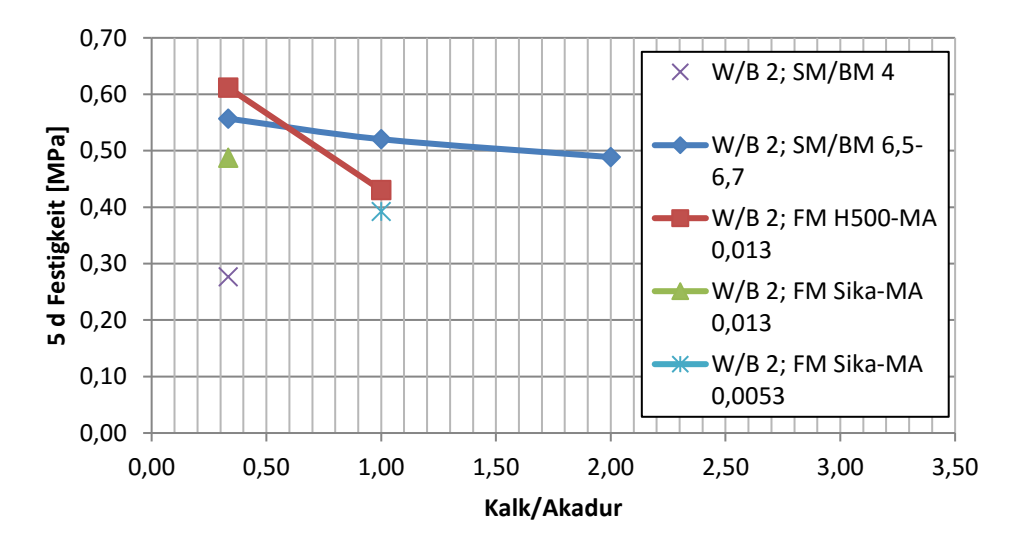

<span id="page-26-1"></span>Abbildung 2.16: Druckfestigkeiten der Kalk-Akadur-Mischungen in Abhängigkeit vom Verhältnis Kalk/Akadur

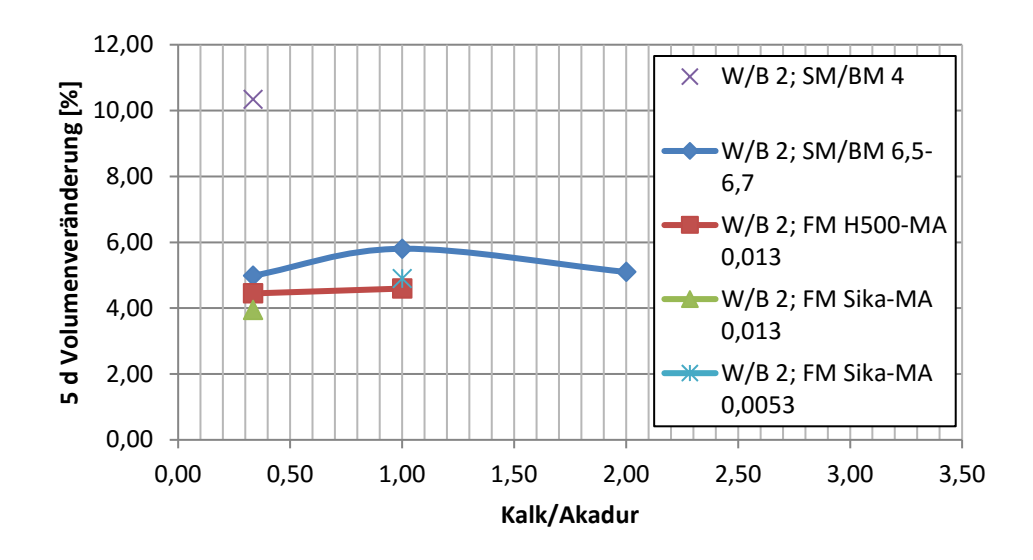

<span id="page-27-0"></span>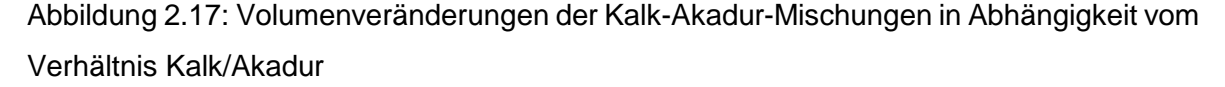

Aus [Abbildung 2.16](#page-26-1) ist ersichtlich, dass die Festigkeit mit steigendem Kalkanteil abnimmt. Das Schwindverhalten [\(Abbildung 2.17\)](#page-27-0) wird nicht signifikant beeinflusst. Beim selben Kalkgehalt mit weniger Steinmehlanteil sinkt die Festigkeit, während das Schwinden zunimmt. Gibt man Fließmittel dazu, verbessert sich das Schwindverhalten in ungefähr gleichem Maß bei beiden Fließmittelarten. Die Festigkeit ist bei Fließmittel Premment H 500 höher als bei Fließmittel Sika. Die Festigkeit nimmt bei Anwendung von Fließmittel Premment H 500 leicht zu. Beim Verhältnis Kalk/Akadur 1,0 ist dies nicht der Fall. Dies kann mit der Streuung zu tun haben, da nur ein Versuch durchgeführt wurde.

Durch Zugabe von Kalk kann die Festigkeit reduziert werden, jedoch erhöht sich der Wasseranspruch, da Kalk eine große Oberfläche aufweist. Dadurch wird die Konsistenz auch bei Zugabe von mehr Fließmittel nicht mehr fließfähig. Daher werden Kalk-Akadur-Mischungen nicht als Modellmaterial eingesetzt.

# <span id="page-28-0"></span>**3 Vorbereitung der Modellversuche**

## <span id="page-28-1"></span>**3.1 Messtechnik und Aufzeichnung**

Vor der Anwendung des bestehenden Messsystems wurde untersucht, ob mit moderneren Methoden umfassendere Messwerte erhalten werden können. Aufgrund der geringen Modellgröße scheiden größere Sensoren wie Spannungsmessdosen, wie sie z.B. von Huang et al. (2013) verwendet wurden oder Dehnmesstreifen aus, da diese Spannungen anziehen und so das Spannungsfeld verändern. Bei anderen Modellversuchen wie z.B. Li et al. (2015) oder Weishen et al. (2011) wurden Faseroptische Sensoren (FOS) verwendet. Die Verwendung solcher Sensoren wäre nach Rücksprache mit Herrn Prof. Lienhart zwar möglich, allerdings derzeit noch zu kostenintensiv. Daher wird das bestehende Messsystem weiterverwendet.

Die Messdaten, horizontale und vertikale Kraft sowie die zugehörigen Verschiebungen, wurden mithilfe der Software Catman (Version 5.0) aufgezeichnet. Die Einstellungen hierfür wurden gemäß Lagger (2014) vorgenommen. Für die Erfassung der vertikalen Kraft wurde zusätzlich ein Offset von 0,2 kN berücksichtigt. Diese Kraft entspricht dem Eigengewicht der vertikal verschiebbaren Druckplatte, die schon vor Beginn des Versuchs auf dem Modell aufliegt und dieses belastet. Die Messwerte der horizontalen und vertikalen Kraft wurden während des Versuchs mithilfe der Software "TeamViewer" auf ein Smartphone oder ein Tablet, welches am Montagerahmen angebracht werden kann, übertragen. Dadurch sind die aktuellen Werte der Kräfte im Film des Versuchs zu sehen [\(Abbildung 3.1\)](#page-28-2).

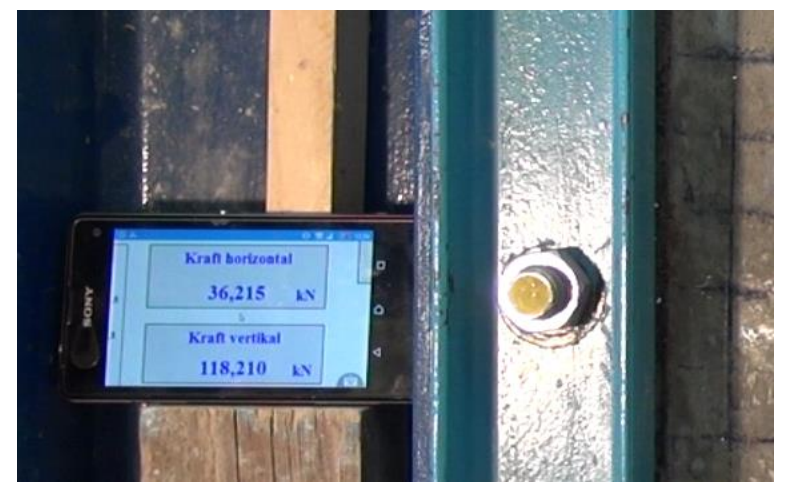

Abbildung 3.1: Übertragung der Messwerte auf ein Smartphone

<span id="page-28-2"></span>Die Versuche wurden mit einer hochauflösenden Kamera (Typ Sony HXR-NX30E, ZID TU Graz) aufgezeichnet. Wichtig ist eine entsprechende Beleuchtung, um das Spiegeln am Plexiglas zu verhindern, welches einen negativen Einfluss auf die Verschiebungsdatenauswertung mit PIVlab hat. Diese Beleuchtung wurde durch Aufhängen eines Halogen-Metalldampfstrahlers am Hallenkran gewährleistet. Die vorhandene Beleuchtung in der Laborhalle war während der Versuche ebenfalls eingeschaltet. Mit einer zusätzlichen Digitalkamera auf einem Stativ können während des Versuchs ergänzend Bilder vom Versagen an den Ulmen aufgenommen werden.

#### <span id="page-29-0"></span>**3.2 Triaxialversuch**

Die Parameter, welche für numerische Berechnungen erforderlich sind, wurden durch Triaxialversuche bestimmt. Zwei Proben aus separaten Mischungen wurden nach vier Tagen Aushärtefrist im Mehrstufen-Verfahren untersucht. Zusätzlich wurde Probe Nr.3 nach sechs Tagen Aushärtefrist geprüft. Die Ergebnisse sind in [Tabelle 3.1](#page-29-2) zusammengefasst. Die Poissonzahl wurde nach Gleichung [\(3.1\)](#page-29-3) aus Head (1986), die für Böden unter drainierten Versuchsbedingungen gilt, ermittelt. Mit der vorhandenen Messeinrichtung konnte die laterale Dehnung nicht direkt gemessen, sondern nur durch Rückrechnung über die gemessene volumetrische Dehnung ermittelt werden. Da diese Methode unrealistische Ergebnisse liefert, wurde Gleichung [\(3.1\)](#page-29-3) nach Head (1986) für drainierte Versuche zur Berechnung der Poissonzahl herangezogen.

<span id="page-29-3"></span>
$$
\nu' = \frac{1}{2} \left( 1 - \frac{\varepsilon_{vol}}{\varepsilon_{long}} \right) \tag{3.1}
$$

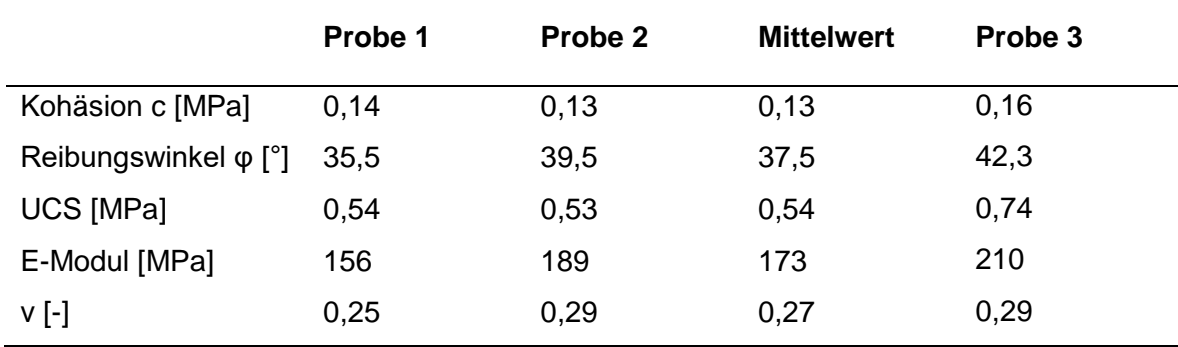

<span id="page-29-2"></span>Tabelle 3.1: Ergebnisse der Triaxialversuche

### <span id="page-29-1"></span>**3.3 Schalung und Einbau des Modells**

Der erste Modellversuch wurde direkt in den Modellrahmen eingebaut. Mit dieser Methode kann pro Woche allerdings nur ein Versuch durchgeführt werden. Daher wurden die folgenden Modelle mithilfe von Schalungen hergestellt. Ein weiterer Nachteil beim direkten Einbau in den Rahmen ist, dass dieser zu korrodieren beginnt. Da das gewählte Material durch Stochern ausreichend verdichtet werden kann, ist kein zusätzliches

Verdichtungsgerät erforderlich. Die Fugen des Rahmens bzw. der Schalung wurden mit Knetmasse abgedichtet. Beim Einbau in den Versuchsrahmen wurde in der Ecke, in der die Stahlplatten den Finger-Übergriff aufweisen, ein Blech eingestellt.

Als Bodenplatten für die Schalungen wurden Stahlplatten verwendet, welche gleichzeitig als Rückplatten für den Modellrahmen dienen. Dadurch müssen die Modelle nicht mehr von den Platten heruntergeschoben werden, sondern können auf diesen verbleiben. Somit kann eine Beschädigung des Modells während des Einbaus verhindert werden.

Der Tunnel wurde mithilfe eines PVC-Rohres mit einem Außendurchmesser von 11 cm geschalt. Dieses wurde höher als die Schalung zugeschnitten, damit ein Andrehen beim Ausbau des Rohres möglich war. Auf der Außenseite des Rohres wurde zuerst Silikonspray bzw. Talk aufgetragen und das Rohr anschließend mit Frischhaltefolie umwickelt. Dieser Vorgang dient der leichteren Entfernbarkeit des Rohres, welches bereits nach einer Erhärtungszeit von einem Tag möglich ist. Auch die Verwendung von Schalöl ist möglich. Vor dem Einbau der Modellmischung wurde das Rohr mit einem Gewicht beschwert, um ein Aufschwimmen zu verhindern.

Das Modell wurde mitsamt der Platte mithilfe eines Hubstaplers von unten in den horizontal liegenden Rahmen eingehoben. Dieser Vorgang ist in [Abbildung 3.2](#page-30-0) zu sehen.

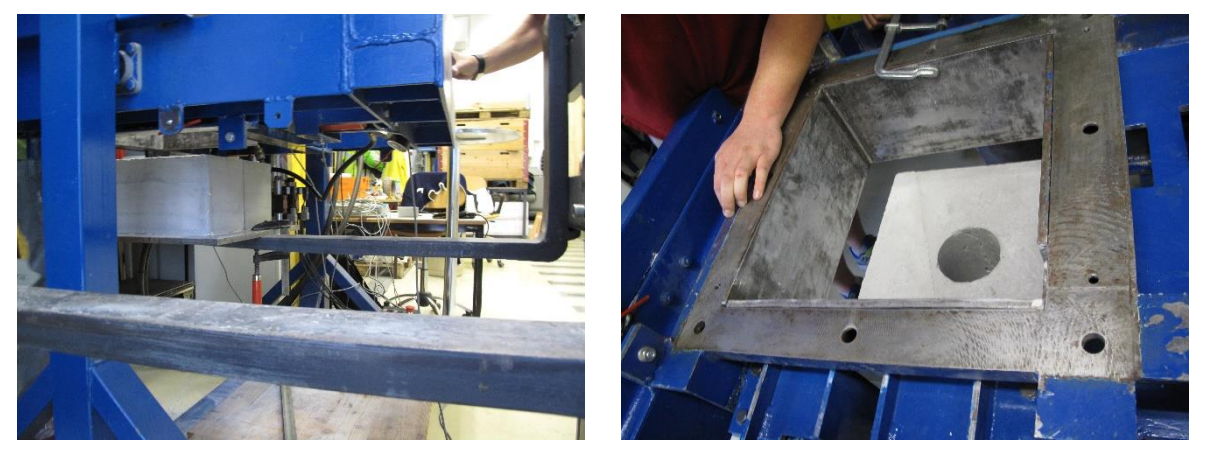

Abbildung 3.2: Einheben des Modells mithilfe eines Hubstaplers

<span id="page-30-0"></span>Anschließend wurde ein Raster (2,5 x 2,5 cm) zum besseren Erkennen der Verschiebungen aufgebracht. Beim ersten Versuch wurde dafür eine Schlagschnur verwendet. In den folgenden Versuchen wurde der Raster mithilfe eines Zimmermannsbleistifts und einem Stahlwinkel aufgetragen. Dieser Raster verwischte während des Versuchs im Vergleich zu jenem, der mit der Schlagschnur aufgebracht wurde, nicht. Außerdem konnte ein gleichmäßigerer Abstand erzielt werden.

Lisec (2002b) verwendete eine Schablone und eine Farbsprühdose um den Raster aufzutragen. Bei dieser Methode kann der Raster allerdings durch das Kriechen der Farbe unter die Schablone verrinnen.

Eine radialstrahlende LED-Beleuchtung wurde im Tunnel platziert, um das Versagen an den Ulmen genau beobachten zu können.

Vor dem Einbau der Plexiglasplatte wurde eine 1 mm dünne Opferschicht aus Plexiglas eingebaut.

Eine Stahlplatte mit einer Dicke von 1 cm wurde ab dem zweiten Versuch bereits vor der Versuchsdurchführung unter den Zylinder der vertikal verschiebbaren Platte eingelegt. Dies soll ein nachträgliches Einlegen aufgrund des begrenzten Zylinderhubes vermeiden.

Um den Zustand im Gebirge nachzubilden, müsste zuerst der Primärspannungszustand ohne Ausbruch des Tunnels aufgebracht werden. Huang et al. (2013) verwendeten hierzu eine Stahlkonstruktion, welche nach der Herstellung des Primärspannungszustandes entfernt wurde. Auf diese Art kann der Ausbruch simuliert werden. Bei den in dieser Arbeit durchgeführten Versuchen erfolgte die Belastung des Modells inklusive Hohlraum direkt, da die Versagensmechanismen nur qualitativ beobachtet werden. Für quantitative Aussagen ist das Modell zu klein (siehe auch Kapitel [9](#page-65-0) bzw. [10\)](#page-72-0).

# <span id="page-32-0"></span>**4 Erster Modellversuch**

# <span id="page-32-1"></span>**4.1 Versuchsaufbau**

Beim ersten Versuch wurde das Verhalten eines homogenen Modells untersucht, um die Eignung des zuvor entwickelten Materials für den Biaxialversuch festzustellen. Die Modellabmessungen können [Abbildung 4.1](#page-32-2) (links) entnommen werden.

Das Modell für diesen Versuch wurde direkt in den Modellrahmen eingebaut. [Abbildung 4.1](#page-32-2) (rechts) zeigt den Modellrahmen, der wie in Kapitel [3.3](#page-29-1) beschrieben, für den Einbau des Materials vorbereitet wurde.

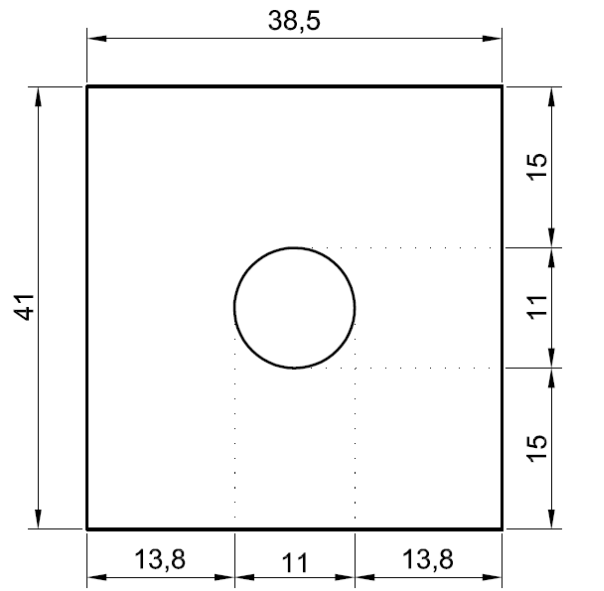

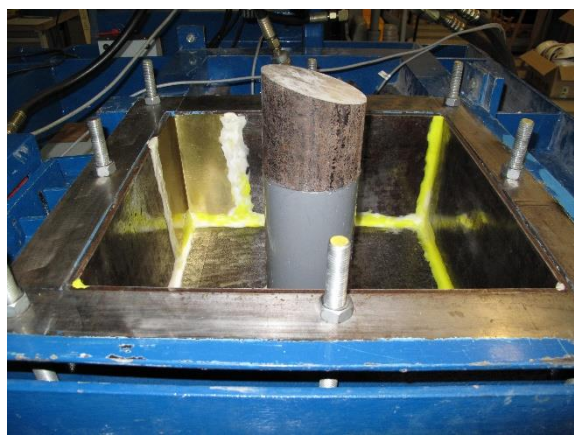

<span id="page-32-2"></span>Abbildung 4.1 Geometrie (links, Maße in [cm]) und für den Einbau des Modellmaterials vorbereiteter Modellrahmen (rechts)

Probezylinder wurden gefüllt, um einerseits die einaxiale Druckfestigkeit festzustellen und um andererseits einen Triaxialversuch durchzuführen. Die Ergebnisse der einaxialen Druckversuche kann man [Tabelle 4.1](#page-32-3) entnehmen.

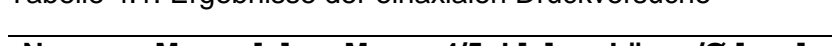

<span id="page-32-3"></span>Tabelle 4.1: Ergebnisse der einaxialen Druckversuche

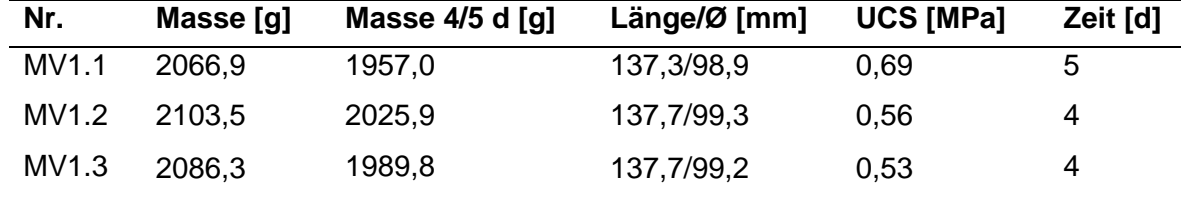

Um das Schwindmaß möglichst gering zu halten, wurde das Modell mit einem feuchten

Tuch und einer Frischhaltefolie darüber abgedeckt. Dadurch erfolgte kein ausreichendes Erhärten. Der Wassergehalt des Modells war nach vier Tagen zu hoch. Ein Vergleich der Wassergehalte des Modells und der Probezylinder bestätigt diese Annahme. Ein Probezylinder wurde erst nach fünf Tagen Aushärtezeit geprüft, um einen Unterschied der Wassergehalte zwischen vier und fünf Tagen Erhärtungsdauer feststellen zu können. Bei den Massenangaben in [Tabelle 4.2](#page-33-1) ist die Masse der jeweiligen Behälter bereits abgezogen.

| <b>Probe</b> | Masse feucht [g] | Masse trocken [g] | Wassergehalt [%] |
|--------------|------------------|-------------------|------------------|
| Modell       | 300,7            | 238,0             | 20,9             |
| Zylinder 4 d | 857,0            | 719,8             | 16,0             |
| Zylinder 5 d | 397,9            | 339,5             | 14,7             |

<span id="page-33-1"></span>Tabelle 4.2: Vergleich der Wassergehalte von Modell und Probezylinder

Vergleicht man die Wassergehalte, erkennt man den höheren Wassergehalt des Modells im Vergleich zum Material im Probezylinder. Weiters kann ein höherer Wassergehalt des vier Tage erhärteten Zylinders im Vergleich zum fünf Tage alten Zylinder festgestellt werden. Der Unterschied zwischen den Zylindern ist geringer als jener zwischen Modell und Zylinder.

Vor dem Versuch wurde das Modell mit einer Wärmelampe bestrahlt. Durch den hohen Wassergehalt und das noch warme Modell beschlug die Plexiglasscheibe während des Versuches von innen. Die folgenden Modelle wurden daher nicht mehr abgedeckt.

#### <span id="page-33-0"></span>**4.2 Versuchsablauf**

Der k<sub>0</sub>-Wert bei diesem Versuch beträgt 0,3. Es konnte gezeigt werden, dass kleine Seitendruckbeiwerte mit der Steuerung der Maschine gehalten werden können. Der Kraft-Verschiebungsverlauf ist in [Abbildung 4.2](#page-34-0) dargestellt. Aufgrund des Erreichens des maximalen Hubes des vertikalen Zylinders musste der Versuch unterbrochen werden. Die Messwerte nach der Entlastung waren wegen einer Verbindungsunterbrechung nicht brauchbar. Nach Erreichen der maximalen Vertikalkraft von 220 kN wurde die horizontale Kraft zurückgenommen, um den Scherbruch deutlicher erkennen zu können.

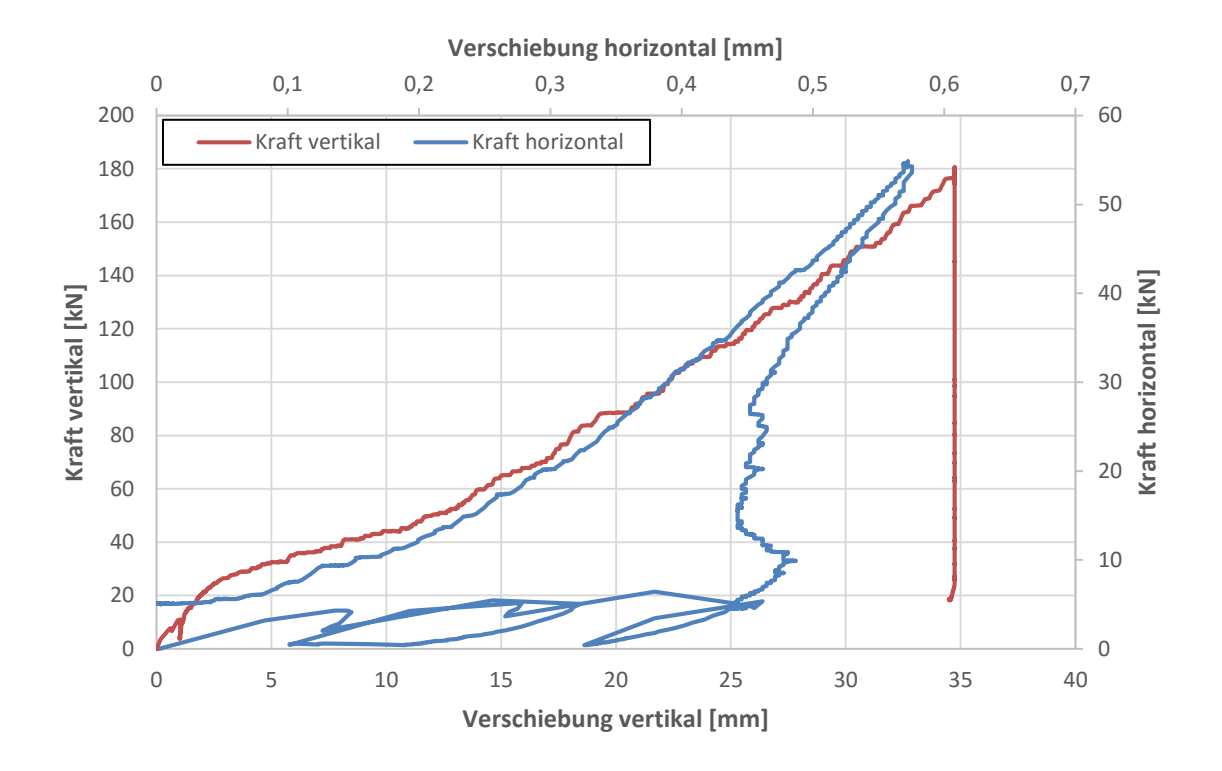

<span id="page-34-0"></span>Abbildung 4.2: Kraft-Verschiebungsverlauf der ersten Be- und Entlastungsschleife Da das für den Einbau der Modellmasse eingelegte Blech am Fingerübergriff keine Wirkung hinsichtlich des örtlichen Verformungsverhaltens zeigte, wurde auf eine weitere Verwendung in Folgeversuchen verzichtet.

In [Abbildung 4.5-](#page-36-0)4.11 sind die Belastungsschritte in steigender Reihenfolge dargestellt. Der Bruchvorgang, wie er von Feder (1977) beschrieben wurde [\(Abbildung 4.3\)](#page-35-0), ist deutlich zu erkennen[. Abbildung 4.5](#page-36-0) zeigt den Ausgangszustand ohne Belastung. In [Abbildung 4.6](#page-36-1) sind bei einer Vertikalkraft von 46 kN erste Brucherscheinungen an den Ulmen erkennbar. Bei 60 kN Vertikalkraft [\(Abbildung 4.7\)](#page-36-2) wird das Modell gegen die beschlagene Scheibe gedrückt. Dadurch werden die Spannungen in Tunnellängsrichtung  $\sigma_z$ , welche zunächst an den Ulmen am größten sind, erkennbar. In [Abbildung 4.8](#page-36-3) sind bei einer Vertikalkraft von 118 kN Spaltbrüche an den Ulmen zu erkennen, welche am Beginn bzw. vor dem Einstellen des Zustandes 2 [\(Abbildung 4.3](#page-35-0) c) nach Feder (1977) auftreten. [Abbildung 4.9](#page-37-0) zeigt bei einer Vertikalkraft von 180 kN den Kirschkerneffekt, der von Feder (1978) beschrieben wurde [\(Abbildung 4.4\)](#page-35-1).

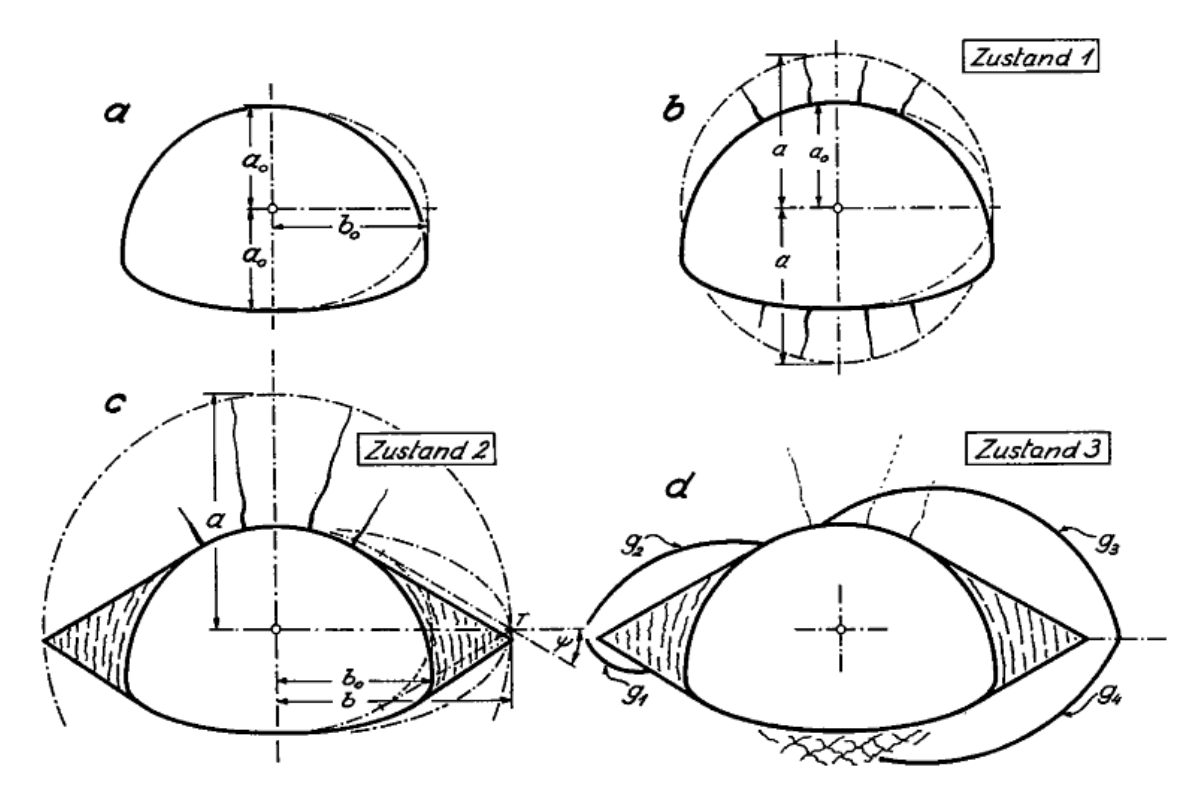

<span id="page-35-0"></span>Abbildung 4.3: Versagenszustände von Hohlräumen, entnommen aus Feder (1977)

Hierbei handelt es sich um einen Bruchmechanismus mit Scherbruchzone, bei dem sich zuerst plastische Zonen an den Ulmen bilden. Dann wird ein nahezu kompakter Block, welcher von Scherbruchflächen und vom Ausbruchsrand begrenzt wird, zum Hohlraum hingeschoben. Mit fortschreitender Setzung der Firste wird die Stützlinie flacher. Durch die stärkere Krümmung der Stützlinie im Ulmbereich bilden sich bergwärts vom sog. Kirschkern weitere Scherbrüche aus (Feder 1978).

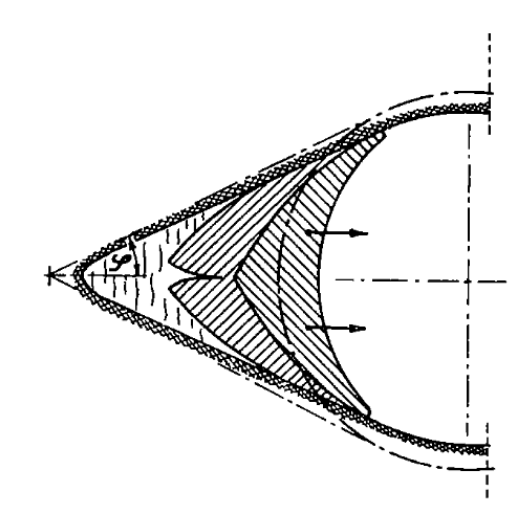

Abbildung 4.4: Kirschkerneffekt im Ulmbereich, entnommen aus Feder (1978)

<span id="page-35-1"></span>Dieser Zustand stabilisiert sich selbst, indem der Winkel, der in [Abbildung 4.4](#page-35-1) mit φ bezeichnet wird, klein genug wird, um das Ausquetschen des Materials zum Hohlraum hin von selbst zu sperren. Dies geschieht spätestens dann, wenn φ dem Reibungswinkel zwischen kompaktem und zermalmtem Material entspricht (Feder 1978).
Besonders gut kann man dieses Phänomen in [Abbildung 4.12](#page-37-0) sehen, dass das Modell nach Versuchsende ohne Plexiglasscheibe zeigt. In [Abbildung 4.10](#page-37-1) stellt sich Zustand 3 nach Feder (1977) ein (siehe auch [Abbildung 4.3](#page-35-0) d). Die vertikale Kraft beträgt hier 220 kN. Hierbei wechselt der Bruchmechanismus im Vergleich zu Zustand 2 seinen Charakter. Da das Material nicht weiter ausweichen kann, kommt es zu Scherbrüchen. Die gekrümmten Gleitflächen erreichen im Falle dieses Versuchs direkt den Hohlraum, ohne auf den Widerstand des zerquetschten Materials zu stoßen.

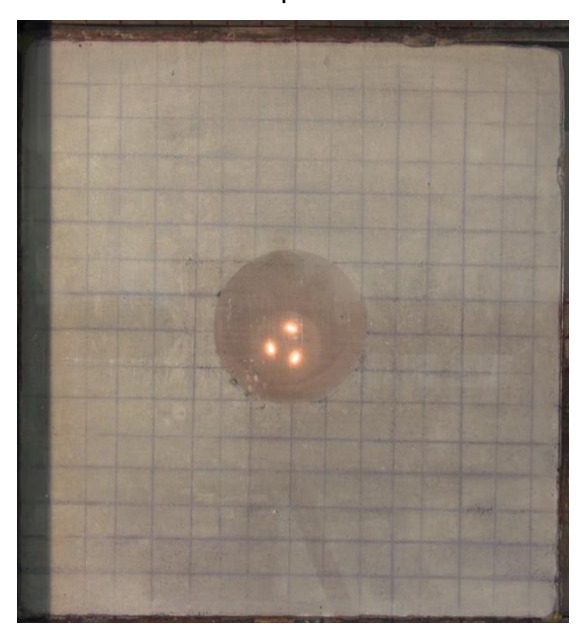

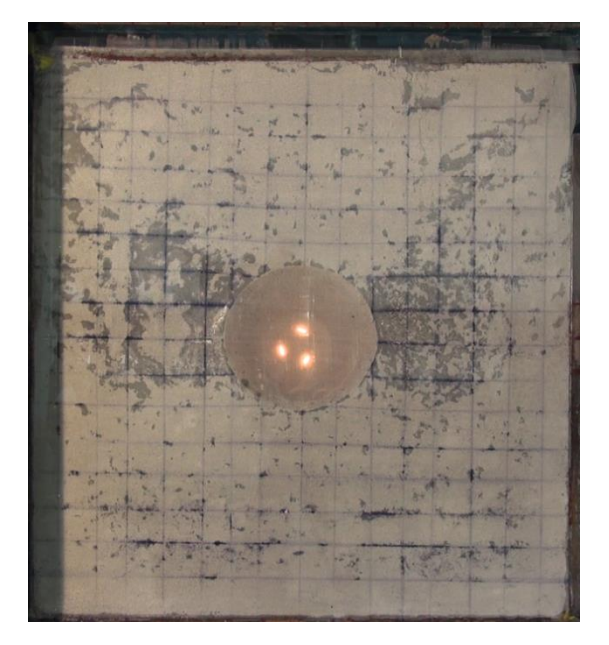

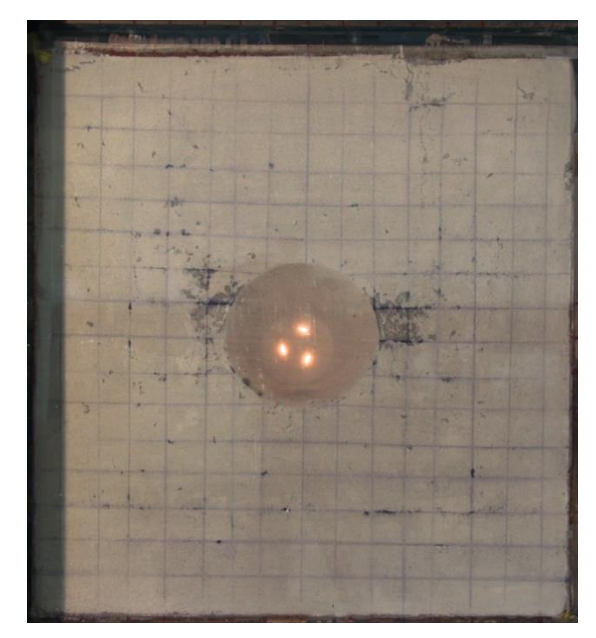

Abbildung 4.5: Ausgangszustand Abbildung 4.6: V=46 kN, H=14 kN

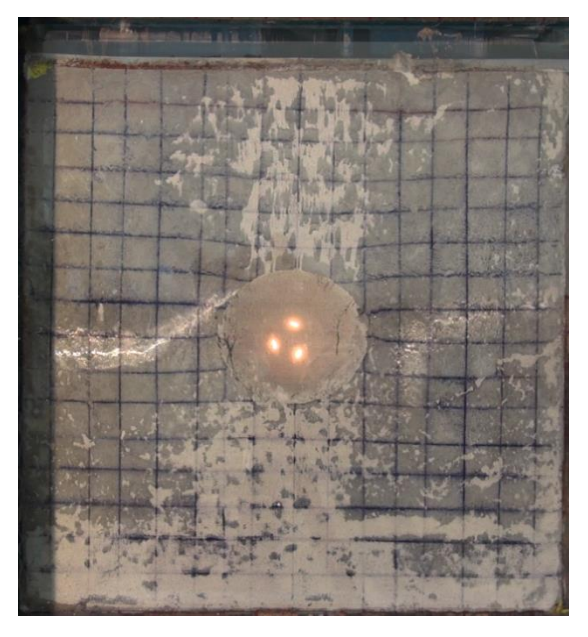

Abbildung 4.7: V=60 kN, H= 18 kN Abbildung 4.8: V=118 kN, H=36 kN

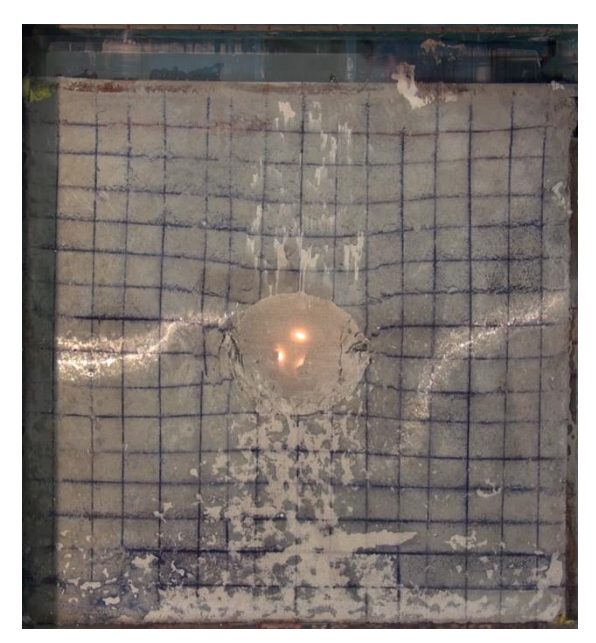

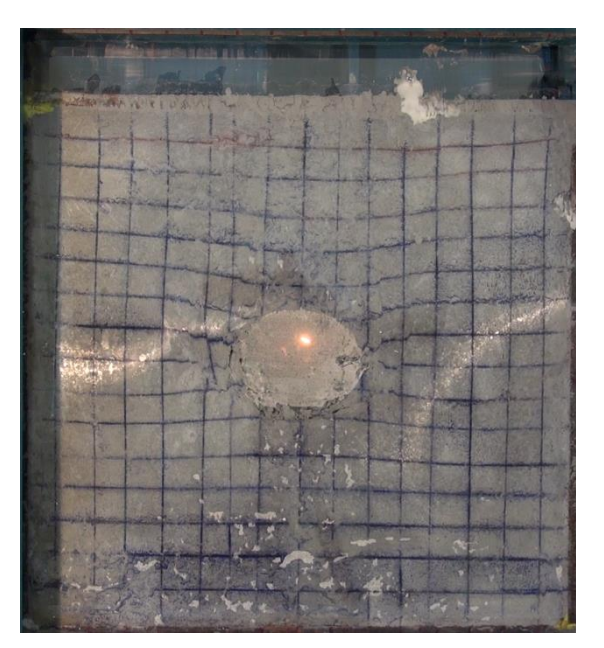

Abbildung 4.9: V=180 kN, H=54 kN Abbildung 4.10: V=220 kN, H=70 kN

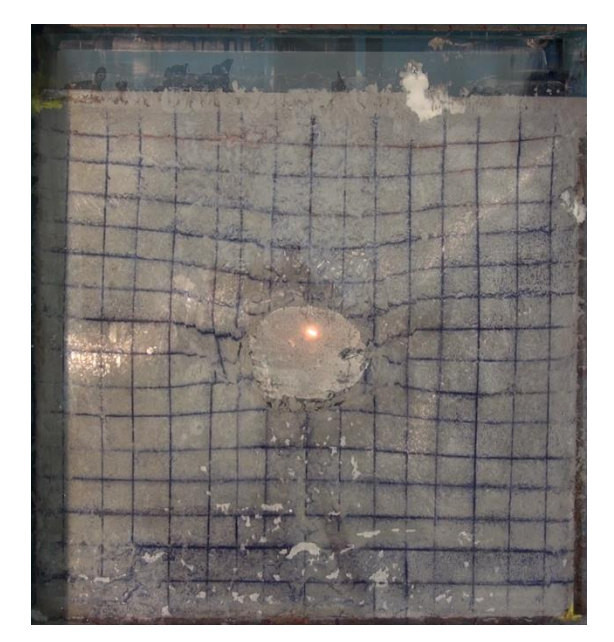

<span id="page-37-1"></span>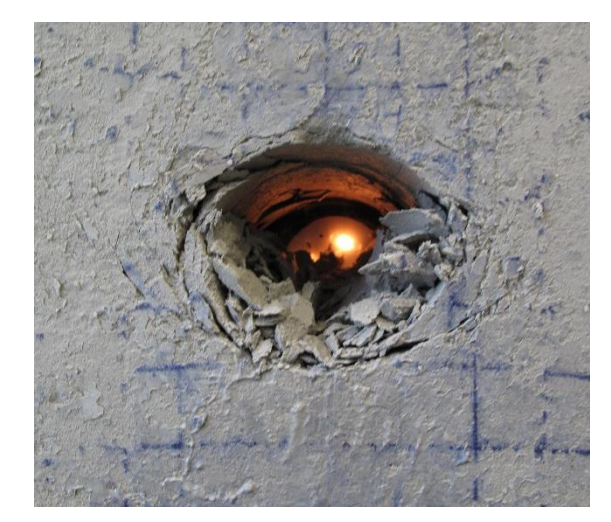

Abbildung 4.11: V=220 kN, H=0 kN Abbildung 4.12: Nach dem Versuch

<span id="page-37-2"></span><span id="page-37-0"></span>[Abbildung 4.11](#page-37-2) zeigt den Zustand bei einer vertikalen Belastung von 220 kN und Wegnahme der Horizontalkraft. Der zuvor beschriebene Scherbruch tritt hier deutlicher hervor.

Der von Feder (1977) beschriebene Zustand 1 [\(Abbildung 4.3](#page-35-0) b) mit Zugrissen an Firste bzw. Sohle konnte nicht beobachtet werden. Dieser Zustand kann sich bei kleinem Seitendruckbeiwert, wie er bei diesem Versuch angenommen wurde, einstellen. Es ist möglich, dass diese Risse zwar aufgetreten sind, aber aufgrund der beschlagenen Scheibe nicht wahrgenommen werden konnten.

## **4.3 Analytische Lösung**

In diesem Kapitel wird der Modellversuch mit der analytischen Lösung nach Feder & Arwanitakis (1976) bzw. Feder (1977) nachgerechnet. Außerdem wird versucht, die Ansätze von Schubert (1980) auf diesen Versuch anzuwenden.

#### <span id="page-38-0"></span>4.3.1 Spannungen

Formt man die aus Feder (1977) bekannte Gleichung [\(4.1\)](#page-38-0) zur Berechnung der Tangentialspannung an der Ulme nach der Primärspannung um, erhält man Gleichung [\(4.2\).](#page-38-1)

$$
\sigma_{t, U l m e} = p_I (2 \frac{b_0}{a_0} + 1 - k_0) \tag{4.1}
$$

<span id="page-38-1"></span>
$$
p_I = \frac{\sigma_{t, U l l m e}}{2 \frac{b_0}{a_0} + 1 - k_0} \tag{4.2}
$$

Nimmt man für  $\sigma_{t,U/m}$ e die Bruchspannung an, erhält man jene aufgebrachte Spannung p<sub>i</sub>, bei der ein erstes Versagen, welches sich in der Abplatzung von Teilchen an den Ulmen äußert, stattfindet. Normalerweise würde man als Bruchspannung die einaxiale Druckfestigkeit UCS ansetzen. Da es sich aber um einen Tunnel mit kleinem Durchmesser handelt, wird zufolge Beobachtungen bei ähnlichen Versuchen eine erhöhte Druckfestigkeit  $\sigma_D$  entsprechend Gleichung [\(4.3\)](#page-38-2) nach Schubert (1980) angesetzt. Hierbei ist zu beachten, dass die Versuche an Probekörpern mit Radien in [cm] durchgeführt wurden. Daher ist der Radius auch bei der hier durchgeführten Berechnung in [cm] einzusetzen.

<span id="page-38-2"></span>
$$
\sigma_D = UCS\left(1 + 20\frac{1}{R}\right) \tag{4.3}
$$

Die Umfangsspannung bei Bruchbeginn kann man nach Schubert (1980) auch mit Gleichung [\(4.4\)](#page-38-3) ermitteln:

<span id="page-38-3"></span>
$$
\sigma_{\eta U, Br} = UCS \left( 1 + 1.8 \left( \frac{a_0}{b_0} \right)^{-1.3} \right) \tag{4.4}
$$

Hier wird vernachlässigt, dass die einaxiale Druckfestigkeit nicht an Probekörpern mit einem h/d-Verhältnis von 2 ermittelt wurde. Bei den hier verwendeten Proben beträgt das h/d-Verhältnis 1,4. Da der Zusammenhang zwischen UCS und h/d-Verhältnis nichtlinear ist und die Kurve in Schubert (1980) zwischen dem dort betrachteten Verhältnis und dem hier verwendeten Verhältnis keine starke Steigung aufweist, ist der Einfluss nicht signifikant.

Rechnet man die Spannung p<sub>i</sub> über die Fläche (in diesem Fall 385 x 200 mm) um, erhält man die theoretisch aufgebrachte vertikale Kraft zum Zeitpunkt der ersten

Brucherscheinungen. Mit Gleichung [\(4.2\)](#page-38-1) und [\(4.3\)](#page-38-2) kommt man auf 54 kN, mit Gleichung [\(4.4\)](#page-38-3) auf 31 kN. Im Video kann man ein erstes Versagen bei ca. 46 kN erkennen, wobei durch die beschlagene Scheibe ein früherer Bruchbeginn nicht auszuschließen ist. Die beobachtete Kraft liegt demnach im Bereich von 31-54 kN, der mit den von Schubert (1980) gefundenen Zusammenhängen ermittelt wurde. Diese Kraft kann mit numerischen Berechnungen (siehe Kapitel [10\)](#page-72-0) nicht nachgewiesen werden. Laut diesen Berechnungen beträgt die Bruchkraft ca. 20 kN. Der Unterschied kann durch Kraftverluste zwischen der Kraftmessung und der tatsächlichen Kraftübertragung auf das Modell begründet werden.

#### <span id="page-39-3"></span><span id="page-39-0"></span>4.3.2 Bruchbereich

Raser (2002) gibt eine Zusammenfassung zur analytischen Berechnung der Größe des Bruchbereichs entsprechend der Zustände nach Feder (1977) an.

Zuerst kann die Risstiefe für Zustand 1 [\(Abbildung 4.3](#page-35-0) b) nach Gleichung [\(4.5\)](#page-39-0) ermittelt werden. Dabei ergibt sich für den Modellversuch (Innendruck pi=0) eine Risstiefe von 6,4 cm.

$$
a = \frac{b_0}{2} \left( \frac{1}{k_0} \left( 1 + \frac{p_i}{p_0} \right) - 1 \right) \tag{4.5}
$$

Für Zustand 2 kann man die horizontale Achse b des Bruchbereichs mithilfe von Gleichung [\(4.6\)](#page-39-1) unter Anwendung von Gleichung [\(4.7\)](#page-39-2) bestimmen. Die Risstiefe muss dann mit dieser Halbachse b erneut berechnet werden.

<span id="page-39-1"></span>
$$
b = b_0 \sin \alpha_b + \frac{a_0 \cos \alpha_b}{\tan \psi} \tag{4.6}
$$

mit

<span id="page-39-2"></span>
$$
\alpha_b = \arctan(\frac{b_0}{a_0} \tan \psi) \tag{4.7}
$$

Falls kein Ausbauwiderstand vorhanden ist, gilt  $\psi = \delta_{BG}$ . Im Fall des Versuchs wird δ<sub>BG</sub> mit dem Reibungswinkel φ gleichgesetzt. Setzt man für φ=34 ° an (siehe auch Kapitel [9.3.1\)](#page-69-0), so ergibt sich für die horizontale Halbachse ein Maß von 9,85 cm, was einer horizontalen Achse (2 b) von 19,7 cm entspricht. Für die vertikale Achse 2 a ergibt sich eine Länge von 23 cm. [Abbildung 4.13](#page-40-0) zeigt die theoretisch ermittelte Bruchzone, die mit der nach dem Versuch beobachteten gut übereinstimmt. Auf die händische Ermittlung der Gleitkreise wird im Rahmen dieser Arbeit verzichtet.

Die gemessene Bruchzonentiefe (siehe [Abbildung 4.13\)](#page-40-0) beträgt an beiden Ulmen ca. 25 mm. Mithilfe des von Schubert (1980) in Gleichung [\(4.8\)](#page-40-1) gefundenen Zusammenhangs für die Ermittlung der Bruchzonentiefe erhält man 37 mm. Dieser Unterschied kann dadurch erklärt werden, dass von Schubert (1980) andere Materialien verwendet wurden als in der vorliegenden Arbeit.

$$
\Delta b = \frac{2}{3} a_0 \left(\frac{2a_0}{2b_0}\right)^{0.8} \tag{4.8}
$$

<span id="page-40-1"></span>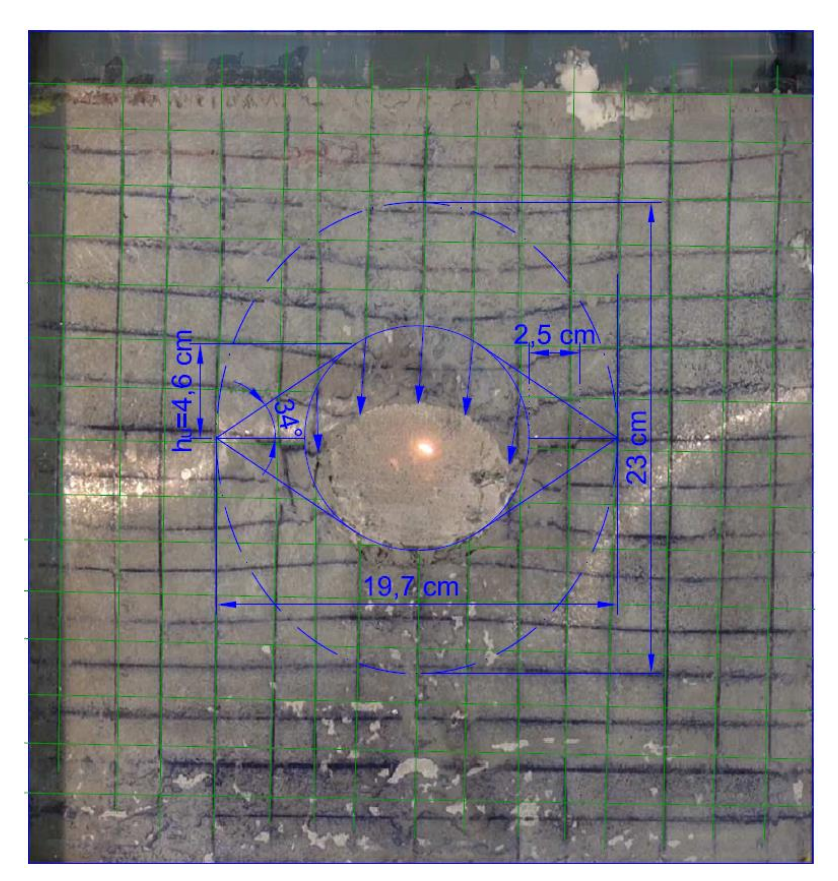

<span id="page-40-0"></span>Abbildung 4.13: Bruchbereich, ermittelt nach Feder (1977)

#### 4.3.3 Verschiebungen

Die mit PIVlab ermittelten Verschiebungen sind aufgrund der beschlagenen Scheibe und des unzureichenden Versuchsaufbaus hinsichtlich der Beleuchtung nicht korrekt. Die Gesamtverschiebung der Firste, die mithilfe von Abbildung 4.13 bestimmt wurde, beträgt ca. 38 mm. Mit PIVlab konnten auch nach Entfernen der Frames mit Schatten bzw. Spiegelungen nur 23 mm festgestellt werden. Daher wurde bei den folgenden Versuchen auf einen entsprechenden Versuchsaufbau geachtet, um die Auswertung mit PIVlab zu ermöglichen.

Die Verschiebungen an Firste und Ulme können sowohl nach Feder & Arwanitakis (1976) als auch nach Feder (1977) ermittelt werden. Die Berechnungsergebnisse sind am Ende

dieses Kapitels in [Tabelle 4.4](#page-42-0) zusammengefasst. Die Berechnung nach Feder & Arwanitakis (1976) erfolgte mit der Excel-Datei "Feder Sheet". Für die Ermittlung der Verschiebungen wurden die in Tabelle 4.3 dargestellten Materialkennwerte angenommen (siehe auch Kapitel [9.3.1\)](#page-69-0).

Tabelle 4.3: Materialkennwerte für die Verschiebungsberechnung

| Elastizitätsmodul $E_V = E_H$ [MPa]              | 100  |
|--------------------------------------------------|------|
| Verformungsmodul $V_V=V_H=E/3$ [MPa]             | 33,3 |
| Poissonzahl v [-]                                | 0,25 |
| Reibungswinkel $\varphi_{el} = \varphi_{pl}$ [°] | 34   |
| Kohäsion $c_{el}=c_{pl}$ [MPa]                   | 0,11 |
|                                                  |      |

Der Auflockerungsfaktor wird für beide Berechnungen mit 1,0 angenommen. Für die Berechnung mit der Excel-Datei wird die Überlagerung mit 110 m bei einer Wichte von 0,026 kN/m<sup>3</sup> angenommen, um die Primärspannung zu erhalten. Die Ergebnisse dieser Excel-Berechnung werden in Tabelle 4.4 dargestellt. Die Gleichungen für die Berechnung nach Feder (1977) werden im Folgenden angeführt.

<span id="page-41-0"></span>Die elastischen Firstverschiebungen errechnen sich mit Gleichung [\(4.9\).](#page-41-0)

$$
u_{F,el} = a * k_0 * p_I * (F_{rF} * \frac{1 - \nu^2}{E_V} + F_{\eta F} * \nu * \frac{1 + \nu}{V_H})
$$
\n(4.9)

Dabei können die Werte für F<sub>r</sub> und F<sub>n</sub> aus den Diagrammen in Feder (1977) abgelesen werden. Sie entsprechen den Integralen  $F_r=\int^\infty \Delta\sigma_r\,dr$  und  $F_\eta=-\int^\infty \Delta\sigma_\eta\,d\eta$ , wobei  $\Delta\sigma$ den Zuwachs über die Primärspannung hinaus bezeichnet. Als Primärspannung p<sub>i</sub> werden 2,86 MPa angesetzt. Dies entspricht der Maximalbelastung von 220 kN. Die Abmessungen des Bruchbereichs wurden bereits in Kapitel [4.3.2](#page-39-3) ermittelt. Mit den Werten  $F_{rf}=4,7$  und F<sub>nF</sub>=1 aus den Diagrammen ergibt sich eine elastische Firstverschiebung von 0,53 cm. Die elastischen Verschiebungen an der Ulme errechnen sich nach Gleichung [\(4.10\).](#page-41-1)

<span id="page-41-1"></span>
$$
u_{U,el} = a * k_0 * p_I * (F_{rU} * \frac{1 - \nu^2}{E_H} + F_{\eta U} * \nu * \frac{1 + \nu}{V_V})
$$
\n(4.10)

Mit den Werten F<sub>rU</sub>=-0,9 und F<sub>nU</sub>=2,9 aus den entsprechenden Diagrammen beträgt die elastische Ulmverschiebung 0,19 cm. Die plastischen First- bzw. Ulmverschiebungen errechnen sich mit Gleichung [\(4.11\)](#page-41-2) bzw. [\(4.12\).](#page-41-3)

<span id="page-41-2"></span>
$$
u_{F,pl} = (a - a_0) * (\frac{p_I}{E_V} - \nu * \frac{k_0 * p_I}{E_H})
$$
\n(4.11)

<span id="page-41-3"></span>
$$
u_{U,pl} = \frac{3}{4} * u_F * \alpha_B * \frac{b - b_0}{h_u}
$$
 (4.12)

Wobei man die gesamten First- bzw. Ulmverschiebungen nach Gleichun[g \(4.13\)](#page-42-1) bzw[. \(4.14\)](#page-42-2) ermittelt und h<sub>u</sub> aus [Abbildung 4.13](#page-40-0) entnommen werden kann. Die plastischen First- bzw. Ulmverschiebungen betragen 0,16 cm bzw. 0,51 cm.

<span id="page-42-1"></span>
$$
u_F = u_{F,el} + u_{F,pl} \tag{4.13}
$$

<span id="page-42-2"></span>
$$
u_U = u_{U,el} + u_{U,pl} \tag{4.14}
$$

Die gesamten First- bzw. Ulmverschiebungen errechnen sich somit zu 0,69 cm bzw. 0,70 cm.

<span id="page-42-0"></span>Tabelle 4.4: Vergleich der nach Feder & Arwanitakis (1976) und Feder (1977) ermittelten Verschiebungen

| <b>Methode</b>                  | $U_{F,el}$<br>[cm] | $U_{F,pl}$<br>[cm] | UF<br>[cm] | $\mathsf{u}_{\mathsf{U}.\mathsf{el}}$<br>[cm] | U <sub>U<sub>DI</sub></sub><br>[cm] | Uu<br>[cm] |
|---------------------------------|--------------------|--------------------|------------|-----------------------------------------------|-------------------------------------|------------|
| Feder & Arwanitakis (1976) 0.40 |                    | 0.24               | 0.64       | $-0.31$                                       | 0.24                                | $-0.07$    |
| Feder (1977)                    | 0.53               | 0.16               | 0.69       | 0.19                                          | 0,51                                | 0.70       |

Vergleicht man die Ergebnisse der beiden Veröffentlichungen, erkennt man bei den Firstverschiebungen Unterschiede in der Aufteilung von elastischer und plastischer Verschiebung, während die gesamte Firstverschiebung ungefähr gleich bleibt. Die Ulmverschiebungen weisen sowohl bei den Teilergebnissen als auch bei der Gesamtverschiebung signifikante Unterschiede auf. Vergleicht man die Eingangswerte der beiden Verfahren, fällt auf, dass bei Feder (1977) die Kohäsion nicht eingeht. Im Gegensatz zu Feder & Arwanitakis (1976) wird hier der Verformungsmodul berücksichtigt. Die Firstund Ulmverschiebungen sind nach Feder (1977) nahezu ident. Dies gilt unter der Annahme von  $\alpha_B$ = 1,0. Erhöht man den Auflockerungsfaktor, wird die Ulmverschiebung größer als die Firstverschiebung. Die Ursache für die unterschiedlichen Ergebnisse der beiden Veröffentlichungen wird in der vorliegenden Arbeit nicht weiter untersucht.

In Kapitel [10](#page-72-0) werden die analytischen Ergebnisse mit den numerischen Berechnungen verglichen.

# <span id="page-43-1"></span>**5 Zweiter Modellversuch**

## **5.1 Versuchsaufbau**

Bei diesem Versuch wurde der Einfluss einer steilstehenden Harnischfläche mit einer Neigung von 70° untersucht. Die genaue Anordnung kann [Abbildung 5.1](#page-43-0) entnommen werden. Der Harnisch wurde mithilfe einer Deckfolie im A3-Format, welche üblicherweise beim Spiralisieren eingesetzt wird, modelliert. Das Modell wurde in 2 Abschnitten eingebaut. Die Trennung erfolgte durch eine zusätzliche Schaltafel. Der Einbau in Teilabschnitten war notwendig, um beim folgenden Versuch Anker montieren zu können. Um einen Vergleich mit dem folgenden Versuch zu ermöglichen, wurde auch der zweite Modellversuch bereits in zwei Abschnitten hergestellt. Die Folie wird erst beim zweiten Abschnitt eingebaut. Der Versuch wird nach fünf Tagen (Teil 1) bzw. nach vier Tagen (Teil 2) Aushärtezeit durchgeführt. Durch die unterschiedlichen Festigkeiten wird kein signifikanter Einfluss auf das Versuchsergebnis erwartet.

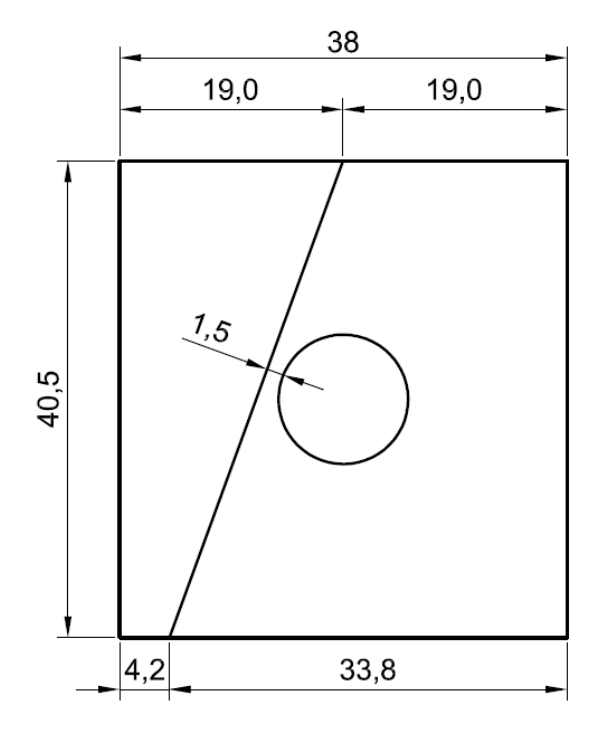

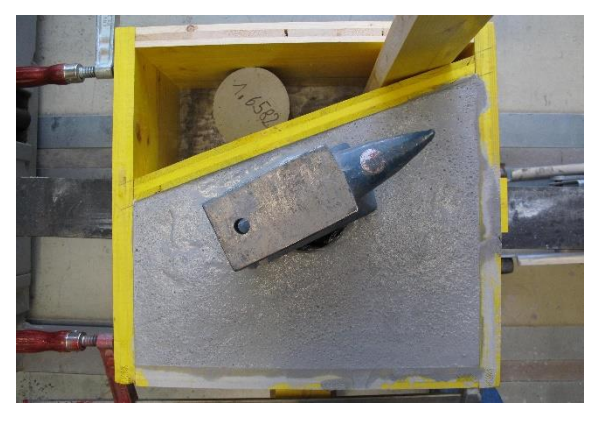

<span id="page-43-0"></span>Abbildung 5.1: Geometrie (Maße in [cm]) und Schalung nach dem Einbau des ersten **ModelIteils** 

Die Ergebnisse der einaxialen Druckfestigkeiten der Probezylinder der beiden Modellabschnitte sind in [Tabelle 5.1](#page-44-0) zusammengefasst.

| Nr.   | Masse [g] | Masse $4/5$ d $[g]$ | Länge/Ø [mm] | <b>UCS [MPa]</b> | Zeit [d] |
|-------|-----------|---------------------|--------------|------------------|----------|
| MV2.1 | 2098.9    | 2008,5              | 135,6/99,5   | 0.54             | 4        |
| MV2.2 | 2104.4    | 1983,3              | 137, 1/99, 3 | 0.71             | 5        |
| MV2.3 | 2005,9    | 1924,2              | 132,9/99.5   | 0.45             | 4        |

<span id="page-44-0"></span>Tabelle 5.1: Ergebnisse der einaxialen Druckversuche

Im Gegensatz zum ersten Modellversuch trat bei diesem Versuch kein Beschlagen der Scheibe auf. An der Oberfläche des Modells setzte sich eine, im Durchschnitt ca. 4 mm starke Schlämme ab, die sehr geringe Festigkeit aufwies. Dies kann auf nicht ausreichendes Stochern und den Einbau in nur einer Lage zurückzuführen sein. Das Modell wurde daher mit der Seite, welche an der Stahlplatte anlag, nach vorne in den Modellrahmen eingebaut. Aufgrund der unterschiedlichen Höhen des Modells wurden Beilagscheiben zwischen Rahmen und Rückplatte eingelegt, um die variierenden Höhen auszugleichen.

## **5.2 Versuchsablauf**

Der k0-Wert wurde mit 0,5 festgelegt. [Abbildung 5.2](#page-44-1) zeigt den Versuchsablauf für die vertikale und die horizontale Belastungsrichtung.

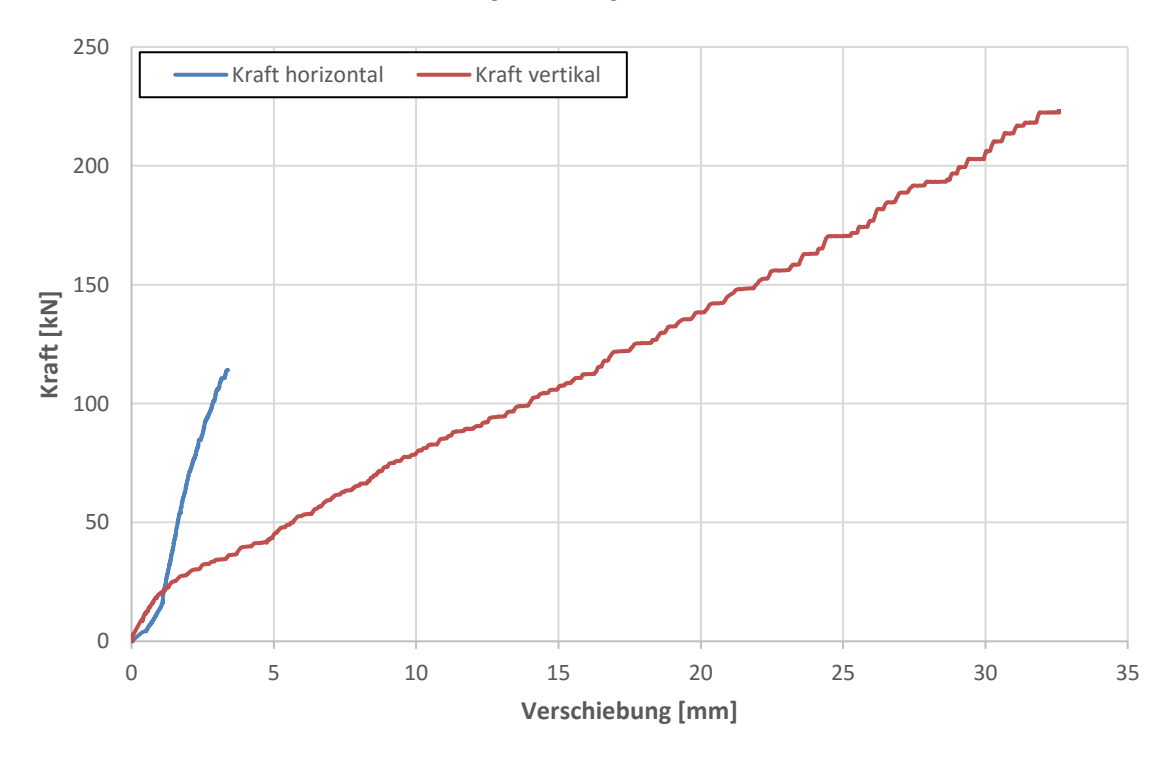

<span id="page-44-1"></span>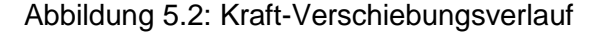

[Abbildung 5.3](#page-45-0) zeigt den Ausganszustand des Versuchs. Bei einer Vertikalkraft von ca. 46 kN erkennt man in [Abbildung 5.4](#page-45-1) Abschalungen an der linken Ulme, die Spaltbrüchen entsprechen. Das erste Versagen an der linken Ulme stellt sich kurz vor dem ersten Versagen an der rechten Ulme ein, was auf die Lage des Harnisches zurückzuführen ist. Betrachtet man den aufgebrachten Raster im linken unteren Teil des Modells, erkennt man eine Scherbewegung entlang der glatten Harnischfläche. Bei einer Vertikalkraft von 90 kN [\(Abbildung 5.5\)](#page-46-0) erkennt man fortgeschrittenes Ausquetschen an den Ulmenzwickeln. Das Einstellen von Scherbrüchen wird an der linken Ulme durch die Harnischfläche begrenzt. In diesem Stadium des Versuchs wird die linke Modellhälfte noch nicht von der Verformung des Hohlraumrandes beeinflusst. Bei einer maximalen Vertikalkraft von 223 kN sieht man in [Abbildung 5.6](#page-46-1) den Zustand bei Versuchsende. Scherbrüche sind wahrzunehmen. An der rechten Ulme hat sich ein Scherbruch ausgebildet, der nicht typisch ist (siehe auch Abbildung 5.9) und auf die Verformung der Plexiglasscheibe aus der Ebene zurückzuführen ist. Auf der linken Seite sieht man, dass nun auch dieser Teil des Modells von der Hohlraumverformung beeinflusst wird. Beim Ausbau fiel auf, dass die Deckfolie im Bereich des linken Ulmenzwickels geknickt war. Dies kann man in [Abbildung 5.10](#page-46-2) sehen, welche das Modell nach Entfernen des gebrochenen Materials zeigt. Der typisch verformte Hohlraum ist leicht von der Harnischfläche weg verdreht, was dem erwarteten Effekt entspricht.

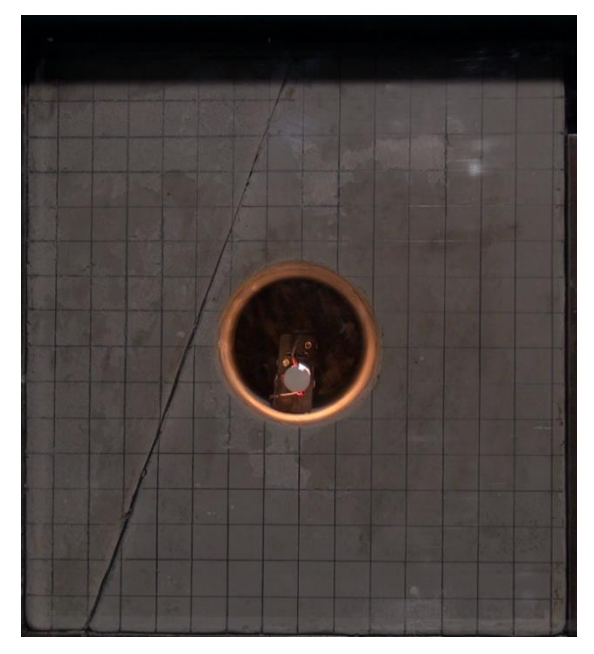

<span id="page-45-1"></span><span id="page-45-0"></span>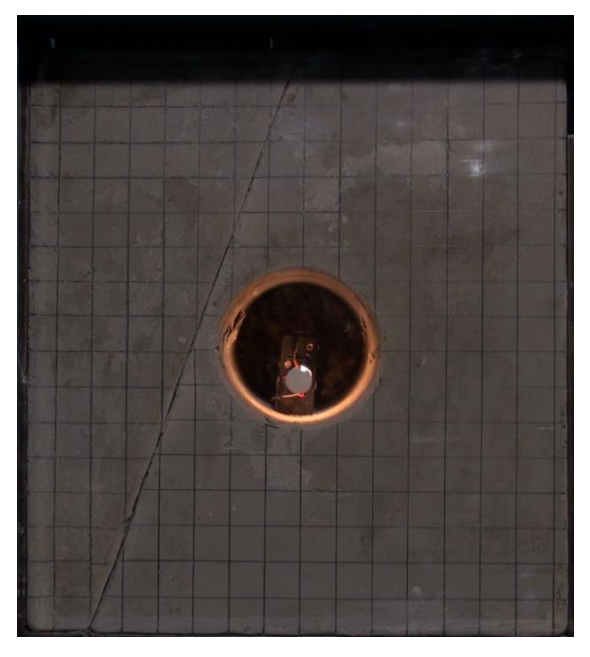

Abbildung 5.3: Ausgangszustand Abbildung 5.4: V=46 kN, H=23 kN

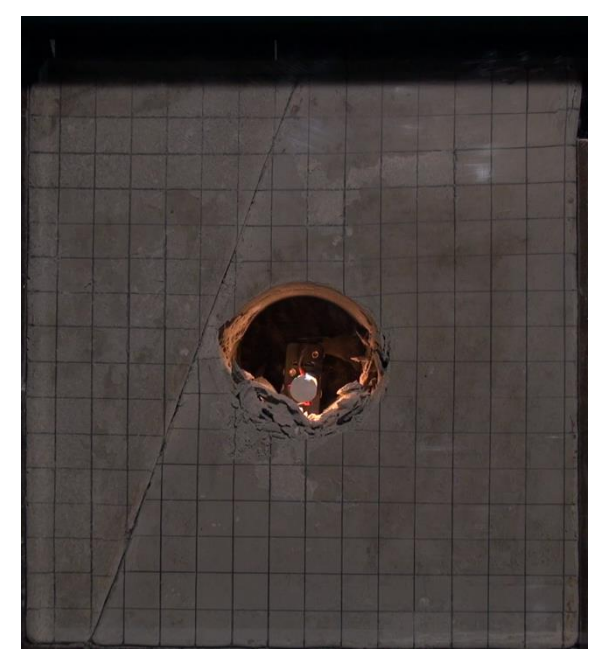

<span id="page-46-0"></span>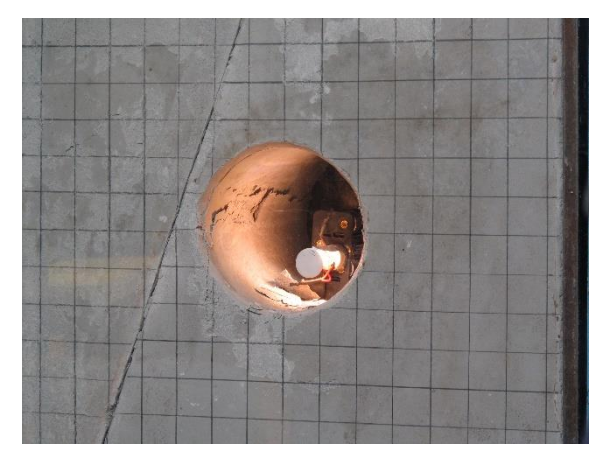

Abbildung 5.7: Spaltbrüche Abbildung 5.8: Abschalungen

<span id="page-46-3"></span>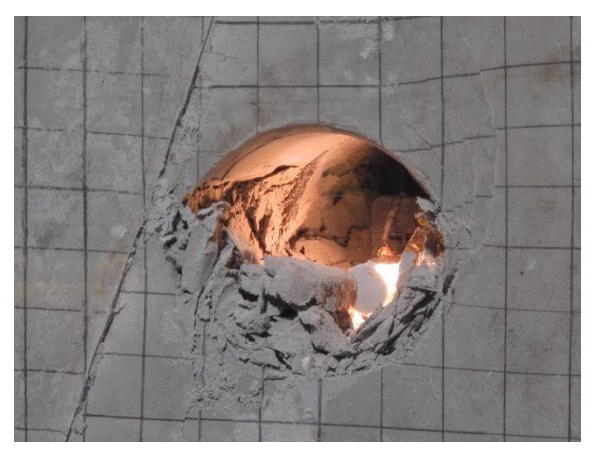

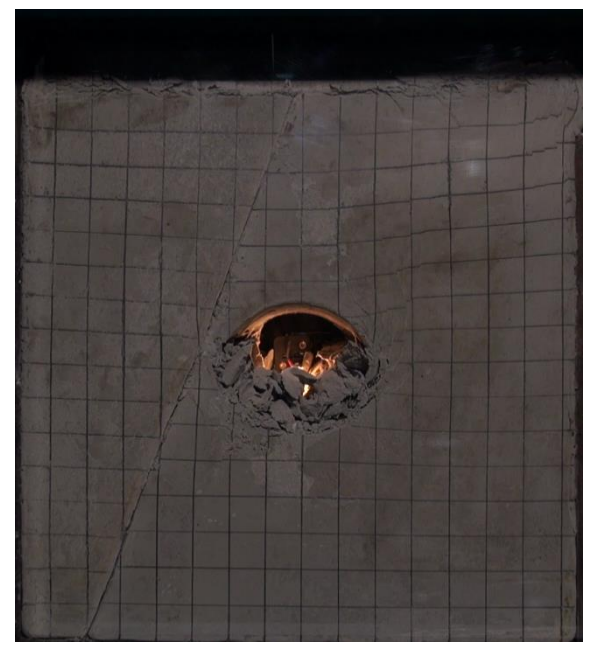

Abbildung 5.5: V=90 kN, H=45 kN Abbildung 5.6: V=223 kN, H=114 kN

<span id="page-46-4"></span><span id="page-46-1"></span>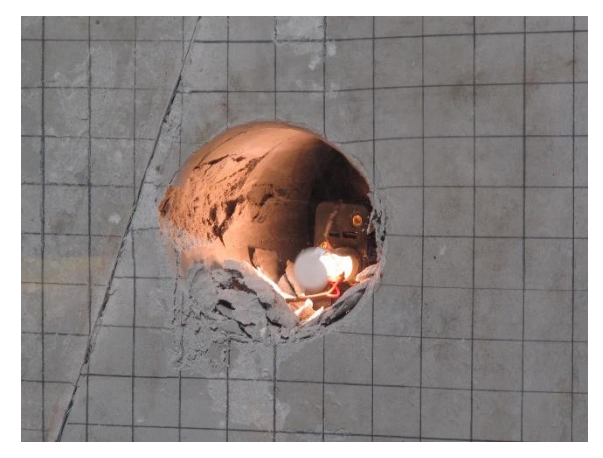

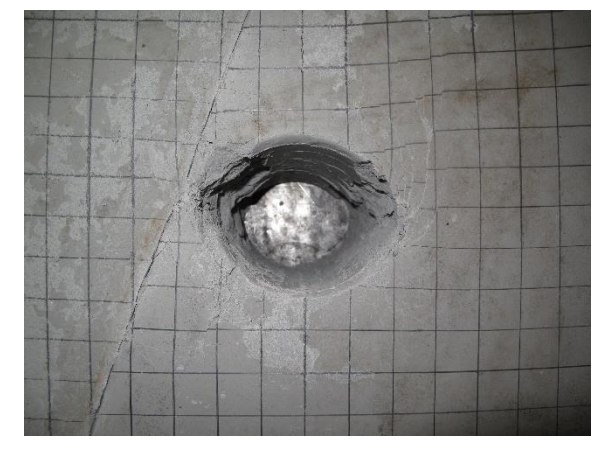

Abbildung 5.9: Endzustand Abbildung 5.10: Nach dem Versuch

<span id="page-46-5"></span><span id="page-46-2"></span>Der oben beschriebene Versagensmechanismus an der linken Ulme kann auch sehr gut über die Kamera-Aufnahmen von der Seite nachempfunden werden. [Abbildung 5.7](#page-46-3) zeigt die ersten Spaltbrüche, in [Abbildung 5.8](#page-46-4) sieht man die fortschreitenden Abschalungen und [Abbildung 5.9](#page-46-5) zeigt den Zustand bei Versuchsende, an dem bereits Scherbrüche

aufgetreten sind.

Die Firstverschiebung, welche mit PIVlab ermittelt wurde, beträgt ca. 26 mm.

# **6 Dritter Modellversuch**

## **6.1 Versuchsaufbau**

Der Harnisch wurde analog zum zweiten Modellversuch eingebaut. Bei diesem Versuch wurden zusätzlich Stützmittel eingebaut. Mithilfe einer Gipsbinde wurde die Spritzbetonschale modelliert. Anker wurden im Bereich der Harnischfläche montiert. Diese Anker wurden aus Stahldraht hergestellt und durch Löcher im Schalungsbrett in einem Abstand von 2 cm aus der Modellebene in Position gehalten. Die Anordnung der Anker ist in [Abbildung 6.1](#page-48-0) dargestellt. Der Einsatz der Stützmittel soll eine Verbesserung des Versagensbildes im Vergleich zum vorhergehenden Versuch bewirken.

Durch die Entfernung des Schalbrettes für den Einbau des zweiten Modellteiles wurden die Anker mitsamt der Folie und einem Materialkeil aus der noch weichen Modellmischung herausgezogen. Der entstandene Hohlraum wurde mit derselben Modellmischung ohne Fließmittel verfüllt und die Anker in das leicht angesteifte Material eingedrückt, bevor der zweite Teil des Modells hergestellt wurde.

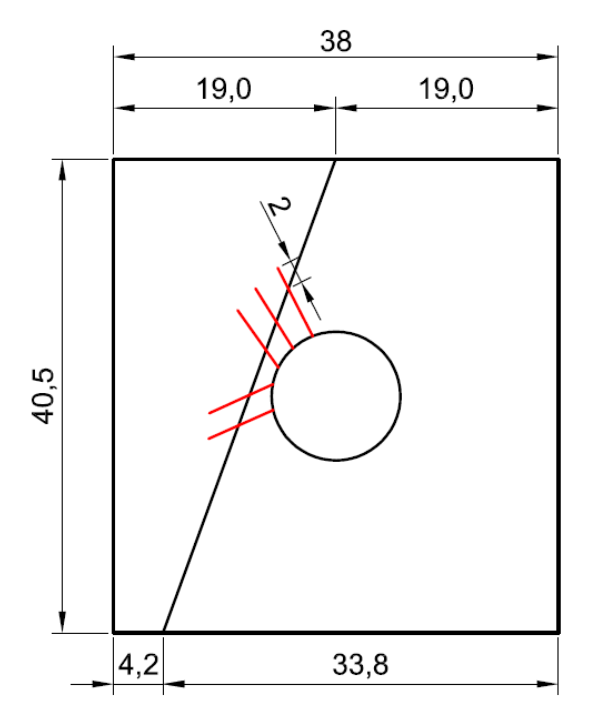

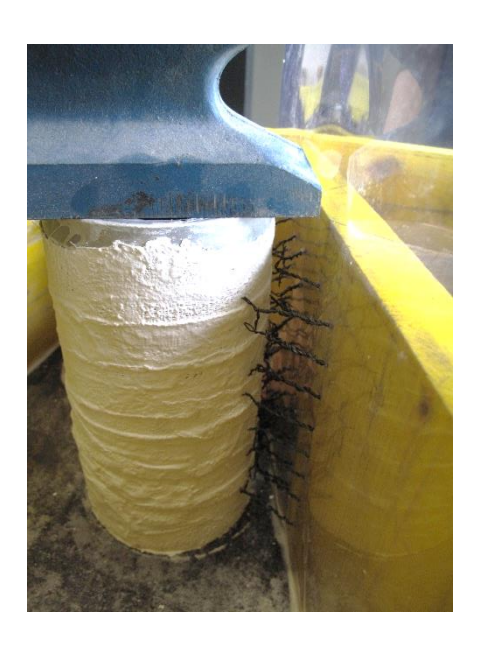

<span id="page-48-0"></span>In [Tabelle 6.1](#page-49-0) sind die Ergebnisse der einaxialen Druckversuche der Proben für die beiden Modellabschnitte angeführt. Bei diesem Versuch sind die Festigkeiten der beiden Teile annähernd ident. Abbildung 6.1: Geometrie (Maße in [cm]) und Schalung vor dem Einbau des Modells

| Nr.                | Masse [g] | Masse $4/5$ d [g] | Länge/ $Ø$ [mm] | <b>UCS [MPa]</b> | Zeit [d] |
|--------------------|-----------|-------------------|-----------------|------------------|----------|
| MV3.1              | 2034.2    | 1915.4            | 135,2/99,6      | 0.63             | 5        |
| M <sub>V</sub> 3.2 | 2023.0    | 1895,7            | 138,5/99,6      | 0.68             | 4        |

<span id="page-49-0"></span>Tabelle 6.1: Ergebnisse der einaxialen Druckversuche

## **6.2 Versuchsablauf**

Der k<sub>0</sub>-Wert wurde mit 0,5 festgelegt. [Abbildung 6.2](#page-49-1) zeigt den Kraft-Verschiebungsverlauf während des Versuchs für die vertikale und die horizontale Belastungsrichtung.

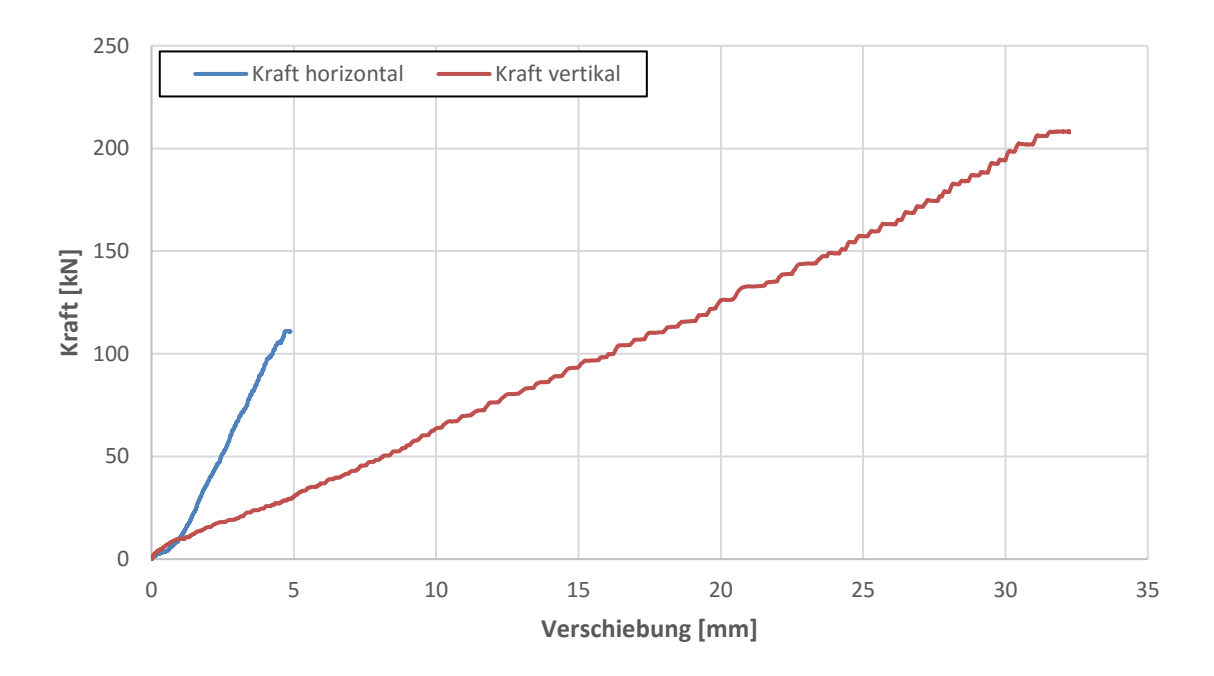

<span id="page-49-1"></span>Abbildung 6.2: Kraft-Verschiebungsverlauf

Anhand der folgenden Abbildungen kann der Versuchsablauf nachvollzogen werden. [Abbildung 6.3](#page-50-0) zeigt den Ausgangszustand. Erste Verformungen der Gipsschale sind bei ca. 50 kN wahrzunehmen. In [Abbildung 6.4,](#page-50-1) die den Zustand bei einer Vertikalkraft von 86 kN darstellt, erkennt man an der linken Ulme plastisches Verhalten des Gebirges. An der rechten Ulme ist dieses noch nicht zu sehen. Das Hereinwandern von zerstörtem Material in den Hohlraum wird durch die elastische Gipsschale verhindert. Vergleicht man diesen Zustand mit [Abbildung 5.5,](#page-46-0) die den zweiten Modellversuch bei diesem Belastungszustand darstellt, erkennt man eine geringere Relativverschiebung der beiden Modellteile zueinander. Dies kann durch die Verdübelungswirkung der Anker begründet werden. Bei einer Vertikalkraft von 135 kN sieht man in [Abbildung 6.5](#page-50-2) fortschreitendes Plastifizieren. Dieses erkennt man deutlich an der linken Ulme in der Nähe der Harnischfläche. Abbildung 6.6 zeigt den Zustand bei Versuchsende bei einer Vertikalkraft von 208 kN.

Aufgrund der verformten Gipsschale sind die aufgetretenen Versagensmechanismen nicht gut zu erkennen. Bruchzonen haben sich an den Ulmen ausgebildet. Ein Scherbruch an der linken Ulme ist wahrzunehmen. Auch aus den Kamera-Aufnahmen der linken Ulme geht der Versagensmechanismus nicht deutlich hervor. [Abbildung 6.7](#page-51-0) lässt erste Spaltbrüche vermuten. [Abbildung 6.8](#page-51-1) zeigt den Endzustand mit ausgebildeten plastischen Zonen.

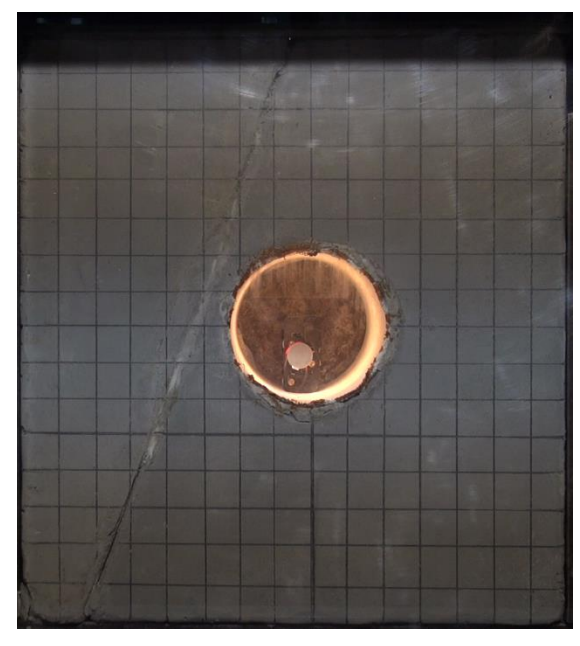

<span id="page-50-0"></span>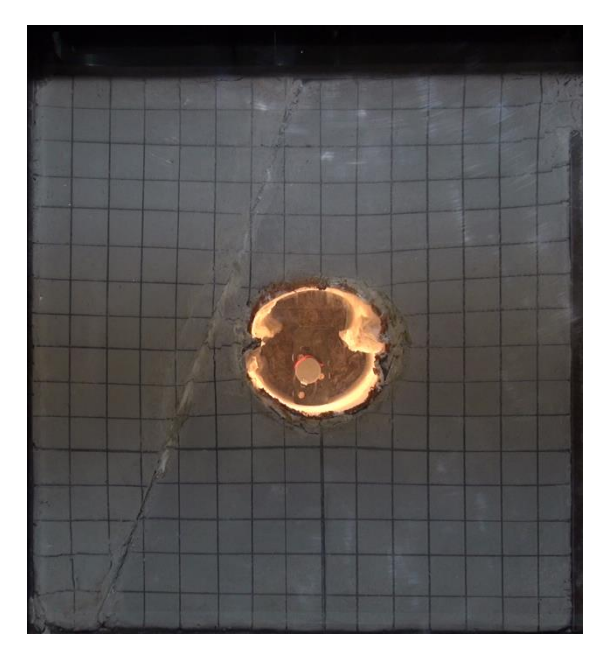

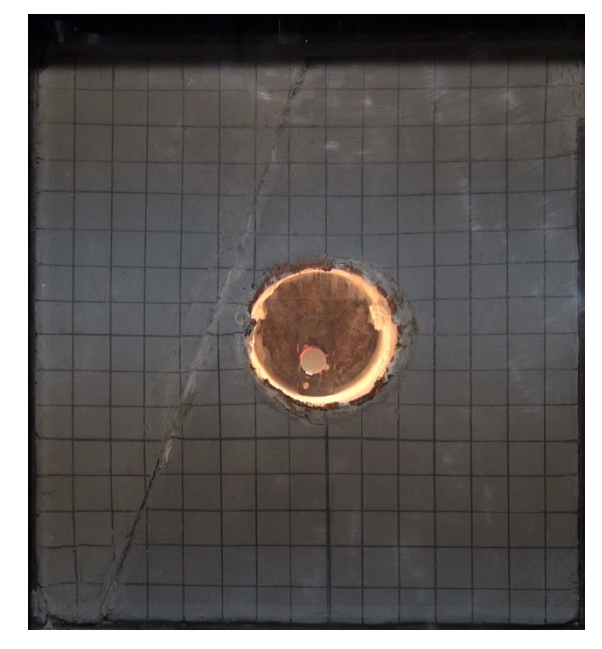

Abbildung 6.3: Ausgangszustand Abbildung 6.4: V=86 kN, H= 43 kN

<span id="page-50-2"></span><span id="page-50-1"></span>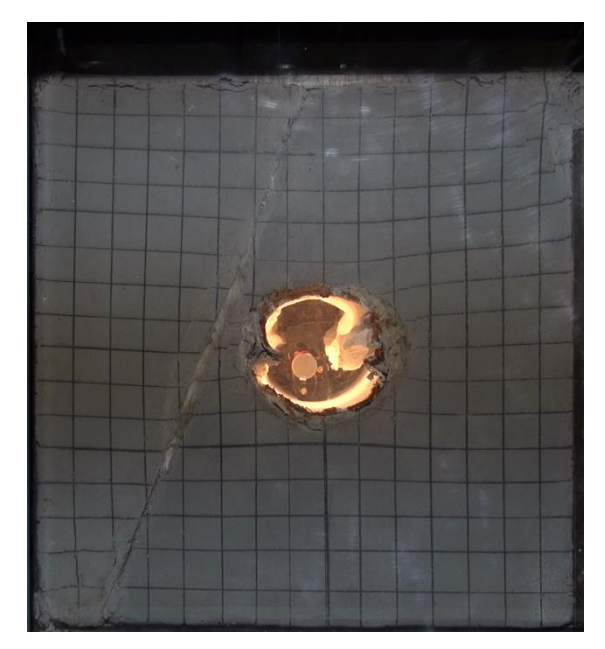

Abbildung 6.5: V=135 kN, H=67 kN Abbildung 6.6 V=208 kN, H=111 kN

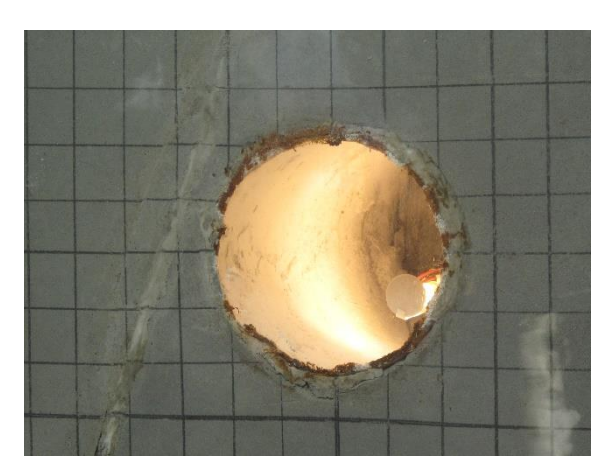

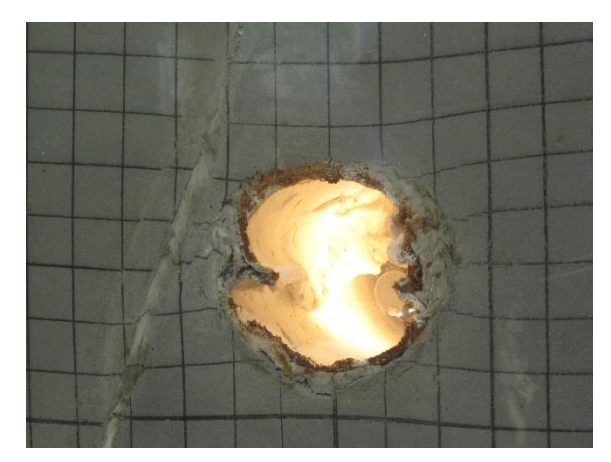

Abbildung 6.7: Erste Spaltbrüche Abbildung 6.8: Endzustand

<span id="page-51-1"></span>

<span id="page-51-0"></span>Beim Versuch zeigte sich, anders als angenommen, kein sprödes Verhalten der Gipsschale. Dies liegt daran, dass die "Bewehrung", also das Gewebe der Gipsbinde, nicht spröd versagt. Weiters kann auch die Restfeuchte, welche durch die Belastung herausgedrückt wird und die den Gips weichmacht, einen Einfluss haben.

Nach dem Versuch wurden die ersten beiden Ankerreihen freigelegt. In [Abbildung 6.9](#page-51-2) bzw. [Abbildung 6.10](#page-51-3) sieht man die durch die aufgenommene Beanspruchung verformten Anker der ersten bzw. zweiten Ankerreihe. Bei diesem Versuch kam es zu keinem Knicken der Folie wie beim vorhergehenden Versuch, was auf die Verdübelungswirkung der Anker zurückgeführt werden kann.

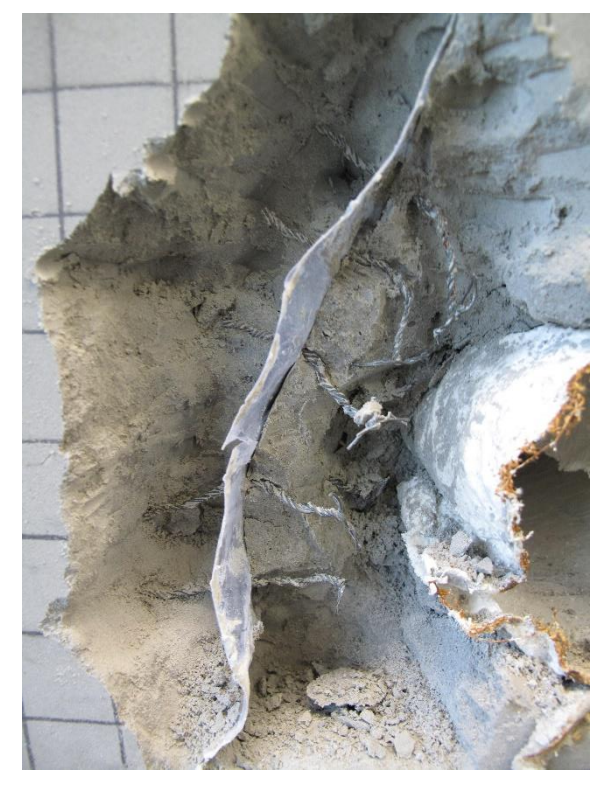

<span id="page-51-3"></span><span id="page-51-2"></span>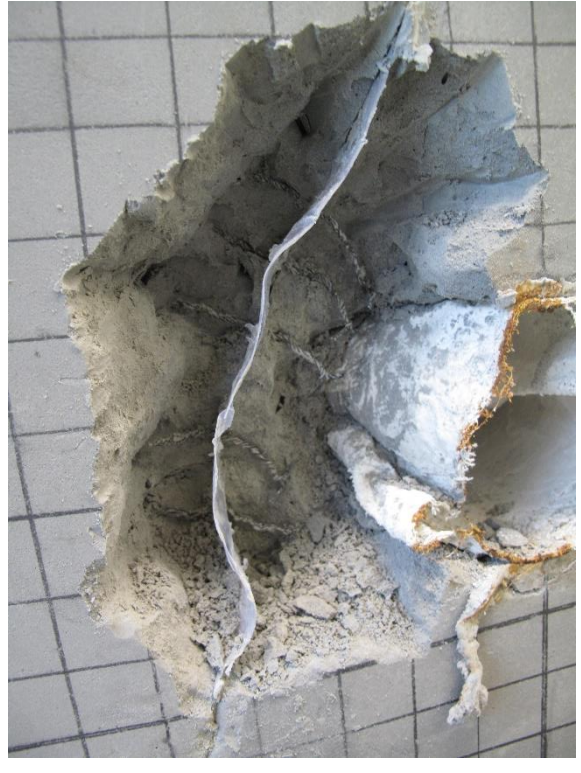

Abbildung 6.9: Erste Ankerreihe Abbildung 6.10: Zweite Ankerreihe

Die Gesamtverschiebung der Firste, welche mit PIVlab ermittelt wurde, beträgt 24 mm und ist somit etwas geringer als beim zweiten Modellversuch, bei dem eine Firstsetzung von 26 mm festgestellt wurde.

# **7 Vierter Modellversuch**

## **7.1 Versuchsaufbau**

Dieser Versuch wurde in Zusammenarbeit mit einem aktuellen Masterprojekt durchgeführt. Die Anordnung von Harnisch und Anker erfolgte analog zum dritten Modellversuch. Bei diesem Versuch wurde die Spritzbetonschale, welche zuvor mit Gips modelliert wurde, weggelassen. Dadurch sollen die auftretenden Versagensmechanismen besser beobachtet werden können. Um die Anker bei der Herstellung des zweiten Abschnittes nicht herauszuziehen, wurde das Schalungsbrett geteilt. Durch vorübergehendes Entfernen der Schalung kann jeweils eine Bretthälfte ohne Beeinflussung der Anker ausgebaut werden. Die Anordnung der Schalelemente ist in [Abbildung 7.1](#page-53-0) (links) dargestellt. Die Oberfläche des Materials, wie aus [Abbildung 7.1](#page-53-0) (rechts) ersichtlich, war nach dem Wegnehmen der Stahlplatte uneben. Die Fläche wurde daher abgeschliffen. Bei weiteren Versuchen kann dies durch Einsatz von Schalöl verhindert werden.

Wie aus [Tabelle 7.1](#page-53-1) ersichtlich ist, sind die Druckfestigkeiten der beiden Modellteile annähernd ident.

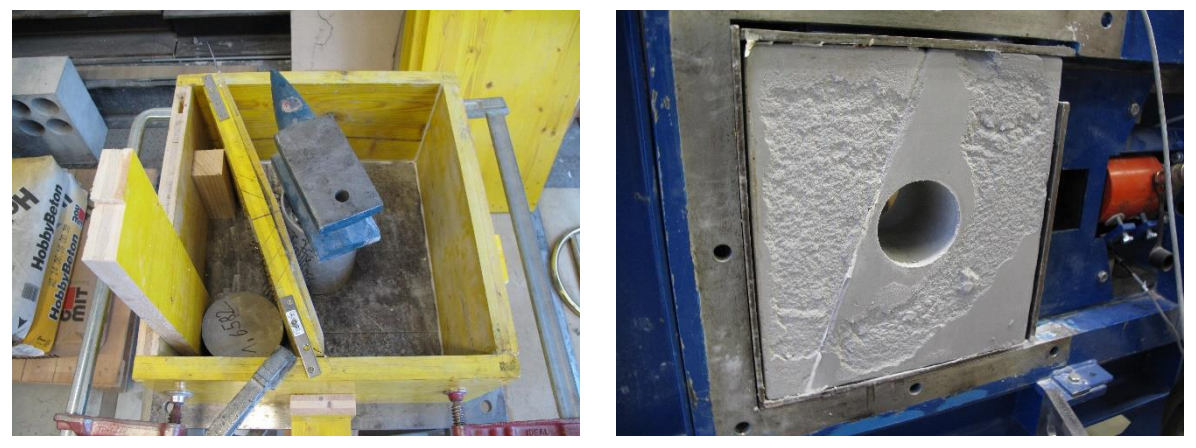

Abbildung 7.1: Vorbereitete Schalung für den Einbau des Modells (links) und unebene Modelloberfläche (rechts)

<span id="page-53-1"></span><span id="page-53-0"></span>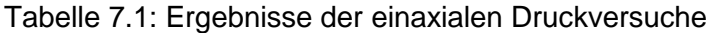

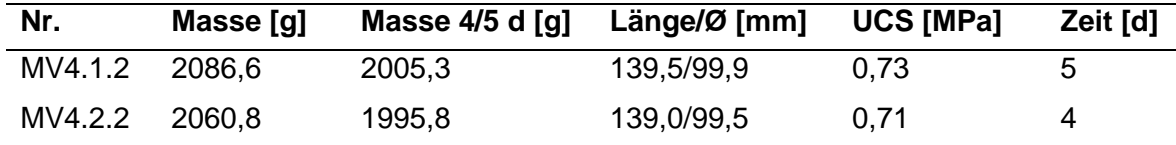

## **7.2 Versuchsablauf**

Der k<sub>0</sub>-Wert wurde mit 0,5 festgelegt. Im Vergleich zum Kraft-Verschiebungsverlauf des dritten Modellversuchs [\(Abbildung 6.2\)](#page-49-1) ist beim vierten Versuch [\(Abbildung 7.2\)](#page-54-0) weniger Vertikalverschiebung aufgetreten. Dies kann mit dem Einfluss der beim dritten Modellversuch erforderlichen Reparatur zusammenhängen. Der maximale Hub des vertikalen Zylinders wurde trotz zuvor eingelegter Stahlplatte bereits bei ca. 165 kN erreicht und nicht erst bei 208 kN wie beim dritten Versuch.

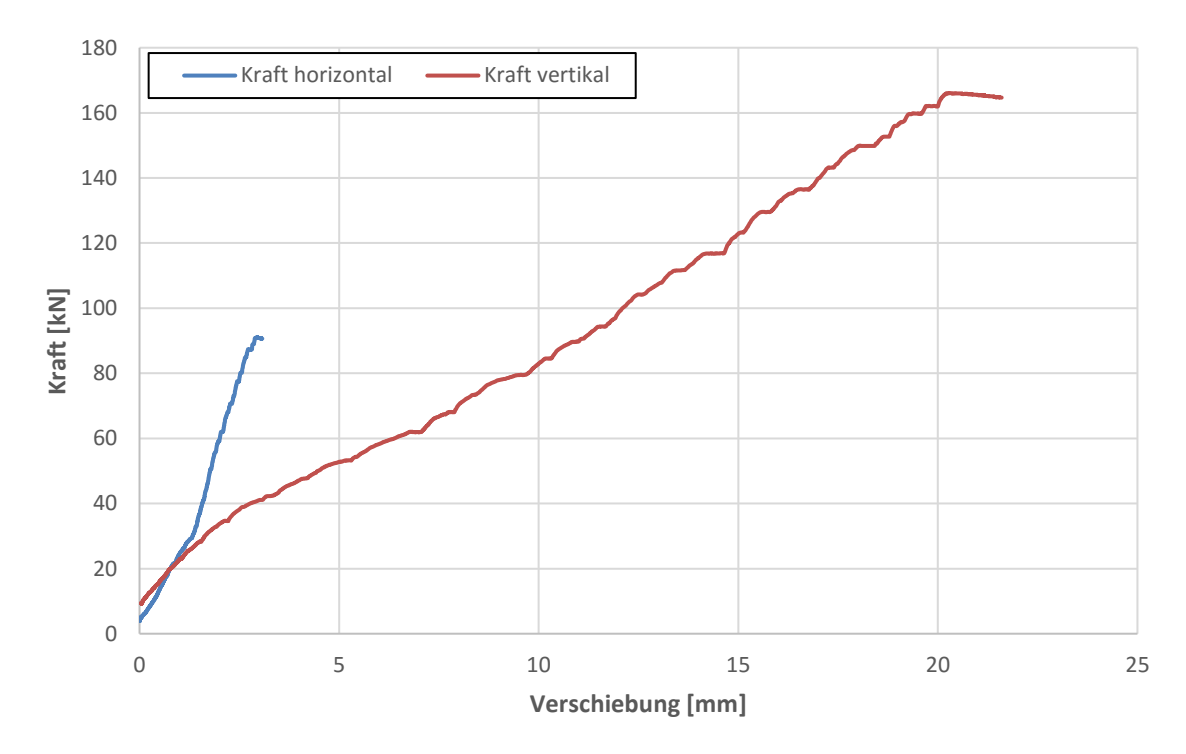

<span id="page-54-0"></span>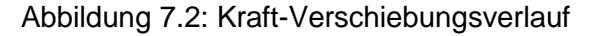

Mithilfe der folgenden Abbildungen kann der Versuchsablauf nachvollzogen werden. [Abbildung 7.3](#page-55-0) zeigt den Ausgangszustand. Bei einer Vertikalkraft von 56 kN sind erste Spaltbrüche an der linken Ulme zu erkennen. Diese traten beim zweiten Modellversuch bereits bei 46 kN auf. Durch den Einsatz der Anker hat sich die Bruchkraft erhöht. Bei 62 kN Vertikalkraft, dargestellt in [Abbildung 7.4,](#page-55-1) sind auch an der rechten Ulme erste Brucherscheinungen wahrzunehmen. [Abbildung 7.5](#page-55-2) zeigt bei einer Vertikalkraft von 90 kN fortschreitendes Plastifizieren der Ulmen, wobei sich an der rechten Ulme Kirschkerne (siehe Kapite[l 4\)](#page-32-0) ausbilden, die vom Ulmenzwickel aus in den Hohlraum geschoben werden. Die linke Ulme, welche mit Ankern gesichert ist, plastifiziert trotz der Harnischfläche weniger. In der entsprechenden [Abbildung 6.4](#page-50-1) des dritten Versuchs sind diese Mechanismen aufgrund der elastischen Gipsschale nicht zu erkennen. Im Vergleich mit [Abbildung 5.5](#page-46-0) aus dem zweiten Versuch, der ohne Stützmittel durchgeführt wurde, erkennt man, dass beim vierten Versuch deutlich weniger zerstörtes Material in den Hohlraum

gewandert ist. Die linke Ulme ist weniger plastifiziert. Bei einer Vertikalkraft von 135 kN [\(Abbildung 7.6\)](#page-55-3) treten an der rechten Ulme Scherbrüche auf, die sich bergwärts ausbreiten. Die linke Ulme plastifiziert deutlich weniger als die rechte Ulme, die nicht mit Ankern gesichert ist. In der entsprechenden [Abbildung 6.5](#page-50-2) des dritten Versuchs können diese Bruchmechanismen nur vermutet werden.

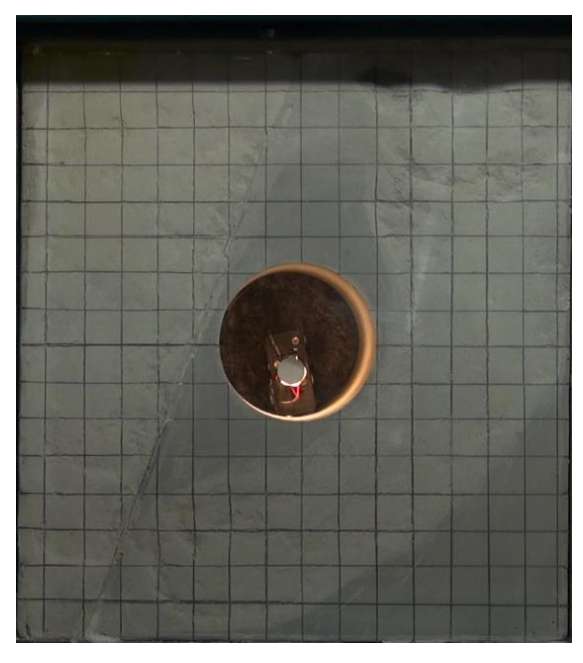

Abbildung 7.3: Ausgangszustand Abbildung 7.4: V=62 kN, 33 kN

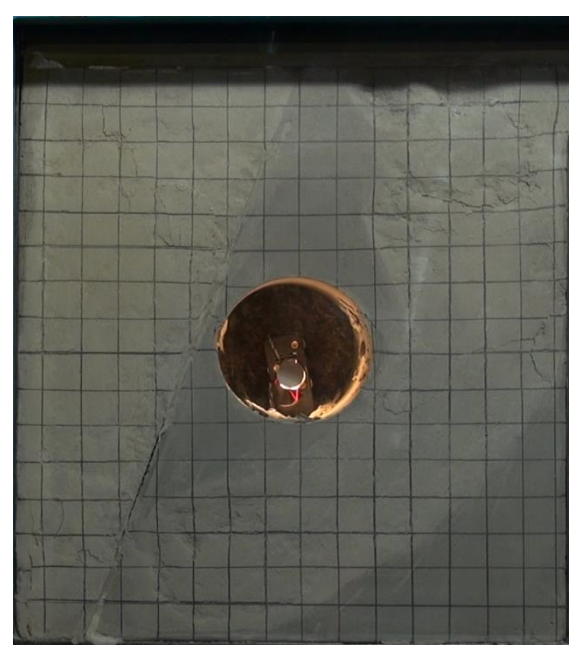

<span id="page-55-3"></span><span id="page-55-2"></span>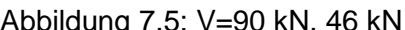

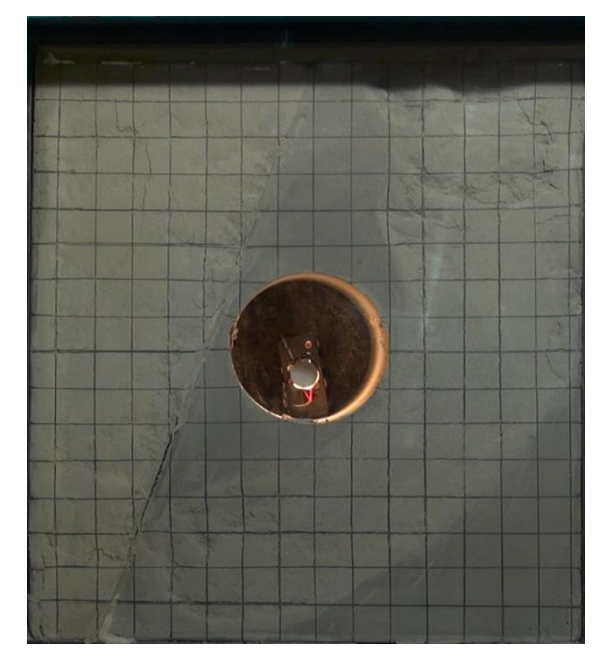

<span id="page-55-1"></span>

<span id="page-55-0"></span>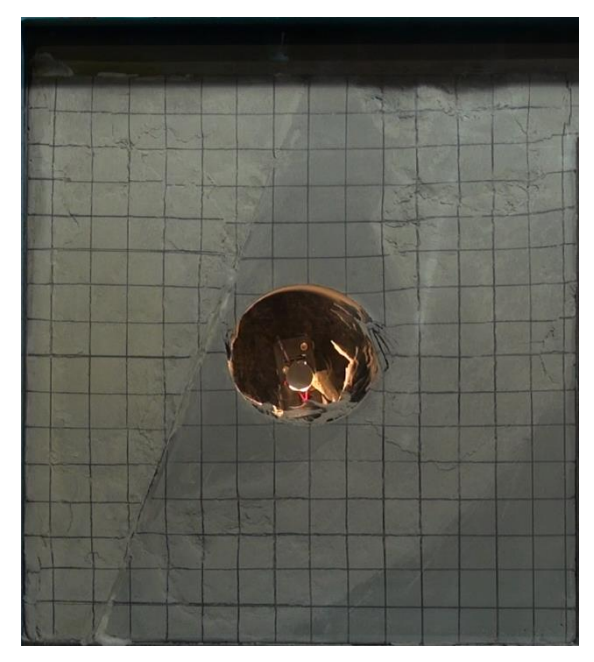

Abbildung 7.5: V=90 kN, 46 kN Abbildung 7.6: V=135 kN, H=71 kN

[Abbildung 7.7](#page-56-0) zeigt den Endzustand des Versuchs bei einer Vertikalkraft von 165 kN. Verglichen mit dem Zustand maximaler Belastung des zweiten Versuchs [\(Abbildung 5.6\)](#page-46-1), ist weniger Material in den Hohlraum gewandert. Die linke Ulme ist beim vierten Versuch weniger plastifiziert.

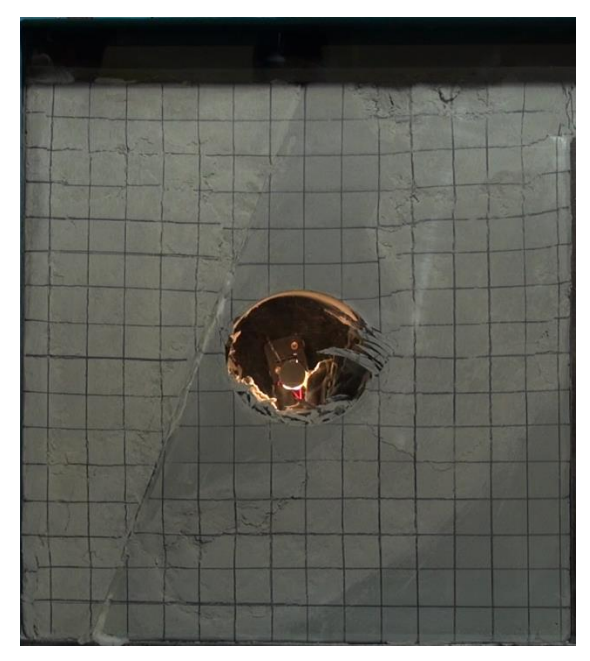

Abbildung 7.7: V=165 kN, H=91 kN Abbildung 7.8: Nach dem Versuch

<span id="page-56-0"></span>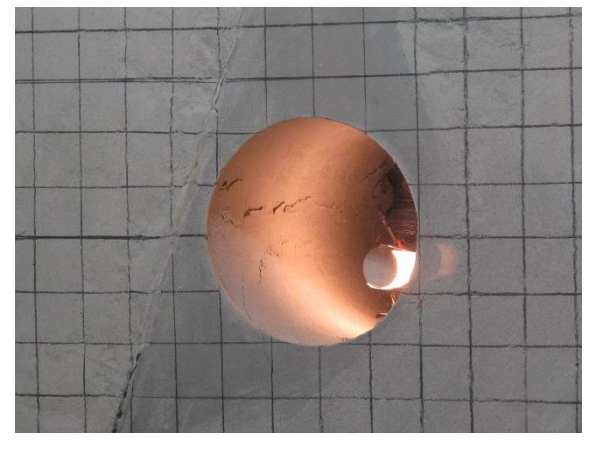

<span id="page-56-2"></span>Abbildung 7.9: Erste Abschalungen Abbildung 7.10: Kirschkern rechts

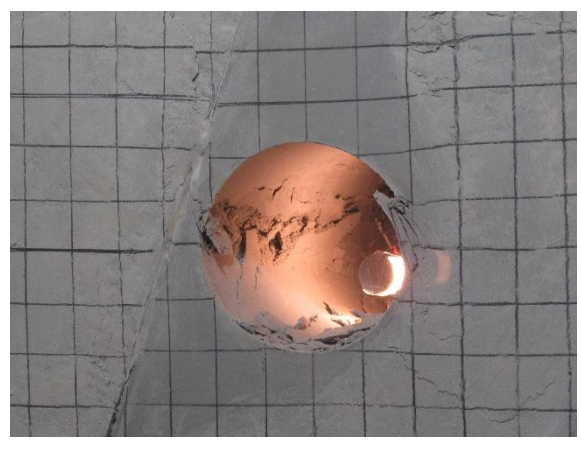

<span id="page-56-4"></span>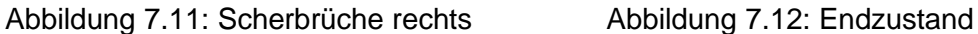

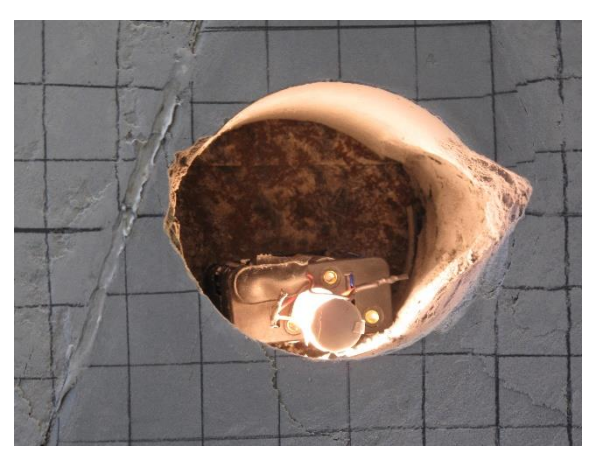

<span id="page-56-1"></span>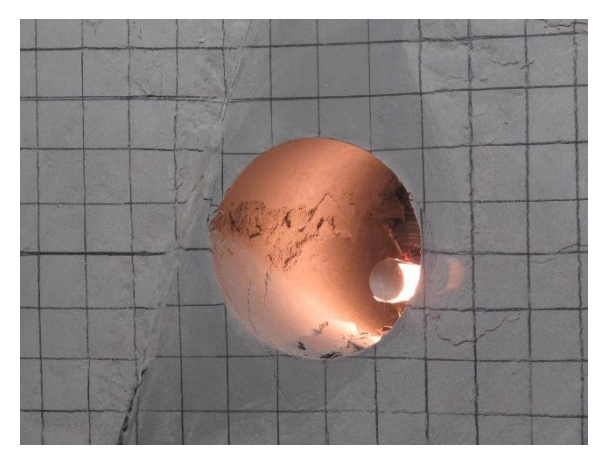

<span id="page-56-3"></span>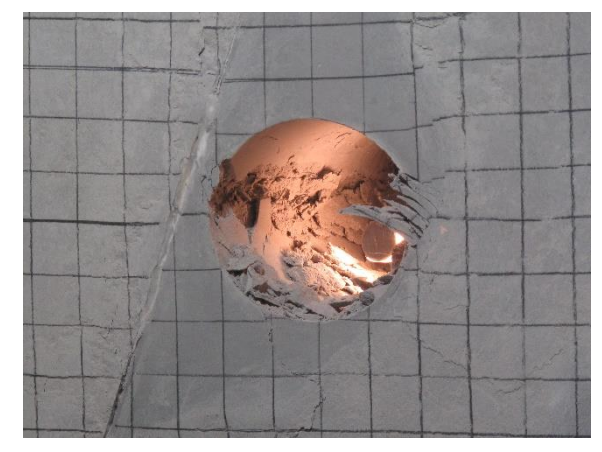

<span id="page-56-5"></span>

Die Relativverschiebung entlang der Harnischfläche ist beim vierten Versuch geringer als beim zweiten Versuch. Dies liegt daran, dass die Scherbewegung durch die Verankerung behindert wird. [Abbildung 7.8](#page-56-1) zeigt den rechten Ulmenzwickel nach Entfernen des abgescherten Materials. Über der rechten Ulme ist ein Scherbruch zu erkennen, der wie

bereits in Kapitel [5](#page-43-1) beschrieben, mit der Verformung der Plexiglasscheibe aus der Ebene zusammenhängt.

Das zuvor beschriebene Verhalten kann auch anhand der in [Abbildung 7.9-](#page-56-2)7.12 dargestellten Kameraaufnahmen der linken Ulme nachvollzogen werden. [Abbildung 7.9](#page-56-2) zeigt die ersten Abschalungen an der linken Ulme, [Abbildung 7.10](#page-56-3) das fortschreitende Plastifizieren der linken Ulme, wobei das zerstörte Material in den Hohlraum fällt. An der rechten Ulme hat sich bereits ein Kirschkern gebildet, der in weiterer Folge gegen den Hohlraum hinwandert. In [Abbildung 7.11](#page-56-4) sind Scherbrüche an der rechten Ulme zu erkennen. An der linken Ulme sind weitere Abschalungen zu beobachten. [Abbildung 7.12](#page-56-5) zeigt den Endzustand des Versuchs, wobei sich das Fortschreiten der Scherbrüche an der rechten Ulme aufgrund des in Kapitel [4](#page-32-0) beschriebenen Selbstsperrmechanismus bereits stabilisiert hat.

Nach dem Versuch wurden, wie auch beim vorhergehenden, die ersten beiden Ankerreihen freigelegt. Diese sind in [Abbildung 7.13](#page-57-0) bzw. [Abbildung 7.14](#page-57-1) dargestellt. Im Vergleich zum dritten Modellversuch fällt auf, dass die Anker beider Ankerreihen nach dem vierten Versuch weniger verformt waren als nach dem dritten Versuch. Auch die Folie hat sich weniger deformiert als beim vorigen Versuch. Dies liegt daran, dass die maximal aufgebrachte Kraft und die dadurch verursachte Verschiebung beim vierten Versuch geringer war.

Die mit PIVlab ermittelte Firstverschiebung nach dem Versuch beträgt ca. 16 mm.

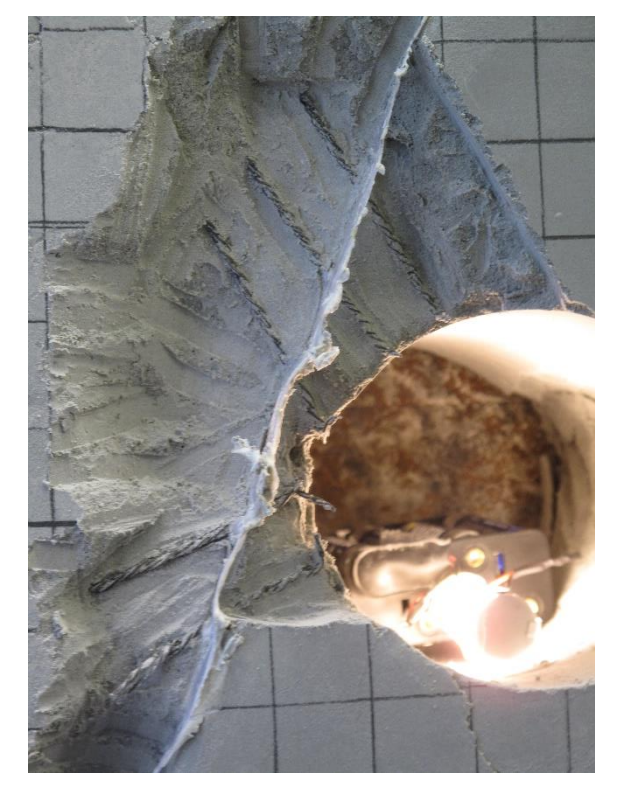

<span id="page-57-1"></span><span id="page-57-0"></span>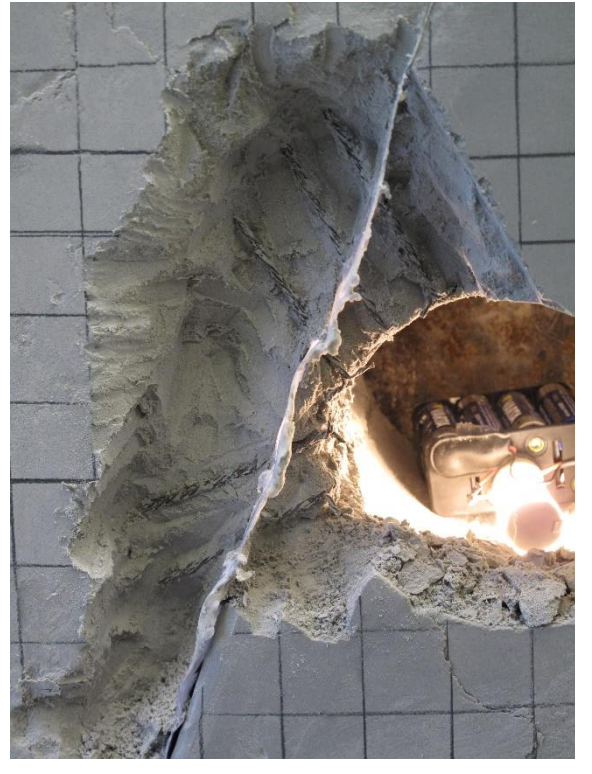

Abbildung 7.13: Erste Ankerreihe **Abbildung 7.14: Zweite Ankerreihe** 

# **8 Verschiebungsdatenauswertung**

Das folgende Kapitel behandelt die verwendete Software und die hierfür gewählten Einstellungen zur Verschiebungsanalyse der Modellversuche. Die Ermittlung der erzielbaren Genauigkeit bei Anwendung der PIV-Methode wird beschrieben. Die Ergebnisse der einzelnen Versuche werden in Kapitel [10](#page-72-0) diskutiert.

## **8.1 Analyse mit PIVlab**

Für die Auswertung der Verschiebungsdaten auf Basis der aufgezeichneten Videos wird das Matlab-Programm PIVlab, Version 1.41, Stand Februar 2016 von Thielicke & Stamhuis (2014) verwendet.

#### 8.1.1 Extrahieren von Frames

Für die Anwendung von PIVlab ist es erforderlich, zuerst einzelne Frames aus dem Video zu extrahieren. Dies kann entweder in Matlab selbst, oder auch z.B. mit VLC media player erfolgen. Hierfür empfiehlt sich das Bildformat .png, aufgrund der verlustfreien Komprimierung. Bei den hochauflösenden Videos im .mts-Format kommt es zu Problemen beim Abspeichern der Frames mit Matlab. Deshalb wird hier VLC media player empfohlen. Dabei kann man sich der Funktion "Szenen-Videofilter" bedienen. Diese findet man unter Werkzeuge-Einstellungen-alle Einstellungen-Video-Filter. Die so erhaltenen Bilder können mithilfe einer Stapelverarbeitung ("batch-processing") z.B. mit IrfanView oder GIMP in Graustufen-Bilder konvertiert werden, um die Berechnung mit PIVlab zu beschleunigen. Diese Umwandlung kann auch mit Matlab erfolgen. Die Bilder werden mithilfe eines der zuvor erwähnten Programme auf die Modellabmessungen zugeschnitten. Hier wird das Format .bmp verwendet, da PIVlab .png-Dateien nicht einlesen kann. Da PIVlab jeweils die Unterschiede zwischen zwei Bildern ermittelt, was bei vielen Bildern zeitaufwendig ist, werden nicht alle Frames des Videos verwendet, sondern nur jeder fünfzigste.

8.1.2 Einstellungen in PIVlab

Die Anwendung zusätzlicher bzw. anderer Filter als des CLAHE-Filters bringt keine Vorteile mit sich. Da der CLAHE-Filter (contrast limited adaptive histogram equalization) ohnehin schon verwendet wird, werden die Bilder vor dem Einlesen nicht mit dem Histogramm-Verfahren zur Kontrasterhöhung bearbeitet.

Für die Auswertung wird die in PIVlab implementierte Methode FFT (Fast Fourier Transformation) mit Fensterverformung verwendet, welche die Korrelationsmatrix im Frequenzbereich errechnet. Die andere Möglichkeit wäre die DCC-Methode (Direct Cross Correlation), welche die Korrelationsmatrix direkt aus dem räumlichen Bereich ermittelt. Thielicke (2014) empfiehlt die FFT für Experimente mit für die klassische PIV suboptimalen Bedingungen. Die klassische PIV ist geeignet für Partikel in Fluiden, welche von unten mit einem Laserstrahl beleuchtet werden. Da dies bei den vorliegenden Modellversuchen nicht der Fall ist, wird im Rahmen dieser Arbeit die FFT verwendet. Vergrößert oder verkleinert man die Fenster für den Vergleich ("Interrogation Windows"), verschlechtert sich das Ergebnis, was anhand der ausgegebenen Punktwolken ersichtlich ist. Daher wird die Korrelation mit zwei Durchgängen und einer Fenstergröße von 64 bzw. 32 Pixel ermittelt. Untersuchungen von Thielicke (2014) haben gezeigt, dass es sowohl Fälle gibt, in denen die lineare Interpolation bessere Ergebnisse liefert, als auch Fälle in denen die Interpolation mit einer Spline-Kurve genauer ist. Da die lineare Interpolation kürzere Rechenzeiten aufweist, wird diese gewählt.

Ein wichtiger Punkt ist das Post-Processing, welches unbedingt erforderlich ist, um Ausreißer zu eliminieren. Obwohl die verbesserten Algorithmen für die Kreuzkorrelation bereits gute Ergebnisse liefern, kommt es lt. Thielicke (2014) aufgrund schlechter Lichtverhältnisse, Reflexionen oder 3D-Effekten zu falschen Korrelationen, die zu den erwähnten Ausreißern führen. Die Verschiebungen an den Stellen der eliminierten Ausreißer werden anhand der verbleibenden Verschiebungswerte interpoliert. Die Validierung der Vektoren ist nach Thielicke (2014) abhängig von der Erfahrung der auswertenden Person und daher subjektiv. In der vorliegenden Arbeit wird versucht einen Kompromiss zu finden, um einerseits die gröbsten Ausreißer zu eliminieren und andererseits nicht zu viele interpolierte Verschiebungswerte zu erhalten. Dabei wird zuerst in der Punktwolke der Verschiebungen aller Frames graphisch ein Bereich potentieller Ausreißer festgelegt. Dann werden obere und untere Schranken für die Verschiebungen, welche auf der Standardabweichung dieser beruhen, festgelegt. Die vom Benutzer zu definierende Konstante wird mit 7 angenommen. [Abbildung 8.1](#page-60-0) zeigt ein Bild vor und nach der Validierung der Verschiebungsvektoren.

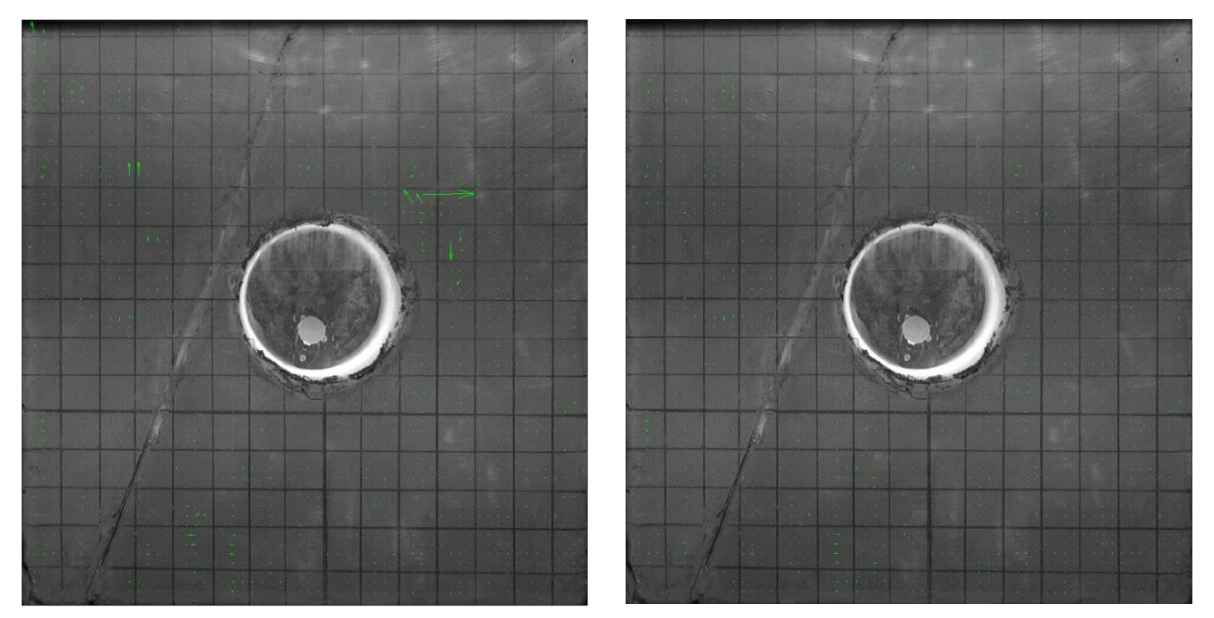

Abbildung 8.1: Frame vor und nach der Validierung der Verschiebungsvektoren

<span id="page-60-0"></span>PIVIab gibt eigentlich Geschwindigkeitsvektoren aus. Unter dem Punkt "calibration" wird ein bekannter Abstand in [mm] im Bild angegeben, um von [pixel] auf [m] umrechnen zu können. Hierfür kann entweder der Tunnel (Ø 11 cm) oder der aufgebrachte Raster (2,5 x 2,5 cm) verwendet werden. Gibt man für die Zeit zwischen zwei Bildern ("time step" in [ms]) den Wert 1000 ein, erhält man automatisch die Verschiebungen, allerdings nur jene zwischen jeweils zwei Bildern.

## **8.2 Gesamtverschiebungen und graphische Ausgabe**

Um die Gesamtverschiebung eines Punktes zu ermitteln, müssen die Verschiebungen aller Frames addiert werden. Dies geschieht auf Basis des Programms aus dem Masterprojekt von Aichinger (2016), welches in dieser Arbeit erweitert wurde. Die Vorgehensweise für die Auswertung mithilfe dieses Programms wird im Folgenden beschrieben.

Nach der Berechnung mit PIVlab werden die Ergebnisse, d.h. die x-und y-Koordinaten sowie die entsprechenden Verschiebungen zwischen zwei Bildern, in einzelne .txt-Dateien (ASCII-files) abgespeichert und zwar ohne Kopfzeile und Datei-Informationen sowie kommagetrennt. Die verwendeten Einheiten sind [m] bzw. [m/s]. Die Voraussetzung hierfür ist, dass unter "calibration", wie zuvor erwähnt, der Wert 1000 ms eingetragen wird, ansonsten müssen die Geschwindigkeiten mit Matlab in Verschiebungen umgerechnet werden. Das erweiterte Programm beinhaltet auch diese Möglichkeit. Das verwendete Koordinatensystem hat seinen Ursprung links oben, x geht von links nach rechts, y von oben nach unten. Die .txt-Dateien werden vom Matlab-Programm eingelesen. Dabei ist darauf zu achten, dass im selben Ordner keine anderen als die auszuwertenden .txt files liegen. Zuerst muss der Ordner angegeben werden, der die ASCII-files in [pixel] enthält, also ohne Anwendung der "calibration"-Funktion. Diese Werte werden zur Darstellung des Plots der Gesamtverschiebungen benötigt. Dann muss der Ordner angegeben werden, der die Verschiebungsdaten in [m] enthält. Zum Schluss muss noch der Ordner des Hintergrundbildes für die Plots angegeben werden. Einige Eingabeparameter der Funktion PlotTotalDisplacements sind vom Benutzer anzupassen. Dazu gehören das Bildformat (.bmp, .png), die Farbtabelle und der Index des gewünschten Bildes in dessen Ordner. Je nachdem, ob das gewählte Bild in Graustufen oder in Farbe angezeigt werden soll, wird als Farbtabelle ("colormap") "gray" oder "default" eingegeben. Das letzte Bild im Ordner wird nicht als Voreinstellung verwendet, da es durch das Ausschalten der Kamera, welches in diesem Moment erfolgt, verwackelt ist, was die Verschiebungen verfälscht. Falls ein solches Bild in der PIVlab-Auswertung miteinbezogen wurde, sind die entsprechenden .txt-files vor der Berechnung der Gesamtverschiebungen zu löschen.

Mit den eingelesenen Daten wird die Summe der Verschiebungen über alle Frames gebildet und man erhält die Gesamtverschiebungen der einzelnen Punkte. Diese werden in den Plots als Verschiebungsvektoren dargestellt.

Mit dem erweiterten Programm können die Modellfehler berücksichtigt werden. In dieser Form des Biaxialversuchs wird nur von oben und von rechts auf das Modell gedrückt. Links und unten werden keine Verschiebungen aufgebracht. Da dieser Zustand nicht jenem im Gebirge, bzw. jenem Zustand der mit RS2 für das Modell mit aufgebrachtem Spannungsfeld angenommen wird, entspricht, kann dieser Modellfehler mit dem Matlab-Programm kompensiert werden. Dazu werden von allen Verschiebungen die unbeeinflussten vertikalen bzw. horizontalen Verschiebungen in den Symmetrieachsen am linken bzw. unteren Modellrand abgezogen. Die Verschiebungen werden also um den Betrag, um den sich das Modell zu weit nach links unten verschoben hat, nach rechts oben korrigiert. Die korrigierten Verschiebungen werden wiederum dargestellt. Dabei wird auch das in den Hintergrund gelegte Bild nach rechts oben verschoben.

## **8.3 Erzielbare Genauigkeit**

Vor der Anwendung von PIVlab wurde überprüft, ob sich die Methode, in Kombination mit der verwendeten HD-Kamera, aufgrund der damit erzielbaren Genauigkeit für diesen Versuch eignet. Dazu wurde eine Mikrometerschraube, wie sie in [Abbildung 8.2](#page-62-0) dargestellt ist, verwendet. Ein bekannter Abstand kann so genau eingestellt werden. Hier wurden die Abstände 0,1 mm, 1 mm und 5 mm gewählt. Dieser Vorgang wurde mit verschiedenen Aufnahmemodi (unterschiedliche Bildfrequenzen, Bitraten und Abtastsysteme) gefilmt und anschließend mit PIVlab ausgewertet. In diesem Fall wurde auf die Validierung der Vektoren verzichtet, um die subjektiven Effekte auszuschließen. Mit allen Aufnahmemodi kann eine Genauigkeit von ca. 0,1 mm/mm oder darunter erreicht werden. Will man auf mm genau messen, ist dies ausreichend. Für die Auswahl des Aufnahmemodus ist auch der belegte Speicherplatz von Interesse. Wie aus [Tabelle 8.1](#page-62-1) hervorgeht, liefert nicht jener Modus, der den meisten Speicher belegt das genaueste Ergebnis. Daher wird für Modellversuche der Modus 1080/50i FX oder FH empfohlen, wobei FX die höhere Bitrate aufweist. Je höher die Bitrate, desto größer der erforderliche Speicherplatz. Auch der Modus 1080/25p FH ist verwendbar. Die empfohlenen Modi sind in [Tabelle 8.1](#page-62-1) grau hinterlegt.

50i (interlace) bedeutet, dass pro Sekunde 50 Halbbilder aufgenommen werden, während bei 50p (progressive) 50 ganze Bilder pro Sekunde aufgenommen werden.

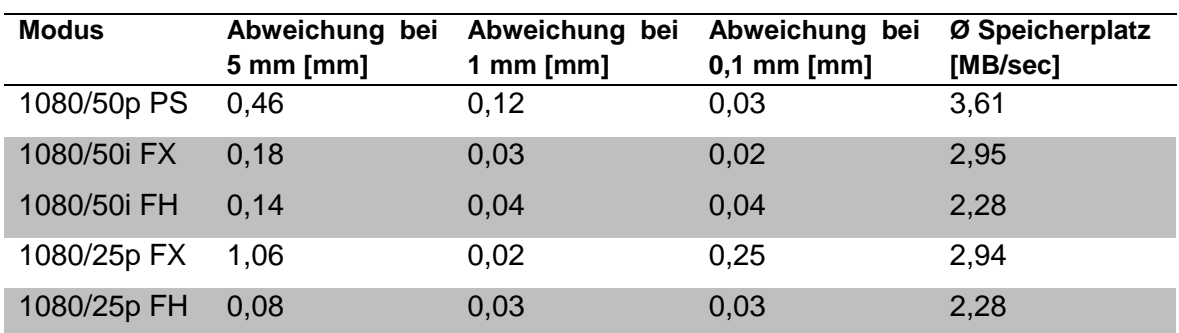

<span id="page-62-1"></span>Tabelle 8.1: Ergebnisse für verschiedene Aufnahmemodi

<span id="page-62-0"></span>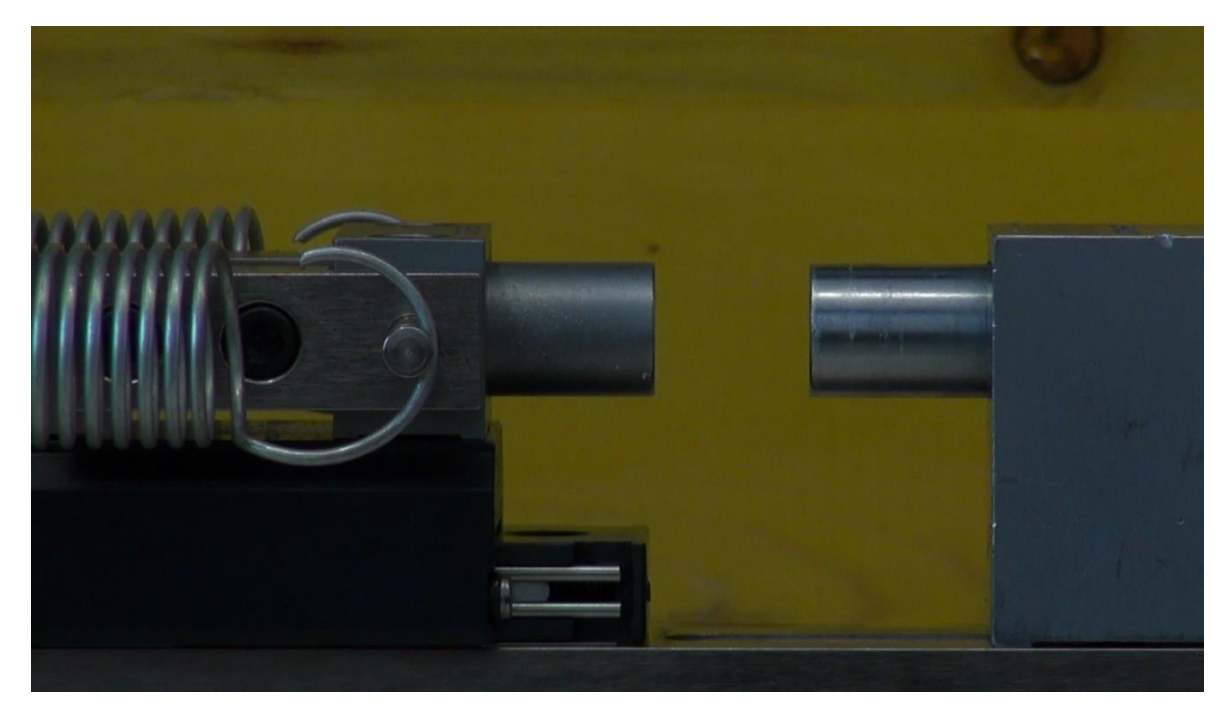

Abbildung 8.2: Mikrometerschraube

## **8.4 Berechnung von Spannungen**

In diesem Unterkapitel wird die Möglichkeit, die herrschenden Spannungen anhand der ermittelten Verschiebungen zu berechnen, theoretisch behandelt. Eine Umsetzung in Matlab erfolgte im Rahmen dieser Arbeit nicht.

Will man aufgrund der gemessenen Verschiebungen die Spannungen errechnen, muss man zuerst folgende Gleichung betrachten:

$$
\sigma = D\varepsilon \tag{8.1}
$$

Wobei σ und ε Vektoren der Form

$$
\sigma = (\sigma_{xx}, \sigma_{yy}, \sigma_{zz}, \tau_{xy}, \tau_{yz}, \tau_{zx})^T
$$
\n(8.2)

$$
\varepsilon = \left(\varepsilon_{xx}, \varepsilon_{yy}, \varepsilon_{zz}, \gamma_{xy}, \gamma_{yz}, \gamma_{zx}\right)^T
$$
\n(8.3)

darstellen und D für die Steifigkeitsmatrix des Materials steht. Diese ist für elastoplastisches Verhalten, welches das verwendete Modellmaterial aufweist, nichtlinear.

Lässt man dies vorerst außer Acht, benötigt man, um bei gegebenen Verschiebungen die Dehnungen zu erhalten, folgenden Zusammenhang, der beispielhaft für die Komponente xx angeführt wird:

<span id="page-63-0"></span>
$$
\varepsilon_{xx} = \frac{\partial u}{\partial x} \tag{8.4}
$$

Das bedeutet, dass man eine gegebene Verschiebungsfunktion ableiten muss. Im Fall der PIVlab-Ergebnisse handelt es sich nicht um eine Funktion, sondern um Zahlenwerte. Für diese muss eine Funktion gefunden werden, welche die Verschiebungsdaten annähert. Da die Verschiebungswerte an einem Koordinatenpunkt durch x und y-Werte definiert werden müssen, handelt es sich bei der gesuchten Funktion um eine Fläche. Eine solche Fläche kann mit Methoden zur Kurvenanpassung gefunden werden. Eine gängige Methode ist jene der kleinsten Quadrate. Will man allerdings eine nichtlineare Funktion finden, die die Verschiebungswerte annähert, muss man in Matlab eine vom Benutzer definierte Funktion angeben, deren Parameter dann von Matlab mit der erwähnten Methode gefunden werden. Dies wurde z.B. von Pilgerstorfer (2008) angewendet. Die Verteilung der Verschiebungen ist nicht bei jedem Versuch gleich. Daher müsste für jeden einzelnen Versuch eine solche Kurve gesucht werden, was sich im Falle einer nichtlinearen Funktion nicht vollständig automatisieren lässt, da man die vom Benutzer definierte Funktion benötigt. Verwendet man hingegen eine lineare Funktion, die keine benutzerdefinierte Funktion verlangt, wird die angepasste Kurve weniger genau. Die gesuchte Funktion soll abgeleitet werden, wie aus Gleichung [\(8.4\)](#page-63-0) hervorgeht. Beim Ableiten vergrößert sich, im Gegensatz zur

Integration, bei der die Kurve glatter wird, der Fehler. Ob dieser Einfluss signifikant ist, kann in weiterführenden Arbeiten geklärt werden.

Geht man davon aus, dass man die Dehnungen errechnet hat, kann man für elastische Zustände, für die die D-Matrix konstant ist, die Spannungen leicht errechnen.

Will man auch elasto-plastische Zustände berücksichtigen, kommt als Schwierigkeit hinzu, dass die hierfür benötigte Steifigkeitsmatrix des Materials  $D^{ep}$  abhängig vom Spannungsbzw. Dehnungszustand ist. Dies verlangt einen iterativen Lösungsvorgang.

# **9 Numerische Simulation**

In diesem Kapitel wird die Vorgangsweise bei der numerischen Modellierung erklärt. Die Ergebnisse und deren Interpretation sind bei der Auswertung der jeweiligen Versuche in Kapitel [10](#page-72-0) zu finden. Die Berechnung erfolgt mit der Finiten Elemente Software RS2 (Rocscience). Da die Bewegungsrichtung aus der Ebene als gesperrt (Plexiglas- bzw. Stahlplatte) angenommen wird, kann von einem ebenen Verzerrungszustand ausgegangen werden. Daher werden die Modellversuche mit einer 2D-Software nachgerechnet. Dabei handelt es sich um eine idealisierte Annahme, da es während des Versuchs zu Verformungen der Plexiglasscheibe aus der Ebene kommt, welche messtechnisch nicht erfasst werden.

## **9.1 Allgemeine Annahmen**

Die Modellabmessungen betragen, wie im Versuch, ca. 40 x 40 cm. Der Tunnel weist einen Durchmesser von 11,0 cm auf. Durch die geringen Modellabmessungen ist der Einfluss von Randeffekten zu erwarten. Bei numerischen Berechnungen wird die Modellgröße üblicherweise mit dem siebenfachen Tunneldurchmesser angenommen. In diesem Fall kommt man nur auf die Hälfte, also auf den dreieinhalbfachen Tunneldurchmesser.

Als Bruchkriterium wird Mohr-Coulomb (MC) verwendet. Die Berechnung erfolgt linear elastisch - ideal plastisch, da die Restscherfestigkeit nicht bekannt ist. Mit den 2D-Rechnungen sollen qualitativ ähnliche Ergebnisse zu den Modellversuchen gezeigt werden.

## **9.2 Beschreibung der verwendeten Rechenmodelle**

Verschiedene Möglichkeiten zur numerischen Nachbildung des Versuchs werden untersucht. Zwei Modelle, von denen eines die aufgebrachten Belastungen und das andere die aufgebrachten Verschiebungen berücksichtigt, sollen den Modellversuch mit den Randbedingungen, wie sie im Labor gegeben sind, nachbilden. Ein drittes Modell vergleicht den Laborversuch mit einem realistischen Spannungsfeld.

Ein genaues Nachbilden des Versuchs, wie es mit den ersten beiden Modellen versucht wird, ist nicht möglich. Dies hat mehrere Gründe. Die Verschiebungen werden horizontal und vertikal jeweils nur an einem Punkt gemessen. Die Reibung zwischen den Stahlplatten und dem Modellmaterial wird nicht bei allen Modellen berücksichtigt. Eine besondere Herausforderung stellt die Modellierung des Fingerübergriffs der verschiebbaren Stahlplatten dar, der zweidimensional nicht nachgebildet werden kann. Daher kommt es bei der numerischen Auswertung bei höheren Belastungszuständen zu Problemen in der

rechten oberen Ecke, wo sich dieser Übergriff befindet. Die verwendeten Rechenmodelle können aus den genannten Gründen immer nur Näherungen an den Versuch sein.

### 9.2.1 Modell mit aufgebrachten Spannungen

Die erste Möglichkeit den Versuch zu modellieren, ist das Modell mit den Spannungen, die während des Versuchs aufgebracht wurden, zu belasten. Die verwendeten Randbedingungen sind in [Abbildung 9.1](#page-66-0) dargestellt. Für hohe Belastungsstufen bzw. bei kleinen Seitendruckbeiwerten kann mit diesem Modell kein Gleichgewicht erreicht werden.

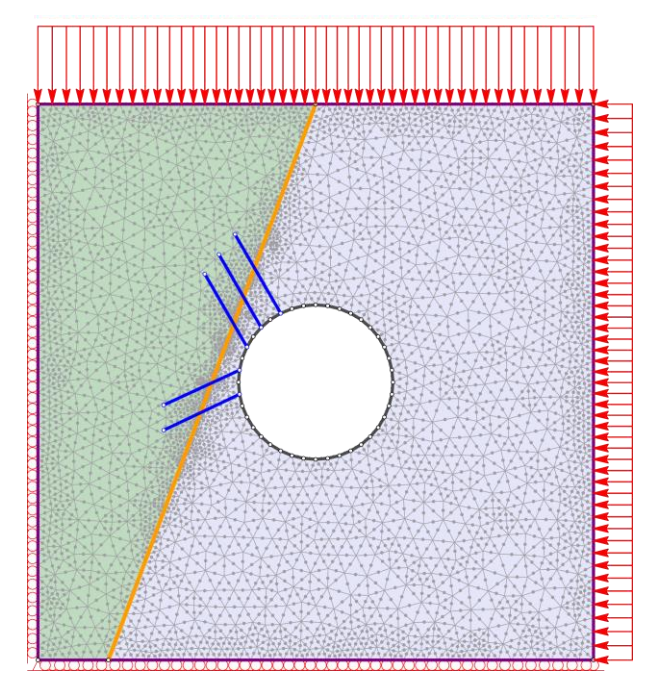

Abbildung 9.1: Numerisches Modell mit aufgebrachten Spannungen

#### <span id="page-66-0"></span>9.2.2 Modell mit Stahlplatten

Wenn größere Belastungen aufgebracht werden, für die mit dem ersten Modell kein Gleichgewicht erreicht werden kann, wird das in [Abbildung 9.2](#page-67-0) dargestellte Modell verwendet. Hier werden die verschiebbaren Stahlplatten und der L-Winkel des Modellrahmens nachgebildet. Die horizontal verschiebbare Platte wird in vertikaler Richtung unverschieblich gelagert. Damit wird der Schlitten simuliert, auf dem diese Platte befestigt ist. Die vertikal verschiebbare Platte wird nicht gelagert, da diese in der Realität aufgrund des Fingerübergriffs sowohl vertikal als auch horizontal beweglich ist. Für die Stahlteile wird elastisches Materialverhalten mit einem E-Modul von 210.000 MPa und einer Poissonzahl von 0,3 angenommen.

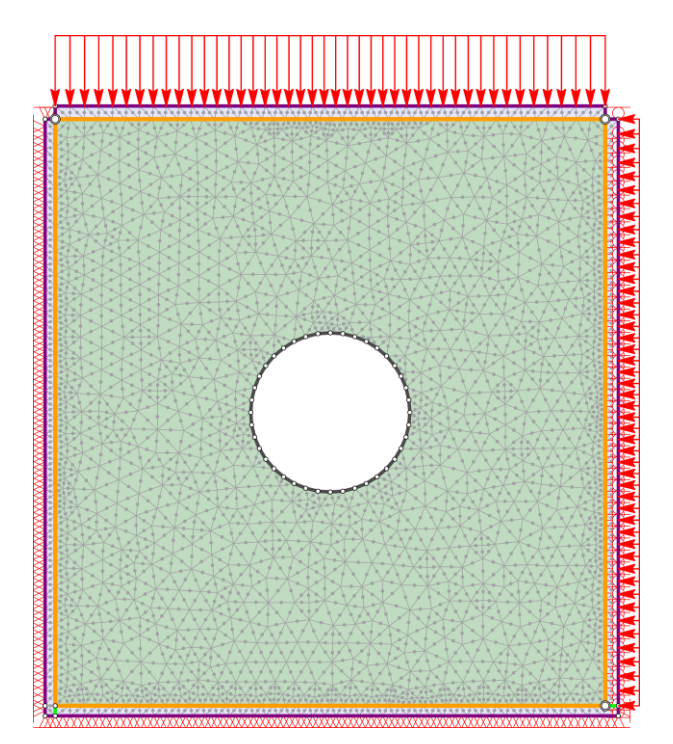

Abbildung 9.2: Numerisches Modell mit Stahlplatten

<span id="page-67-0"></span>Die Verschiebbarkeit der Platten wird durch Trennflächen mit offenen Enden ermöglicht. Die Wahl der Eigenschaften dieser Trennflächen (Reibungswinkel sowie Normal- und Schersteifigkeiten) bestimmen das Verhalten dieses Modells wesentlich. Diese Eigenschaften wurden mithilfe einer Parameterstudie festgelegt. Der Reibungswinkel φ wird mit 5° angenommen, um die Reibung zwischen Modellmaterial und Stahlplatten zu berücksichtigen. Die Normalsteifigkeit k<sub>n</sub> wird mit 200.000 MPa/m und die Schersteifigkeit k<sup>s</sup> mit 20.000 MPa/m angenommen.

Im Bereich, wo die horizontal verschiebbare Platte am L-Winkel aufliegt, kann keine Trennfläche eingefügt werden, da in diesem Fall nicht für alle Belastungszustände Gleichgewicht erreicht werden kann. Auch ein Verkürzen der verschiebbaren Platten, um den Fingerübergriff zu modellieren, ist aus diesem Grund nicht möglich.

### 9.2.3 Modell mit aufgezwungenen Verschiebungen

Eine weitere Möglichkeit den Versuch zu modellieren, besteht darin, die Verschiebungen der Stahlplatten zu berücksichtigen. Dazu werden auf das in [Abbildung 9.3](#page-68-0) dargestellte Modell die während des Versuchs aufgezeichneten Verschiebungen beim entsprechenden Belastungszustand aufgezwungen.

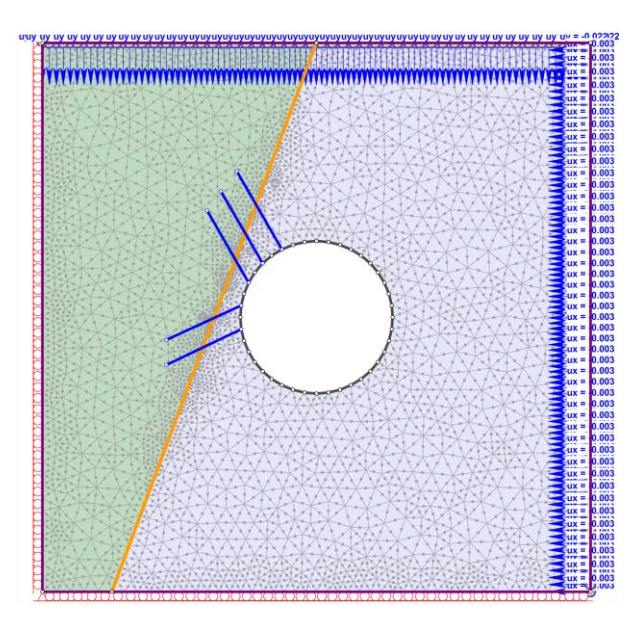

Abbildung 9.3: Numerisches Modell mit aufgezwungenen Verschiebungen

### <span id="page-68-0"></span>9.2.4 Modell mit Spannungsfeld

Hier wird eine Vergleichsrechnung unter Annahme eines realistischen Spannungsfeldes durchgeführt, wogegen im Modellversuch nur von oben und von rechts auf das Modell gedrückt wird. Dabei werden die Randbedingungen, wie in [Abbildung 9.4](#page-68-1) dargestellt, angenommen. Die mit Matlab ermittelten Gesamtverschiebungen unter Berücksichtigung der Modellfehler können qualitativ mit diesem Modell verglichen werden.

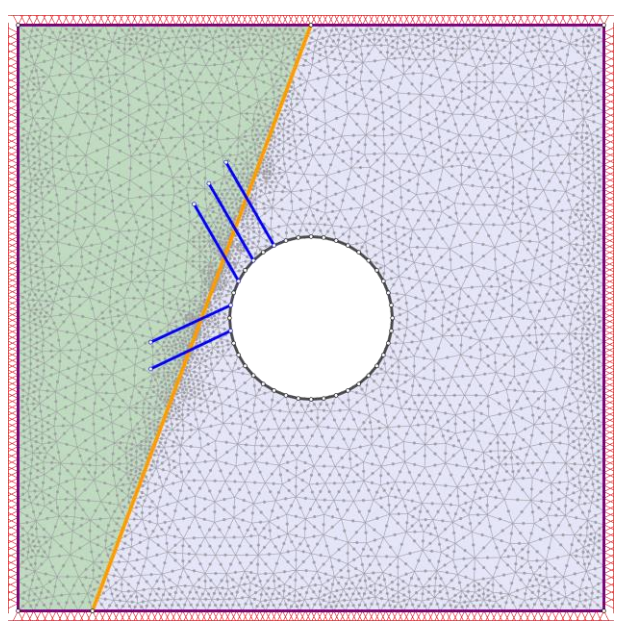

<span id="page-68-1"></span>Abbildung 9.4: Numerisches Modell mit aufgebrachtem Spannungsfeld

## **9.3 Eingabeparameter für die einzelnen Modellversuche**

Mit Ausnahme des dritten Modellversuchs wurden alle Versuche numerisch nachgerechnet. Beim dritten Versuch wurde auf die Nachbildung verzichtet, da der Einfluss der erforderlichen Reparatur des Modells nicht abgeschätzt werden kann.

<span id="page-69-0"></span>9.3.1 Erster Modellversuch

Die Materialeigenschaften können nicht direkt aus dem Triaxialversuch übernommen werden, da die Eigenschaften des Modellmaterials aufgrund des in Kapite[l 4](#page-32-0) beschriebenen Abdeckvorganges nicht den Eigenschaften der Probezylinder entsprechen. Die Eigenschaften werden anhand dieser Versuchsergebnisse abgeschätzt. Die verwendeten Parameter sind in [Tabelle 9.1](#page-69-1) zusammengefasst.

<span id="page-69-1"></span>Tabelle 9.1: Eingabeparameter des Modellmaterials

| Poissonzahl v [-]              | 0,25 |
|--------------------------------|------|
| Elastizitätsmodul E [MPa]      | 100  |
| Reibungswinkel $\varphi$ [°]   | 34,0 |
| Kohäsion c [MPa]               | 0,11 |
| Zugfestigkeit $\sigma_t$ [MPa] | 0,04 |
| Dilatanzwinkel $\psi$ [°]      | 0    |
|                                |      |

### 9.3.2 Zweiter Modellversuch

Da die Druckfestigkeiten der Probezylinder des Versuchs nicht der Druckfestigkeit entsprechen, welche im Triaxialversuch ermittelt wurde, werden die Parameter aus dem Triaxialversuch nicht direkt übernommen. Die Materialeigenschaften werden anhand der Ergebnisse des Triaxialversuchs und der einaxialen Druckfestigkeiten der Probezylinder des Modells abgeschätzt. Die gewählten Parameter der linken bzw. rechten Modellhälfte sind in [Tabelle 9.2](#page-70-0) bzw. [Tabelle 9.3](#page-70-1) zusammengefasst.

| Poissonzahl v [-]              | 0,25 |
|--------------------------------|------|
| Elastizitätsmodul E [MPa]      | 150  |
| Reibungswinkel $\varphi$ [°]   | 34,5 |
| Kohäsion c [MPa]               | 0,12 |
| Zugfestigkeit $\sigma_t$ [MPa] | 0,05 |
| Dilatanzwinkel $\psi$ [°]      | 0    |
|                                |      |

<span id="page-70-0"></span>Tabelle 9.2: Eingabeparameter der linken Modellhälfte

<span id="page-70-1"></span>Tabelle 9.3: Eingabeparameter der rechten Modellhälfte

| Poissonzahl v [-]              | 0,28 |
|--------------------------------|------|
| Elastizitätsmodul E [MPa]      | 210  |
| Reibungswinkel $\varphi$ [°]   | 41,5 |
| Kohäsion c [MPa]               | 0,16 |
| Zugfestigkeit $\sigma_t$ [MPa] | 0,07 |
| Dilatanzwinkel $\psi$ [°]      | 0    |
|                                |      |

Für die Harnischfläche wird die Restscherfestigkeit der Spitzenscherfestigkeit gleichgesetzt. Beim Stahlplattenmodell werden für die Normal- bzw. Schersteifigkeit der Harnischfläche jene Parameter der Trennflächen zwischen Stahlplatten und Modellmaterial übernommen. Dadurch soll ein zu großer Steifigkeitsunterschied vermieden werden. Die gewählten Parameter sind in [Tabelle 9.4](#page-70-2) zusammengefasst.

<span id="page-70-2"></span>Tabelle 9.4: Eingabeparameter der Harnischfläche

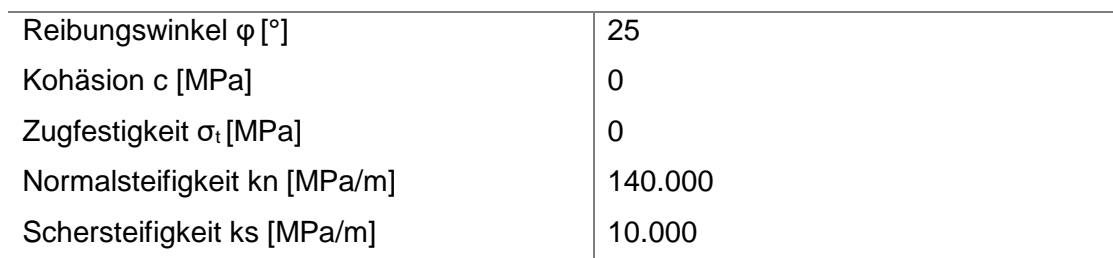

### 9.3.3 Vierter Modellversuch

Auf Basis der Ergebnisse des Triaxialversuchs und der einaxialen Druckfestigkeiten der Probezylinder des Modells werden die in [Tabelle 9.5](#page-71-0) bzw. [Tabelle 9.6](#page-71-1) dargestellten Parameter für die linke bzw. rechte Modellhälfte gewählt.

| Poissonzahl v [-]              | 0,28 |
|--------------------------------|------|
| Elastizitätsmodul E [MPa]      | 210  |
| Reibungswinkel $\varphi$ [°]   | 42   |
| Kohäsion c [MPa]               | 0,16 |
| Zugfestigkeit $\sigma_t$ [MPa] | 0,07 |
| Dilatanzwinkel $\psi$ [°]      | 0    |
|                                |      |

<span id="page-71-0"></span>Tabelle 9.5: Eingabeparameter der linken Modellhälfte

<span id="page-71-1"></span>Tabelle 9.6: Eingabeparameter der rechten Modellhälfte

| Poissonzahl v [-]              | 0,28 |
|--------------------------------|------|
| Elastizitätsmodul E [MPa]      | 210  |
| Reibungswinkel $\varphi$ [°]   | 42,5 |
| Kohäsion c [MPa]               | 0,16 |
| Zugfestigkeit $\sigma_t$ [MPa] | 0,07 |
| Dilatanzwinkel $\psi$ [°]      | 0    |
|                                |      |

Die Eigenschaften der Harnischfläche werden analog zum zweiten Modellversuch angenommen.

Die für die Anker gewählten Parameter sind in [Tabelle 9.7](#page-71-2) zusammengefasst. Um die aufnehmbare Zugkraft der Anker zu erhalten, wird die Streckgrenze des verwendeten Stahldrahts mit 200 MPa angenommen.

<span id="page-71-2"></span>Tabelle 9.7 Eingabeparameter der Anker

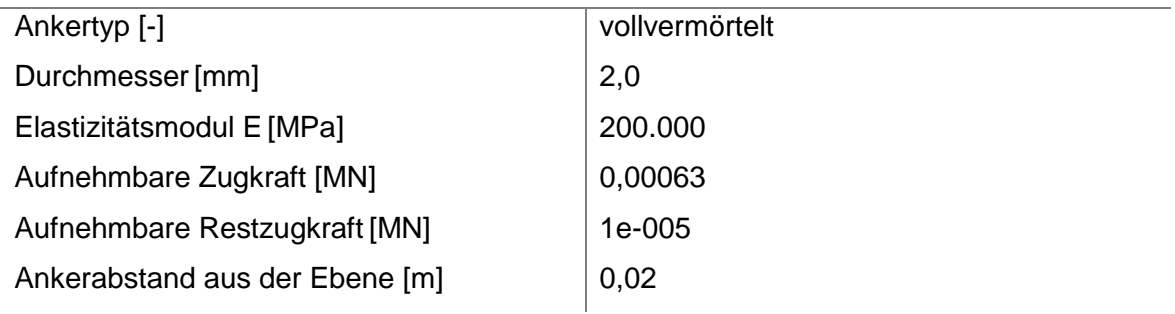
# **10 Diskussion und Vergleich der Ergebnisse**

In diesem Kapitel werden die Ergebnisse der numerischen Simulation des jeweiligen Berechnungsmodells mit den Versuchsergebnissen verglichen. Im Falle des ersten Modellversuchs wird auch ein Vergleich mit der analytischen Lösung durchgeführt. Aus Gründen der Lesbarkeit werden in diesem Kapitel nur repräsentative Ergebnisse der numerischen Berechnungen abgebildet. Exemplarisch wird auf die Unterschiede der einzelnen Berechnungsmodelle beim ersten Modellversuch genauer eingegangen. Bei den weiteren Versuchen werden ausschließlich die Ergebnisse bei einer Vertikalkraft von 165 kN dargestellt.

Im ersten Unterkapitel wird der Modellversuch mit homogenem Material behandelt. Im zweiten Unterkapitel werden der zweite und der vierte Modellversuch miteinander verglichen. Der dritte Modellversuch wird im Vergleich nicht betrachtet, da der Einfluss durch das erforderliche Reparieren des Modells auf das Systemverhalten nicht genau abgeschätzt werden kann. Außerdem zeigte die Spritzbetonschale kein sprödes Verhalten.

### **10.1 Erster Modellversuch**

#### 10.1.1 Modell mit Stahlplatten

Mit dem Modell der direkt aufgebrachten Spannungen kann für die maximale Belastung kein Gleichgewichtszustand erreicht werden. Daher wird hier das erweiterte Modell mit den Stahlplatten verwendet. Der Spannungsverlauf am Hohlraumrand bei niedrigen Belastungen, welcher in [Abbildung 10.1](#page-73-0) für eine Belastung von 15 kN dargestellt ist, stimmt mit jenem im Kapitel Spannungsfeld [\(Abbildung 10.10\)](#page-79-0) überein. Die vertikale Bruchkraft liegt bei ca. 20 kN. Bei diesem Modell erhalten die Stahlplatten aufgrund der höheren Steifigkeit wesentlich größere Spannungen als das Modellmaterial.

Im Modellversuch gleitet die horizontale Platte entlang des L-Winkels nach unten. Dies wird im FE-Modell durch Trennflächenelemente ermöglicht, da diese an den gemeinsamen Knoten von zwei finiten Elementen je zwei Knoten aufweisen, die sich unabhängig voneinander verschieben können. Bei Trennflächen mit offenen Enden sind auch die Endknoten in dieser dualen Form ausgebildet. Durch diese Trennflächen, die als Interfaces zwischen Stahlplatten und Modell angeordnet sind, wird der Spannungsverlauf beeinflusst.

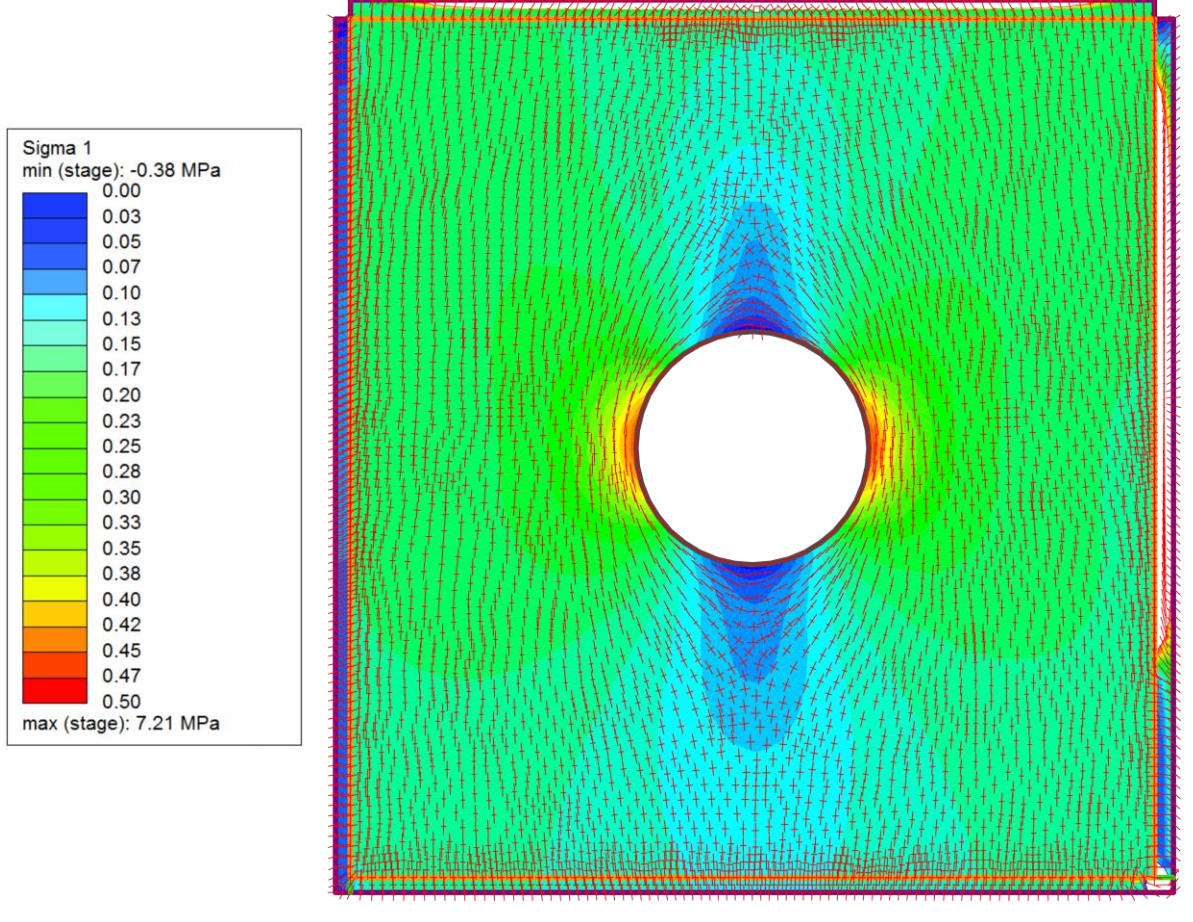

<span id="page-73-0"></span>Abbildung 10.1: Spannungsverlauf bei einer Vertikalkraft von 15 kN

Bei höheren Belastungen stellt sich der in [Abbildung 10.2](#page-74-0) für eine Vertikalkraft von 220 kN dargestellte Spannungsverlauf ein, der von jenem im Kapitel Spannungsfeld (Abbildung 10.11) abweicht. Die maximalen Tangentialspannungen sind beim Stahlplattenmodell größer und quantitativ jenen der analytischen Lösung nach Feder & Arwanitakis (1976), die 6,11 MPa betragen, ähnlicher. Diese Spannungen sind allerdings nicht symmetrisch, wie dies beim Modell mit Spannungsfeld [\(Abbildung 10.11\)](#page-80-0) der Fall ist*.* Dies liegt an der Verformung der horizontal verschiebbaren Platte nach rechts (Abbildung 10.4), die im Modellversuch nicht auftritt. Auch die Reibung zwischen Stahlplatten und Modell hat hier einen Einfluss, da sich dadurch zusätzliche Spannungen aufbauen. In der rechten unteren Ecke bilden sich Spannungsspitzen aus. Dies hängt mit den Lagerungsbedingungen zusammen, da der L-Winkel horizontal und vertikal unverschieblich gelagert ist, während die Bewegungsrichtung der horizontal verschiebbaren Platte nur vertikal gesperrt ist. Dies wirkt sich auf den Spannungsfluss aus. Die Reibung zwischen Modell und Stahlplatten beeinflusst die Größe der Spannungsspitzen.

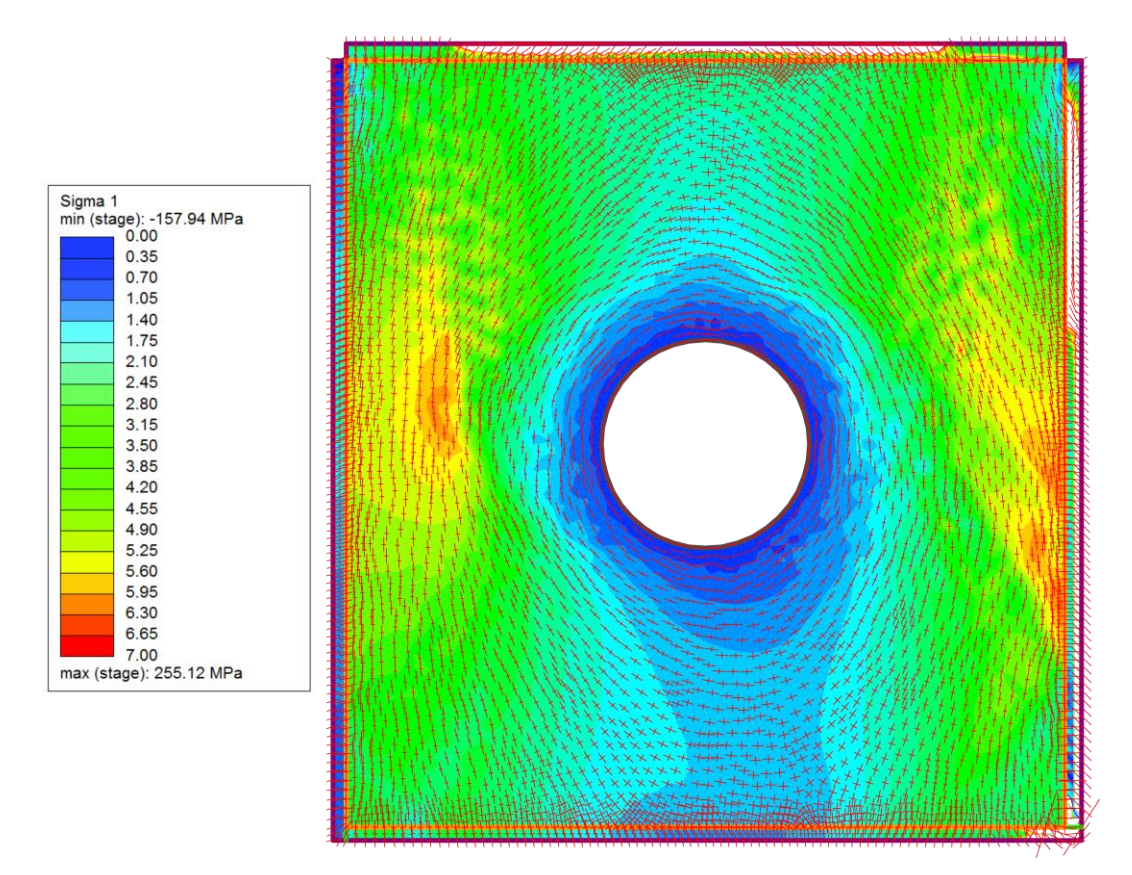

<span id="page-74-0"></span>Abbildung 10.2: Spannungsverlauf bei einer Vertikalkraft von 220 kN

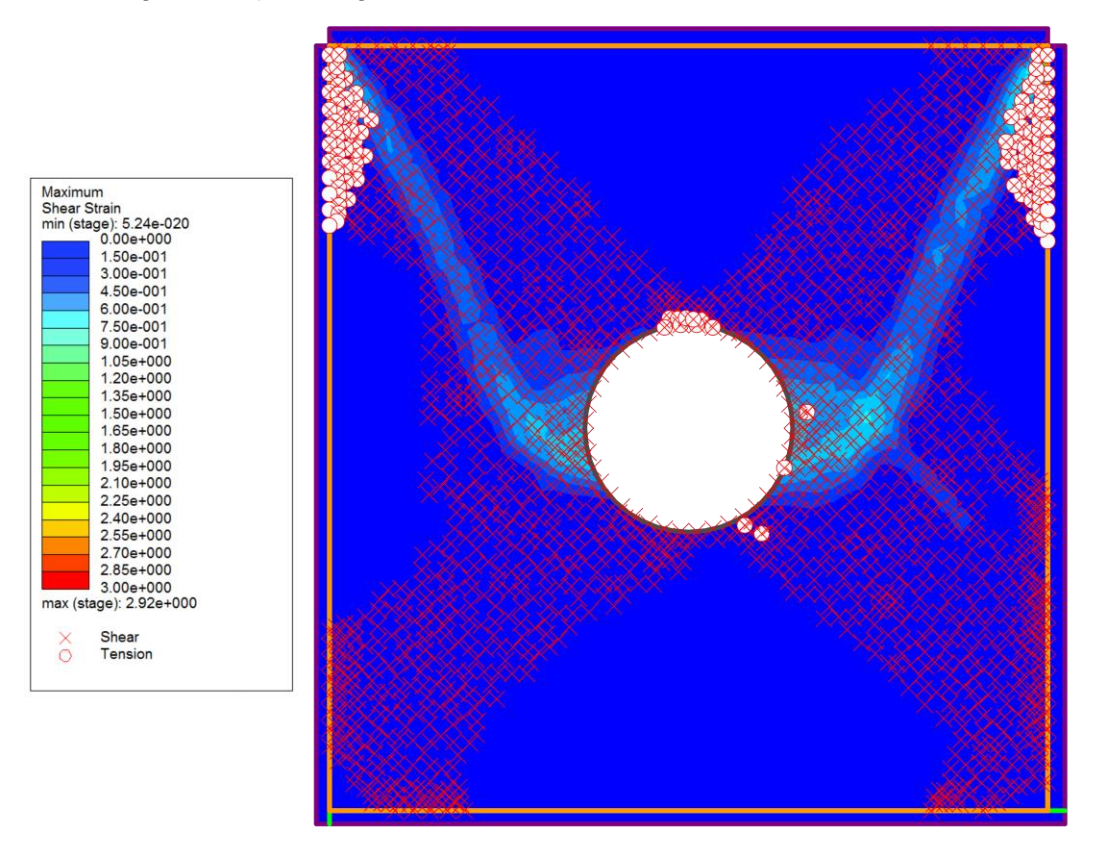

<span id="page-74-1"></span>Abbildung 10.3: Scherverformungen und plastifizierte Punkte bei einer Vertikalkraft von 220 kN

Wie aus [Abbildung 10.3](#page-74-1) ersichtlich ist, ist bei der maximalen Vertikalkraft von 220 kN nahezu das gesamte Modell plastifiziert, was ebenfalls einen Einfluss auf den Spannungsverlauf hat. Scherbänder haben sich in diesem Fall nur nach oben hin und nicht nach unten ausgebildet. In den beiden oberen Ecken entstehen große Scherverformungen. Beim Modell mit Spannungsfeld sind die Scherbänder symmetrisch ausgebildet (siehe [Abbildung 10.12\)](#page-81-0). Die rechte Platte wird ab ca.100 kN Vertikalkraft rechts oben nach außen gedrückt. Dadurch wird das ganze Modell nach rechts verformt, was qualitativ nicht den Versuchsergebnissen entspricht. Im Modellversuch wird in dieser Ecke Material aus dem Fingerübergriff hinausgequetscht, was in der numerischen Simulation nicht möglich ist.

Die maximale Verschiebung bei der Höchstbelastung tritt nicht an der Firste, sondern, wie aus [Abbildung 10.4](#page-75-0) ersichtlich, am rechten Kämpfer auf, was mit der beschriebenen Verformung des Modells nach rechts zusammenhängt. [Abbildung 10.5](#page-76-0) stellt zum qualitativen Vergleich mit [Abbildung 10.4](#page-75-0) die mit PIVlab ermittelten Gesamtverschiebungen dar, die bei diesem Versuch quantitativ falsch sind (siehe Kapitel [4.3.3\)](#page-40-0). Die Richtungen der Verschiebungen am Hohlraumrand stimmen weitgehend mit jenen des numerischen Modells überein. Die Firstverschiebung beträgt im numerischen Modell ca. 4,2 cm. Im Vergleich dazu beträgt die gesamte Firstverschiebung des Modellversuchs ca. 3,8 cm.

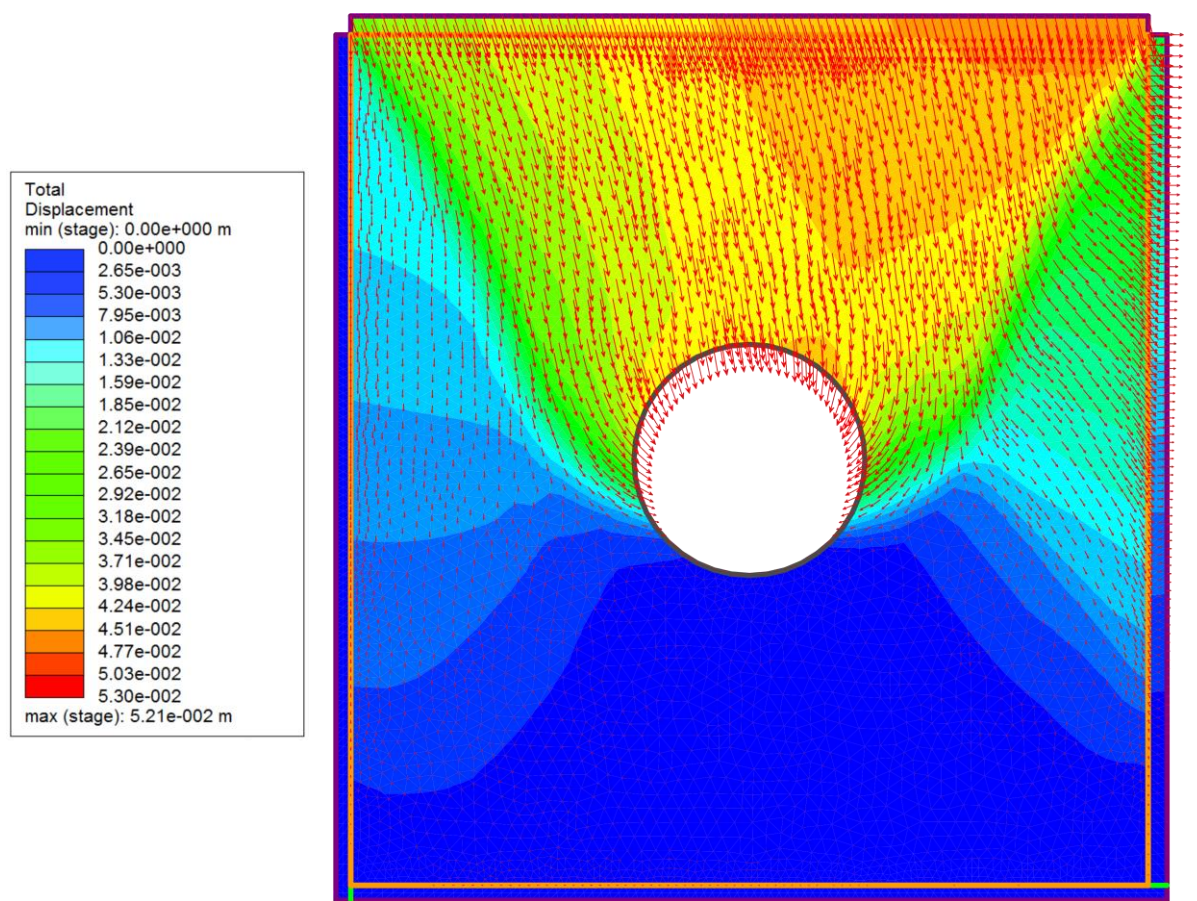

<span id="page-75-0"></span>Abbildung 10.4: Verschiebungsverlauf bei einer Vertikalkraft von 220 kN

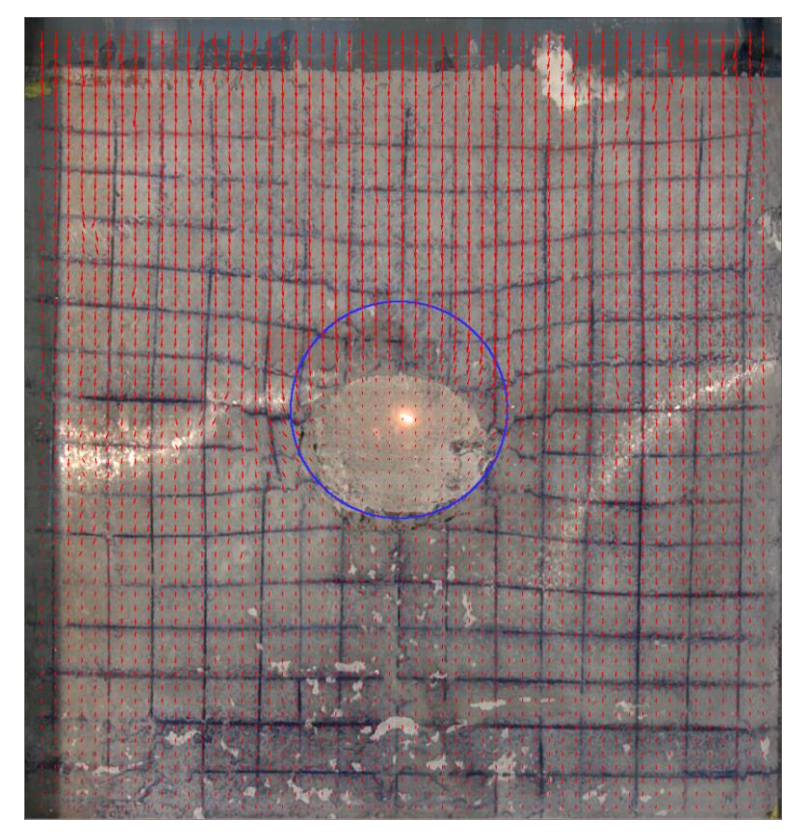

<span id="page-76-0"></span>Abbildung 10.5: Mit PIVlab ermittelter Verschiebungsverlauf bei einer Vertikalkraft von 220 kN

### 10.1.2 Modell mit aufgezwungenen Verschiebungen

Aufgrund der Verbindungsunterbrechung zum Messkraftverstärker können bei diesem Modell nur Verschiebungen bis zu einer Vertikalkraft von 180 kN nachgebildet werden, da die danach gemessenen Verschiebungen nicht mehr realistisch sind.

Bei dieser Berechnung kommt es zu höheren Spannungen als im Versuch aufgetreten sind. Dies erkennt man daran, dass sich bereits bei einer vertikalen Belastung des FE-Modells von 15 kN [\(Abbildung 10.6\)](#page-77-0) plastische Zonen ausbilden, also ein Bruchzustand eintritt. Die Dehnungen und Scherverformungen sind bei diesem Belastungszustand größer als bei den anderen Modellen. In [Abbildung 10.7](#page-77-1) ist der plastische Radius bei einer Vertikalkraft von 180 kN bereits zum Modellrand hinausgewandert. Die maximale Tangentialspannung beträgt hier 10,99 MPa und ist somit höher als bei den anderen Modellen und bei der analytischen Lösung.

Bei diesem Modell tritt im Vergleich zu den anderen auch eine Plastifizierung über bzw. unter Firste bzw. Sohle auf. Auch hier ist nahezu das gesamte Modell plastifiziert. Die Scherverformungen sind bei diesem Belastungszustand, wie aus [Abbildung 10.8](#page-78-0) ersichtlich, an der linken oberen Ecke und an der rechten unteren Ecke am größten.

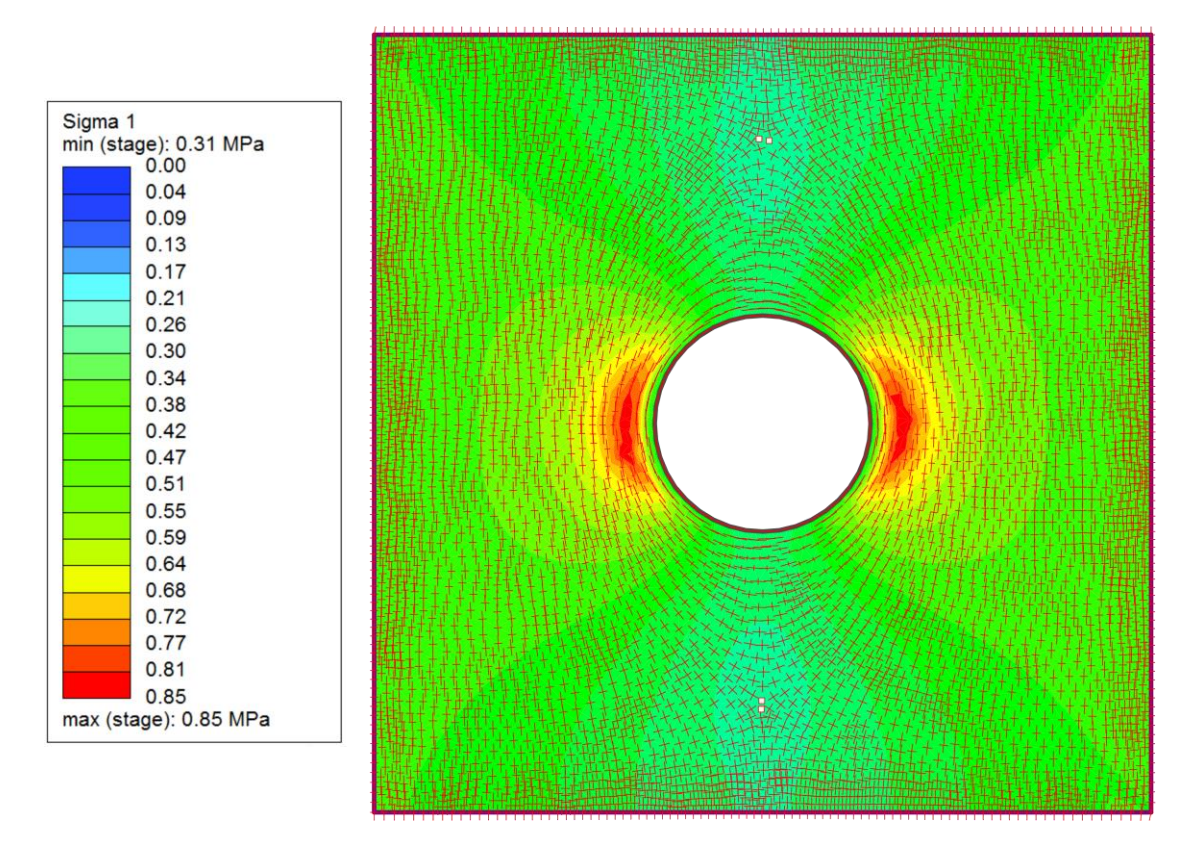

<span id="page-77-0"></span>Abbildung 10.6: Spannungsverlauf bei einer Vertikalkraft von 15 kN

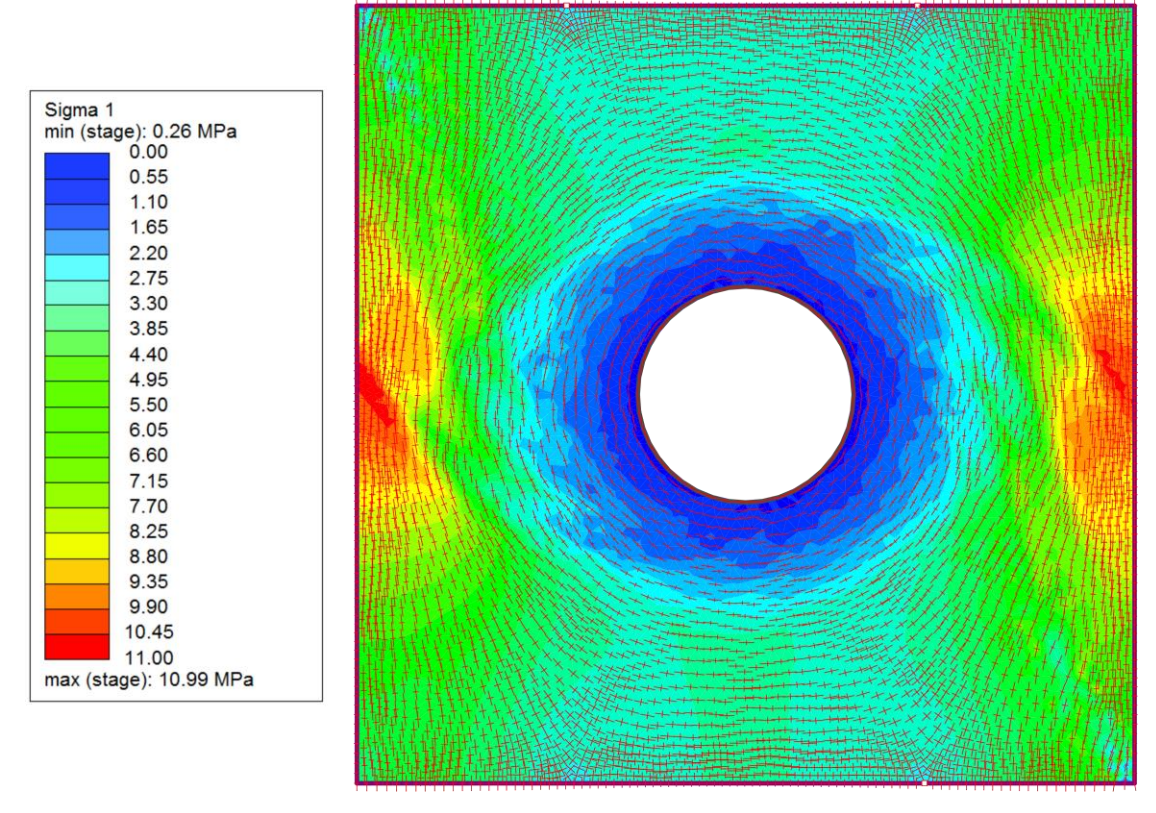

<span id="page-77-1"></span>Abbildung 10.7: Spannungsverlauf bei einer Vertikalkraft von 180 kN

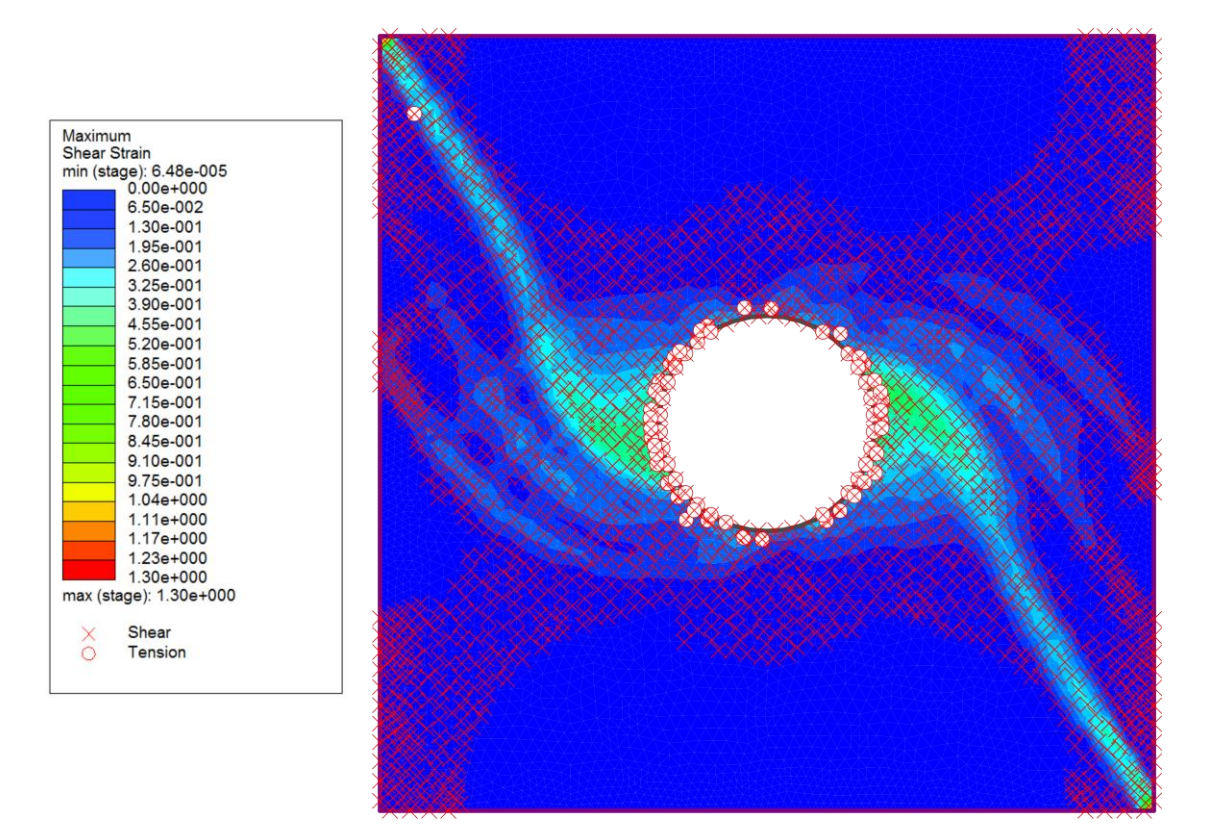

<span id="page-78-0"></span>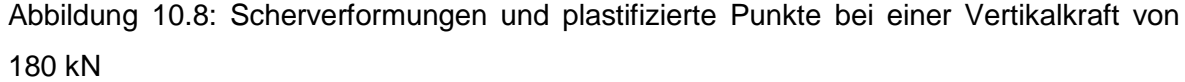

Bei niedrigen Kräften stimmen die Richtungen der Verschiebungen dieses Berechnungsmodells nicht mit jenen des Modellversuchs überein. Die Vektoren sind zu weit nach links geneigt. Die Richtungen der Verschiebungen dieses Modells [\(Abbildung 10.9\)](#page-79-1) stimmen bei einer Vertikalkraft von 180 kN am Hohlraumrand qualitativ weitgehend mit jenen, die mithilfe von PIVlab ermittelt wurden [\(Abbildung 10.5\)](#page-76-0), überein. An der Sohle treten im numerischen Modell im Vergleich zum Modell mit Stahlplatten Hebungen auf. Bei der Analyse mit PIVlab ergibt sich hier eine geringe Setzung. Quantitativ kommt es bei einer Vertikalkraft von 180 kN zu einer maximalen Firstverschiebung von ca. 3,8 cm, wie dies beim Modellversuch bei einer Vertikalkraft von 220 kN der Fall ist. Die Verschiebungen an den Kämpfern des numerischen Modells sind größer als die Firstverschiebung.

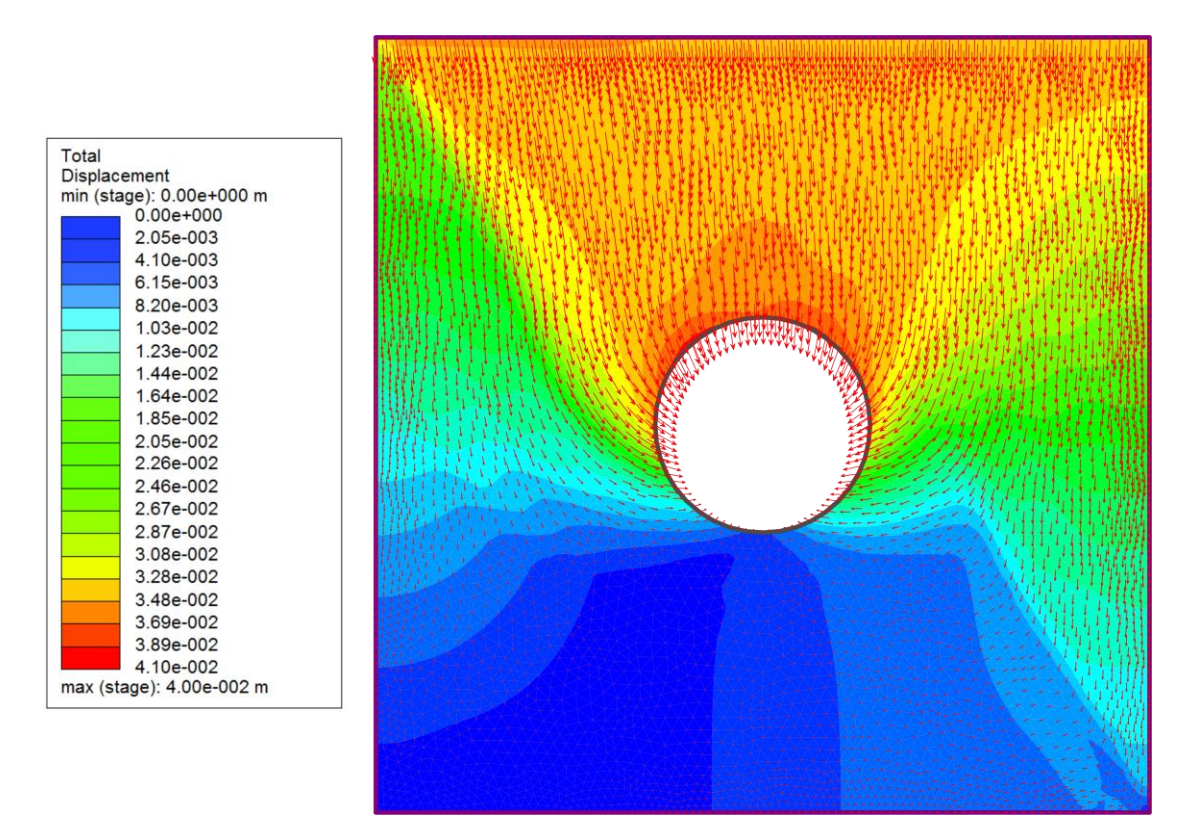

<span id="page-79-1"></span>Abbildung 10.9: Verschiebungsverlauf bei einer Vertikalkraft von 180 kN

10.1.3 Modell mit Spannungsfeld und Vergleich mit analytischer Lösung

Der Spannungsverlauf bei einer Vertikalkraft von 15 kN [\(Abbildung 10.10\)](#page-79-0) stimmt mit dem Verlauf des Modells mit Stahlplatten bei dieser Kraft [\(Abbildung 10.1\)](#page-73-0) überein.

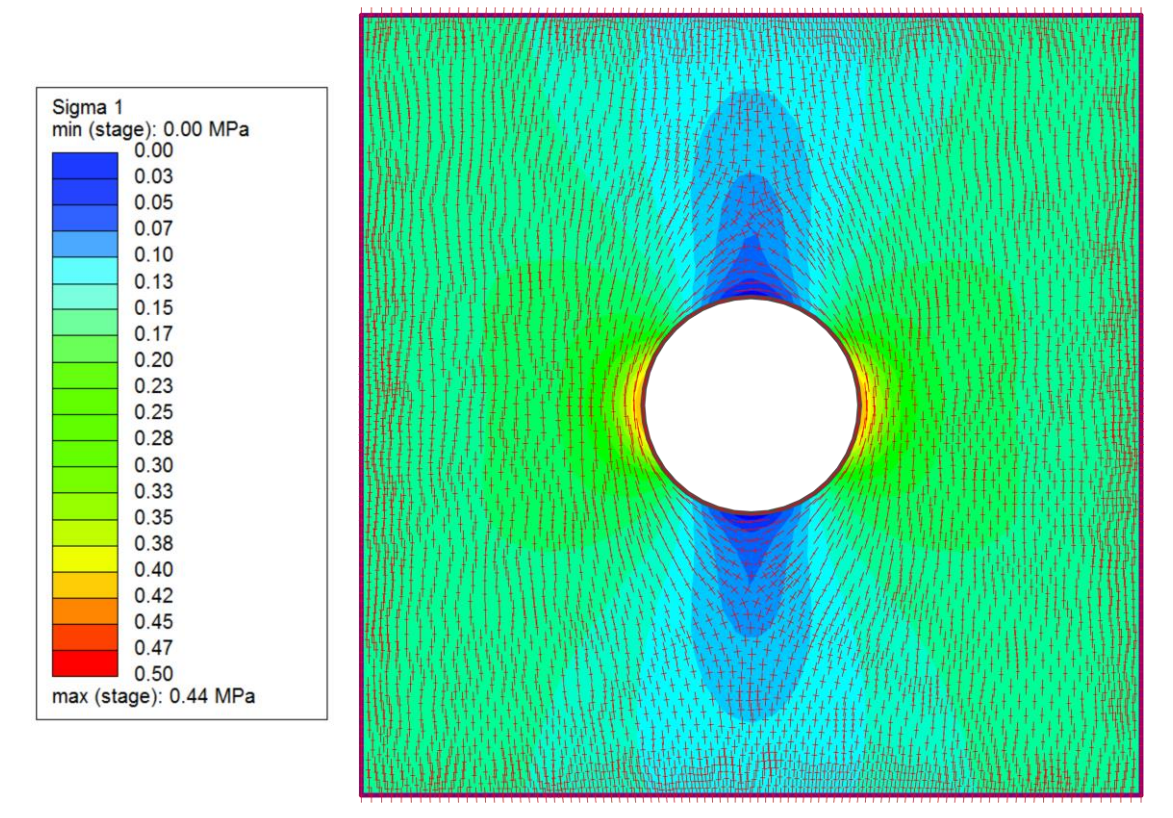

<span id="page-79-0"></span>Abbildung 10.10: Spannungsverlauf bei einer Vertikalkraft von 15 kN

Die Spannungen bei niedrigen Belastungen sind mit jenen eines realistischen Spannungsfeldes vergleichbar. Die Randeffekte haben noch keinen Einfluss auf den Spannungsverlauf.

Bei diesem Modell tritt der Bruch bei einer Vertikalkraft von ca. 21 kN ein. Die Bruchkraft beim Modell mit Stahlplatten beträgt 20 kN. Diese Ergebnisse stimmen gut überein. Beim Modellversuch war ein erstes Versagen bei einer Vertikalkraft von 46 kN zu beobachten (siehe Kapitel [4\)](#page-32-0). Der Unterschied kann mit Effekten zu tun haben, die in der numerischen Simulation nicht nachgebildet werden. Im Fall des Modells mit Spannungsfeld wird die Reibung zwischen Modell und Stahlplatten nicht berücksichtigt. Ein auftretender Kraftverlust zwischen der Messung an der Druckmessdose und der Kraftübertragung durch die Stahlplatten ist ebenso möglich.

Die maximale Tangentialspannung an der Ulme bei einer Vertikalkraft von 220 kN beträgt 3,66 MPa. Nach Feder & Arwanitakis (1976) ergibt sich eine maximale Tangentialspannung von 6,11 MPa. Diese Spannung wurde mit dem "Feder Sheet" ermittelt. In [Abbildung 10.11](#page-80-0) erkennt man deutlich Randeinflüsse aufgrund des zu kleinen Modells. Der Primärspannungszustand kann an den Modellgrenzen nicht mehr erreicht werden. Das Modell ist bis an den Rand plastifiziert [\(Abbildung 10.12\)](#page-81-0).

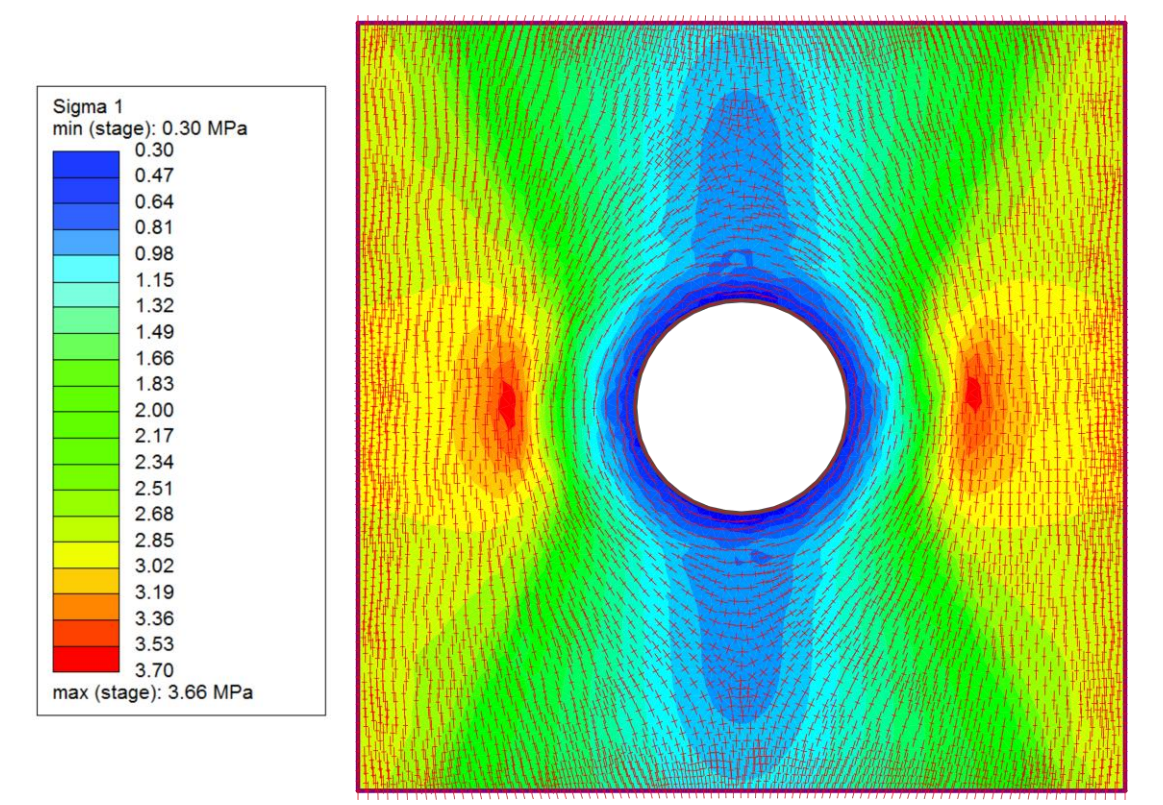

<span id="page-80-0"></span>Abbildung 10.11: Spannungsverlauf bei einer Vertikalkraft von 220 kN

Vergleichsrechnungen mit Plaxis führen für diesen Modellversuch zu den gleichen Ergebnissen. Beim Vergleich mit einem größeren Modell (siebenfacher Tunneldurchmesser) ergibt sich eine maximale Tangentialspannung von 4,35 MPa. Der Unterschied zwischen den Spannungen kann also nicht nur auf die Modellgröße zurückgeführt werden. Daher wird in RS2 eine Parameterstudie durchgeführt, um herauszufinden, was die unterschiedlichen Ergebnisse im Vergleich mit der analytischen Lösung betreffend Spannungen und Verschiebungen beeinflusst. Dabei stellte sich heraus, dass beim Modellversuch aufgrund der geringen Scherfestigkeit ein größerer Teil des numerischen Modells plastifiziert, was bei Modellen mit größerer Scherfestigkeit, deren Ergebnisse der analytischen Lösung ähnlicher sind, nicht der Fall ist. Je mehr das numerische Modell plastifiziert, umso größer werden die Unterschiede zur analytischen Lösung nach Feder & Arwanitakis (1976). Auch der  $k_0$ -Wert hat einen Einfluss. Ist der  $k_0$ -Wert kleiner, werden die Unterschiede zwischen den analytisch und numerisch ermittelten Spannungen größer.

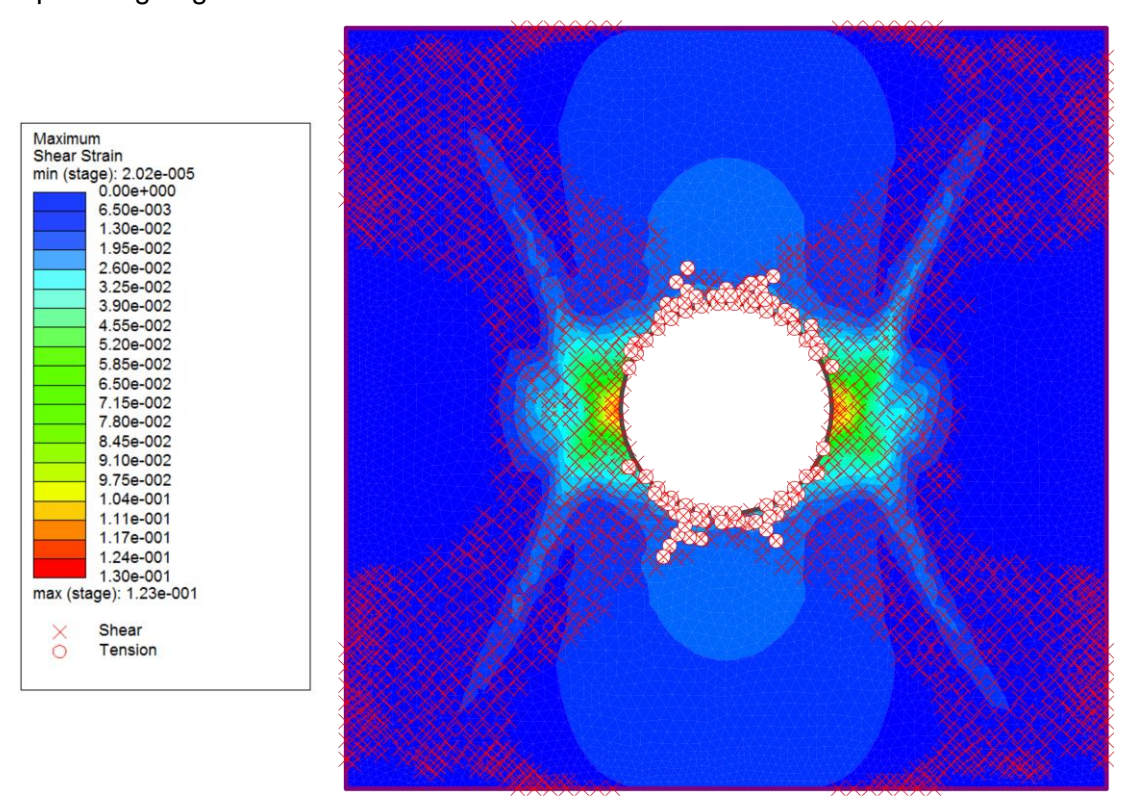

<span id="page-81-0"></span>Abbildung 10.12: Scherverformungen und plastifizierte Punkte bei einer Vertikalbelastung von 220 kN

Feder & Arwanitakis (1976) beschreiben das Plastifizieren als "Zungen", deren Ausbildung vom k<sub>0</sub>-Wert abhängig ist. Bei kleinem Seitendruckbeiwert, wie er beim Modellversuch herrscht, bilden sich diese "Zungen" deutlicher aus. In dieser Veröffentlichung wird ein Ansatz vorgelegt, um die Spannungsumlagerung infolge des Gleitens der bei kleinen Seitendruckbeiwerten auftretenden "Bruchbereichs-Zungen" [\(Abbildung 10.12\)](#page-81-0) zu berücksichtigen. Dadurch soll die seitliche Bettung durch den Verformungswiderstand des Gebirges berücksichtigt werden. Dieser Ansatz ist nicht im "Feder Sheet" implementiert. Für den Modellversuch führt diese Berechnungmethode zu keinen brauchbaren Ergebnissen.

Durch die niedrige Scherfestigkeit und den daraus resultierenden großen plastischen Radius ergeben sich bei Anwendung dieses Ansatzes negative Tangentialspannungen an den Ulmen.

Die Art der Berechnung bei der numerischen Simulation und der im "Feder Sheet" implementierten Lösung ist unterschiedlich. Bei der numerischen Lösung wird in jedem Gauß-Punkt der Finiten Elemente das Mohr-Coulomb'sche Bruchkriterium ausgewertet und die Spannungen bei zunehmender Plastifizierung werden entsprechend umgelagert. Bei Feder & Arwanitakis (1976) erfolgt die Berechnung der plastischen Spannungen mit Ansätzen, die die Gleitbruchzone berücksichtigen. Zuerst wird die plastische Radialspannung aus dem radialen Gleichgewicht eines Gewölbeelements ermittelt. Dabei geht die Radialspannung am Rand des Gleitbruchbereichs ein. Die Tangentialspannung wird aus der zuvor errechneten Radialspannung mithilfe des Bruchkriteriums errechnet*.* Die analytische Berechnung nach Feder & Arwanitakis (1976), wie sie im "Feder Sheet" implementiert ist, liefert für Gestein mit geringer Scherfestigkeit, welches größere plastische

Was die Verschiebungen betrifft, werden die Ergebnisse des "Feder Sheets" in Kapitel [4.3.3](#page-40-0) mit der Veröffentlichung von Feder (1977) verglichen. Bei letzterer stimmen die Ergebnisse besser mit der numerischen Lösung, die in [Abbildung 10.13](#page-82-0) für die maximale Vertikalkraft von 220 kN dargestellt ist, überein. Mit diesem Berechnungsverfahren stellt sich wie beim numerischen Modell ein nahezu radialsymmetrischer Verschiebungsverlauf am Hohlraumrand ein.

Bereiche ausbildet, von numerischen Berechnungen verschiedene Ergebnisse.

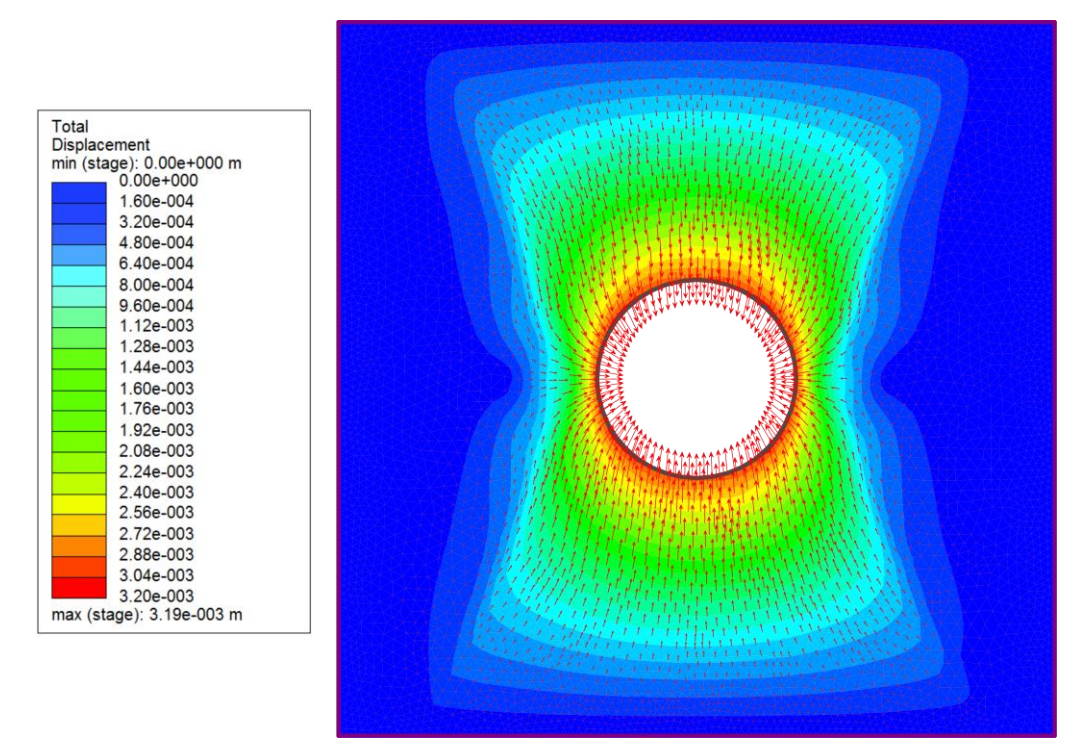

<span id="page-82-0"></span>Abbildung 10.13: Verschiebungsverlauf bei einer Vertikalkraft von 220 kN

Die Verschiebungen bei der Maximalbelastung entsprechen qualitativ jenen, die mit PIVlab unter Korrektur der Modellfehler ermittelt wurden. Betrachtet man den Verschiebungsverlauf am Hohlraumrand in [Abbildung 10.14,](#page-83-0) so ist dieser unter Berücksichtigung der Auflockerung in den Ulmenzwickeln ebenfalls tendenziell radialsymmetrisch ausgebildet.

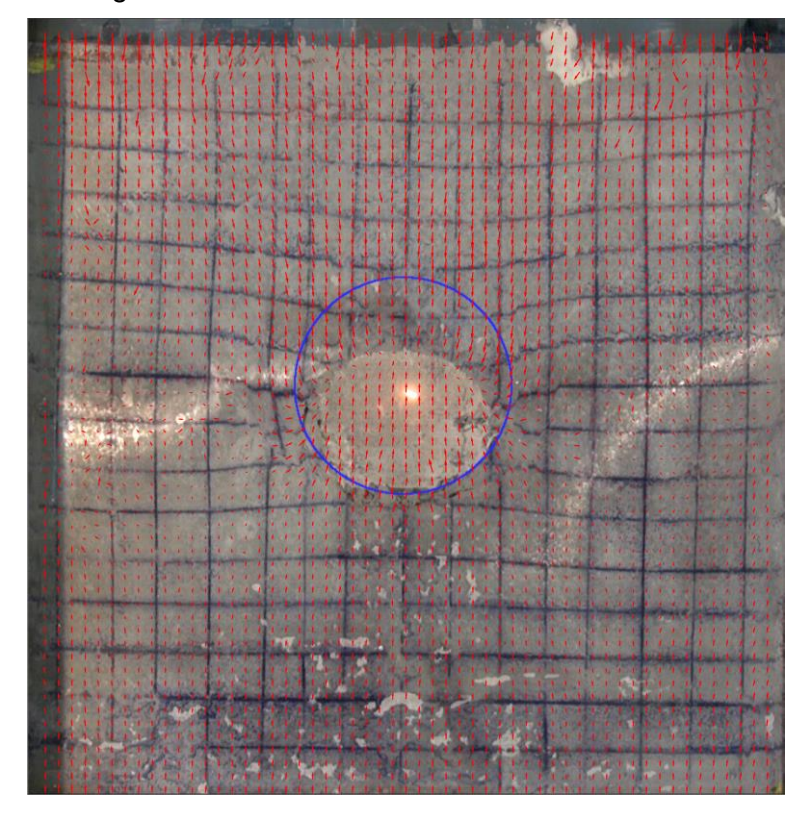

<span id="page-83-0"></span>Abbildung 10.14: Mit PIVlab ermittelter, korrigierter Verschiebungsverlauf bei einer Vertikalkraft von 220 kN

### **10.2 Gegenüberstellung zweiter und vierter Versuch**

In diesem Kapitel soll der Unterschied zwischen der ungesicherten und der verankerten Harnischfläche gezeigt werden. Die Gegenüberstellung erfolgt für die einzelnen numerischen Modelle bei einer Vertikalkraft von 165 kN. Die jeweils linke Abbildung zeigt das Modell ohne Anker, während die rechte Abbildung das verankerte Modell darstellt.

<span id="page-83-1"></span>10.2.1 Modell mit aufgebrachten Spannungen

Bei einer Belastung von 165 kN kann mit diesem Modell Gleichgewicht erreicht werden, somit ist das Modell mit Stahlplatten nicht erforderlich. Im Anhang sind die Ergebnisse dieses Modells angeführt. Damit soll gezeigt werden, dass die Ergebnisse des Stahlplattenmodells mit jenen der direkt aufgebrachten Spannungen übereinstimmen. [Abbildung 10.15](#page-84-0) stellt den Vergleich der Spannungsverläufe dar. Beim Versuch ohne Anker können die Spannungen im Bereich der linken Ulme aufgrund der Trennfläche nicht gleich übertragen werden wie an der rechten Ulme. Es kommt zur Spannungsumlagerung. Die maximale Tangentialspannung am Rand der Gleitbruchzone auf der rechten Seite ist fast doppelt so groß wie auf der linken Seite. Beim verankerten Modell können durch die Anker Spannungen auf den linken Teil des Modells übertragen werden. Der plastische Radius an der rechten Ulme ist kleiner als beim unverankerten Modell. Bergseitig der Trennfläche bilden sich im Bereich der unteren beiden Anker Spannungsspitzen aus, was mit der Verdübelungswirkung und dem dadurch veränderten Spannungsfluss zusammenhängt.

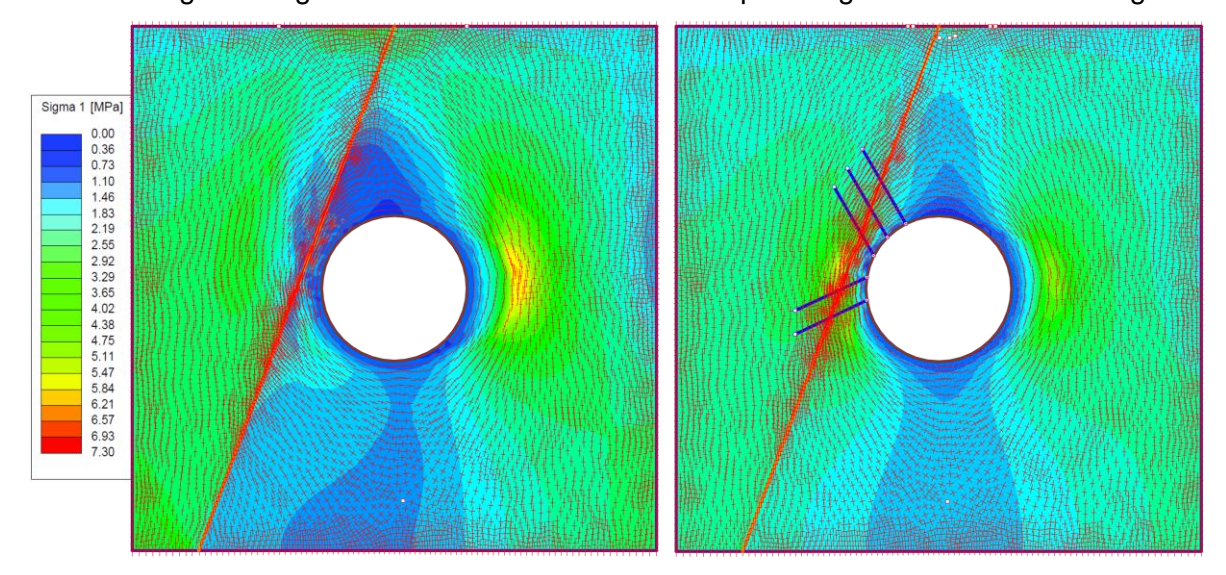

<span id="page-84-0"></span>Abbildung 10.15: Vergleich der Spannungsverläufe

Die maximalen Scherverformungen sind beim verankerten Modell geringer (Abbildung 10.16), da diese durch die Verankerung behindert werden. Daher erreichen auch weniger Trennflächenelemente das MC-Kriterium. Der plastifizierte Bereich ist kleiner. Bei diesem Modell erreichen nur zwei Ankerelemente die Fließgrenze, was auch mit den Beobachtungen beim Modellversuch (siehe Kapitel [7\)](#page-53-0) übereinstimmt.

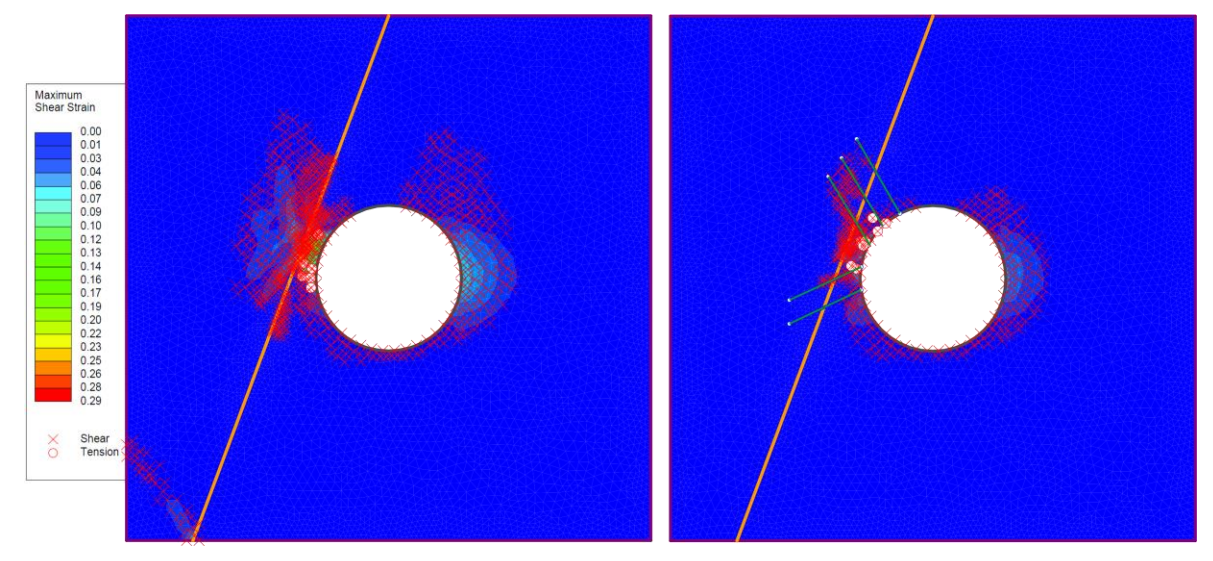

Abbildung 10.16: Vergleich der Scherverformungen und der plastifizierten Punkte Beim unverankerten Modell treten die maximalen Verschiebungen am linken Kämpfer auf,

während die nur halb so großen maximalen Verschiebungen des verankerten Modells an der Firste auftreten [\(Abbildung 10.17\)](#page-85-0). An der Sohle kommt es zu geringen Setzungen, wie dies auch bei den PIVlab-Resultaten der Fall ist. Diese sind in [Abbildung 10.18](#page-85-1) dargestellt. Bei beiden Versuchen tritt hier die maximale Verschiebung an der rechten Ulme auf. Im Bereich der rechten Ulme stimmen die Ergebnisse der numerischen Berechnung und der PIVlab-Analyse richtungsmäßig nicht überein. Dies kann an den herausfallenden Teilchen liegen, deren Verschiebungen für den PIV-Algorithmus schwierig zu erkennen sind.

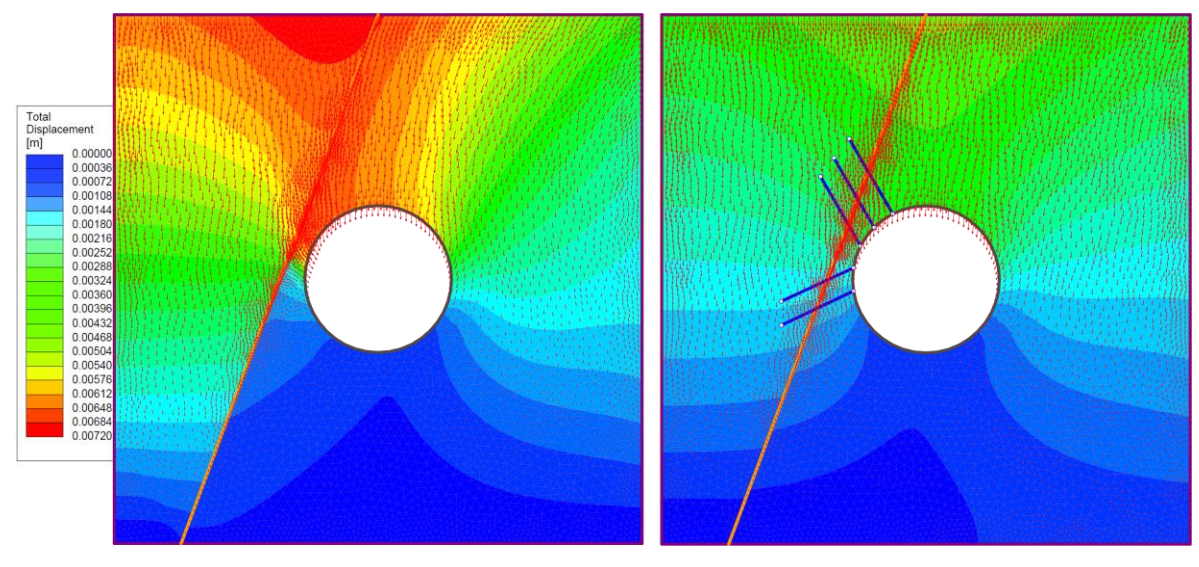

<span id="page-85-0"></span>Abbildung 10.17: Vergleich der Verschiebungsverläufe

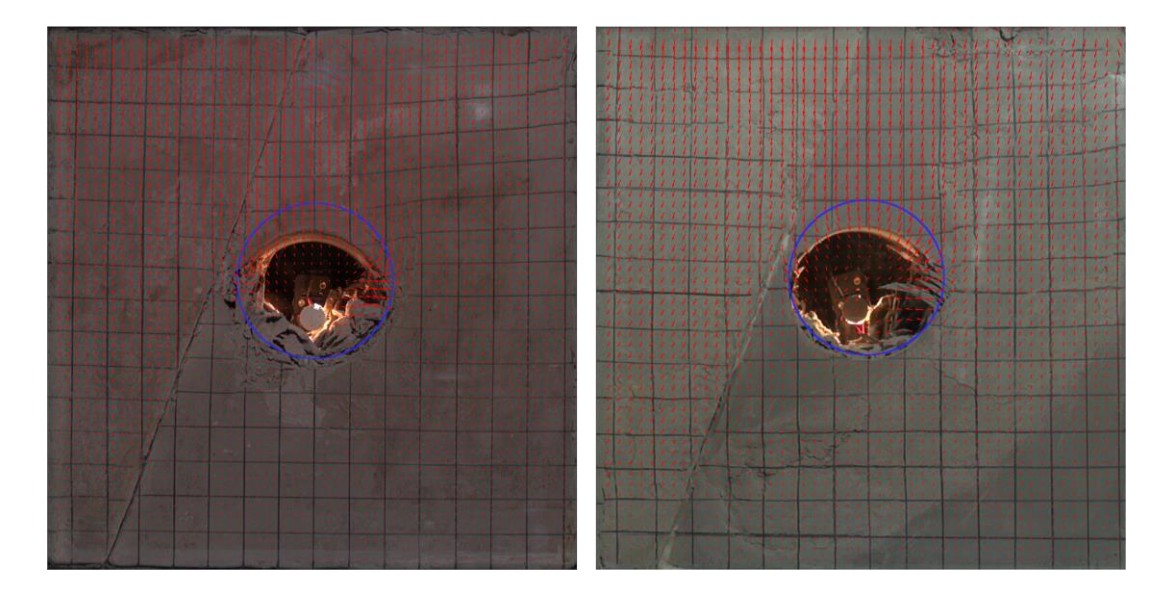

Abbildung 10.18: Vergleich der mit PIVlab ermittelten Verschiebungsverläufe

<span id="page-85-1"></span>Die gesamte Firstverschiebung, welche mit PIVlab ermittelt wurde, beträgt für den zweiten Versuch 20 mm, beim vierten Versuch reduziert sich diese Verschiebung auf 16 mm. Wie aus [Abbildung 10.17](#page-85-0) ersichtlich, beträgt die maximale Verschiebung im numerischen Modell ca. 7 mm.

#### 10.2.2 Modell mit aufgezwungenen Verschiebungen

Wie beim ersten Modellversuch sind die Spannungen größer als bei den anderen Modellen. Daher erreichen hier mehr Ankerelemente die Fließgrenze und mehr Trennflächenelemente das MC-Kriterium als bei den anderen Modellen. Die maximalen Hauptspannungen sind beim verankerten Modell nicht mehr an der horizontalen Symmetrieachse angeordnet, wie dies beim unverankerten Modell der Fall ist. Diese Spannungen treten hier verdreht zu dieser Achse auf [\(Abbildung 10.19\)](#page-86-0). Dies liegt nicht nur an der Verankerung, sondern auch an der resultierenden Richtung der aufgebrachten Verschiebungen, die hier anders orientiert ist als beim Versuch ohne Anker. Aufgrund der höheren Spannungen sind sowohl die plastifizierten Bereiche als auch der plastische Radius größer als bei den anderen Modellen. Der plastische Radius an der rechten Ulme ist beim verankerten Modell nicht kleiner als beim Modell ohne Anker. Auch betragsmäßig ist die maximale Tangentialspannung für den verankerten Fall nicht kleiner, wie dies beim Modell mit aufgebrachten Spannungen der Fall ist. Das Modell mit aufgebrachtem Spannungsfeld (siehe Kapitel [10.2.3\)](#page-87-0) verhält sich in dieser Hinsicht wie das Modell mit aufgezwungenen Verschiebungen. Durch die Anker wird der Spannungsfluss auch hier verändert. Die Spannungen können beim verankerten Modell besser auf die bergseitige Modellhälfte übertragen werden.

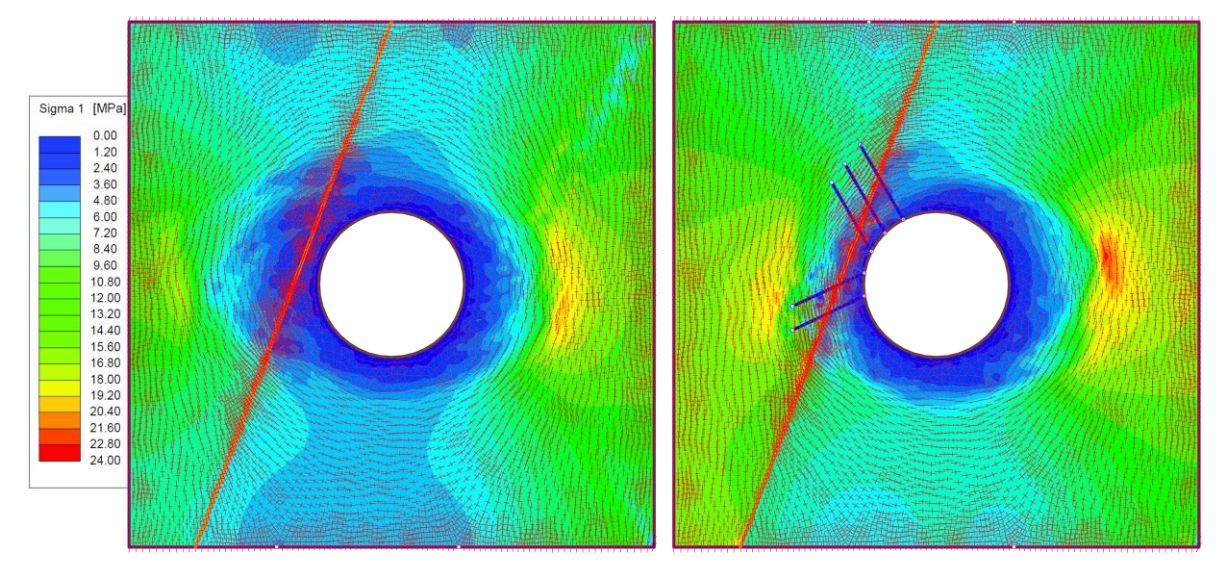

<span id="page-86-0"></span>Abbildung 10.19: Vergleich der Spannungsverläufe

Beim verankerten Modell sind die plastifizierten Bereiche [\(Abbildung 10.20\)](#page-87-1) wiederum kleiner als beim Modell ohne Anker. Ein Scherband bildet sich beim unverankerten Modell bis an die rechte obere Ecke aus, die nicht gelagert ist. Auch an der rechten unteren Ecke, welche horizontal verschieblich gelagert ist, beginnt sich ein solches Scherband auszubilden. Beim verankerten Modell sind die Scherverformungen um den Hohlraumrand konzentriert, wobei das Maximum am linken Kämpfer auftritt. Bei den unteren Ankern erreichen jene Ankerelemente, welche die Harnischfläche schneiden, die Fließgrenze

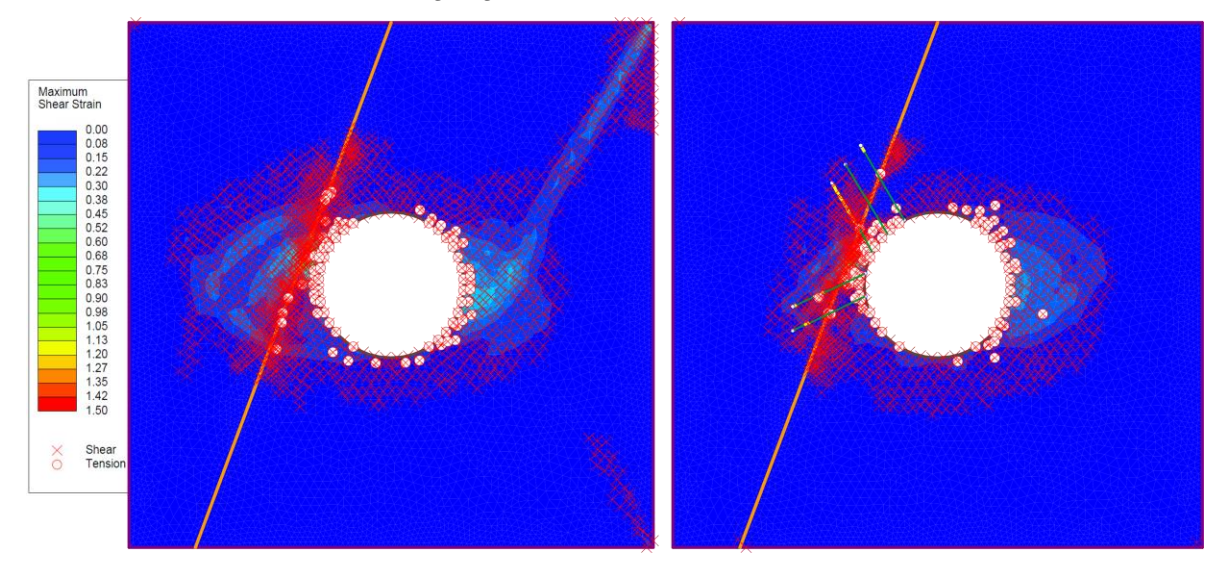

zuerst, da hier eine Scherbewegung stattfindet.

<span id="page-87-1"></span>Abbildung 10.20: Vergleich der Scherverformungen und der plastifizierten Punkte

Im ungeankerten Fall tritt die maximale Verschiebung am linken Kämpfer auf. Im verankerten Fall ist die maximale Verschiebung auf den Bereich der Firste und die beiden Kämpfer aufgeteilt. In beiden Fällen treten an der Sohle geringe Hebungen auf, was bei den PIVlab-Ergebnissen [\(Abbildung 10.18\)](#page-85-1) nicht der Fall ist. Die Verschiebungen an der rechten Ulme stimmen besser mit den PIVlab-Ergebnissen überein als beim Modell mit aufgebrachten Spannungen.

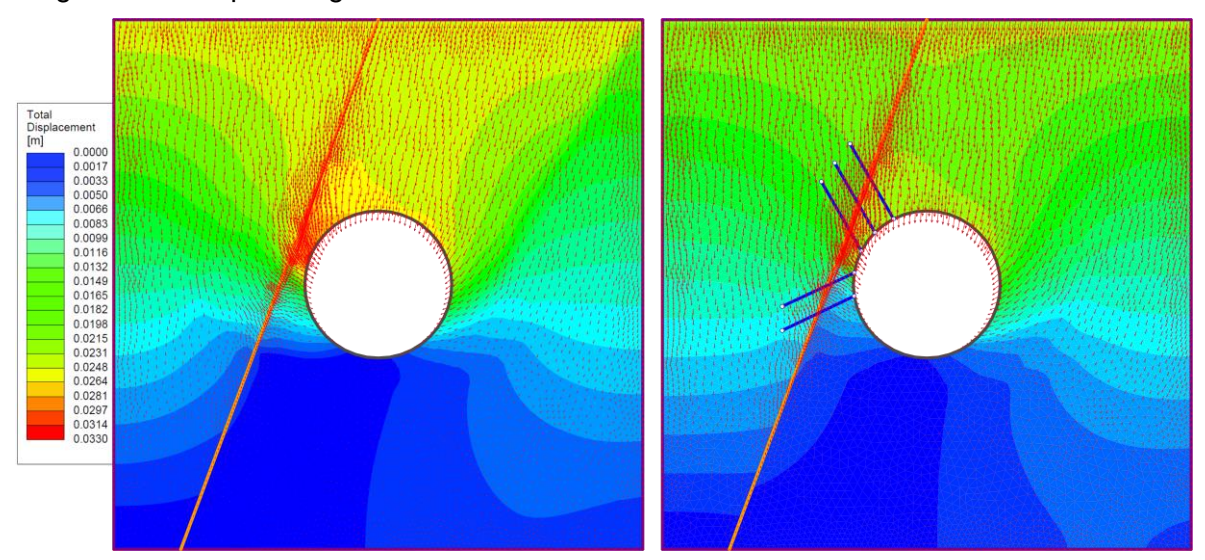

<span id="page-87-0"></span>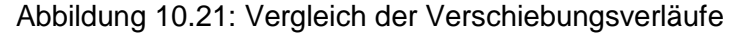

10.2.3 Modell mit Spannungsfeld

Die Spannungsverläufe [\(Abbildung 10.22\)](#page-88-0) entsprechen qualitativ jenen des Modells mit aufgebrachten Spannungen. Der plastische Radius auf der rechten Tunnelseite wie auch die Spannungen sind bei diesem Modell kleiner als in Kapitel [10.2.1.](#page-83-1) Beim verankerten Modell sind die Spannungsspitzen an der linken Tunnelseite nicht so ausgeprägt wie beim Modell mit aufgebrachten Spannungen. Sie entsprechen hier quantitativ den Spannungen an der rechten Tunnelseite. Der plastische Radius auf der rechten Seite ist bei verankertem und unverankertem Modell nahezu ident. Die maximale Tangentialspannung an dieser Stelle ändert sich durch den Einsatz der Anker nicht signifikant. Auch bei diesem Modell kommt es aufgrund der Verankerung zur Spannungsumlagerung.

Ähnlich dem Modell mit aufgebrachten Spannungen erreicht hier nur ein Ankerelement die Fließgrenze, was mit den Beobachtungen nach der Durchführung des Modellversuchs übereinstimmt. Ungefähr halb so viele Trennflächenelemente wie beim Modell ohne Anker erreichen das MC-Kriterium bei Anordnung von Ankern. Beim verankerten Modell erreichen beim Modell mit Spannungsfeld ca. halb so viele Trennflächenelemente im Vergleich zum Modell mit aufgebrachten Spannungen das MC-Kriterium. Die Verdübelungswirkung und das Verhindern der Scherbewegung durch die Anker kann hier veranschaulicht werden.

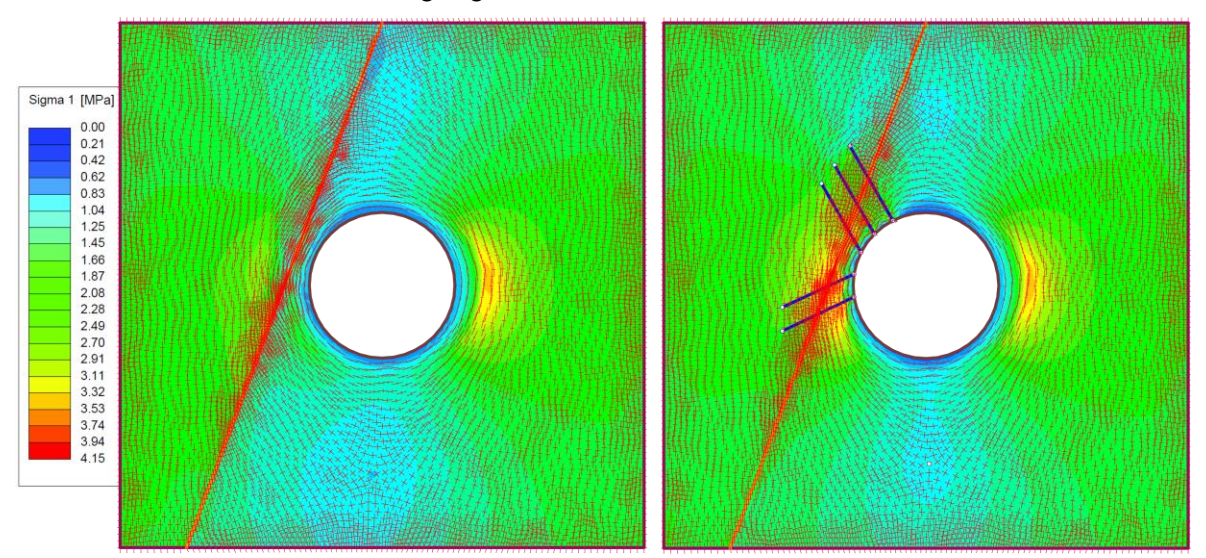

<span id="page-88-0"></span>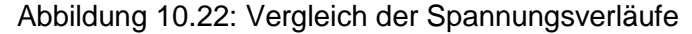

Der plastifizierte Bereich [\(Abbildung 10.23\)](#page-89-0) wird durch den Einsatz der Anker verringert. Dieser reduziert sich im Bereich der linken Ulme nahezu auf den Bereich tunnelseitig der Harnischfläche. Der plastische Bereich an der rechten Ulme ist im Vergleich dazu größer ausgebildet. Dies stimmt mit den im Modellversuch beobachteten Vorgängen überein. Bei den anderen Modellen kommt es auch zum Plastifizieren bergseitig der Trennfläche.

Wie auch bei den anderen Modellen tritt die maximale Verschiebung [\(Abbildung 10.24\)](#page-89-1) beim Modell ohne Stützmittel am linken Kämpfer auf. Durch Anordnung der Anker verschiebt sich diese an die Firste.

Beim Versuch ohne Anker stimmen die Richtungen der Verschiebungen mit jenen der korrigierten PIVlab Resultate überein. Laut PIVlab treten die größten Verschiebungen im Bereich der rechten Ulme auf. Dies kann wiederum mit den herausfallenden Teilchen zusammenhängen. Die Richtungen der Verschiebungen stimmen beim verankerten Versuch weitgehend mit den numerischen Ergebnissen überein.

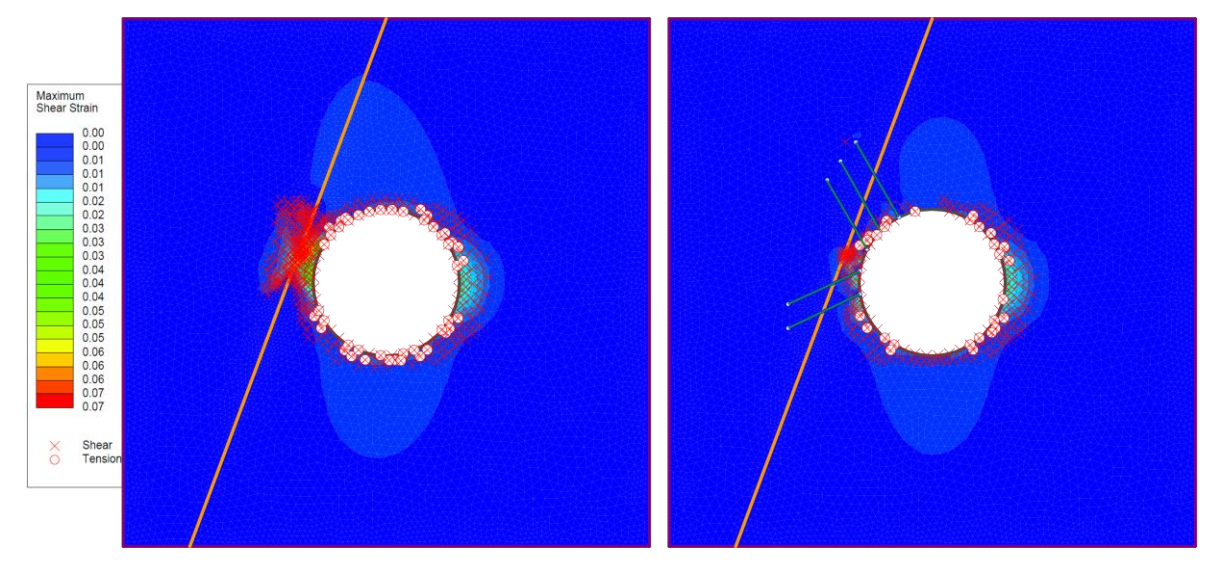

<span id="page-89-0"></span>Abbildung 10.23: Vergleich der Scherverformungen und der plastifizierten Punkte

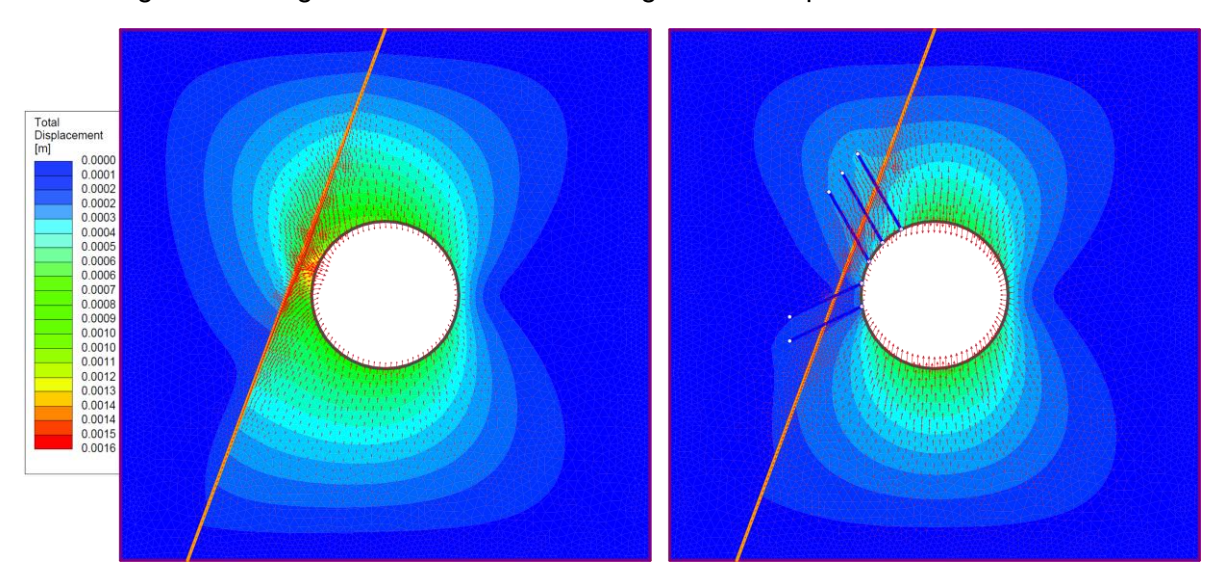

<span id="page-89-1"></span>Abbildung 10.24: Vergleich der Verschiebungsverläufe

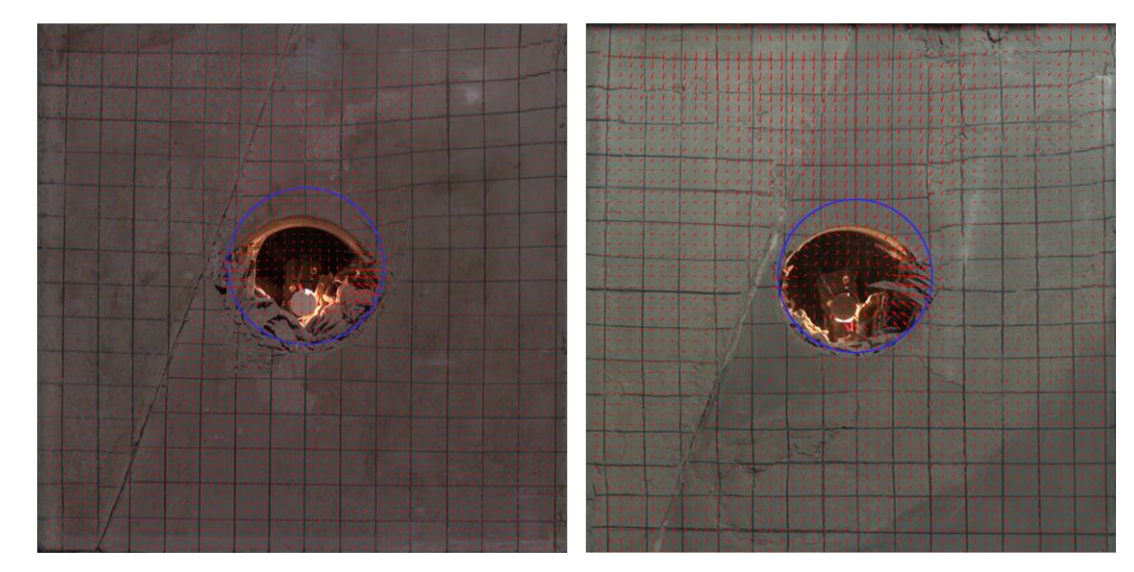

Abbildung 10.25: Vergleich der korrigierten, mit PIVlab ermittelten Verschiebungsverläufe

## **11 Zusammenfassung und Ausblick**

Modellversuche wie jene mit der Biaxialmaschine stellen eine Möglichkeit dar, um die Versagenszustände von Hohlräumen besser zu verstehen. Das Bruchverhalten kann durch diese Art von Versuchen besser dargestellt werden als mit numerischen Simulationen.

In dieser Arbeit wurden zunächst wichtige Grundlagen ermittelt, um die Durchführung einer größeren Anzahl von Versuchen zu ermöglichen bzw. zu erleichtern. Die erste Grundlage ist ein geeignetes Modellmaterial, dessen Parameter bestimmt wurden, um die für numerische Analysen erforderlichen Materialeigenschaften zu erhalten. Dabei stellte sich eine Mischung aus Akadur, Steinmehl, Wasser und Fließmittel als zweckmäßig heraus. Der Versuchsaufbau sowie die entsprechende Aufzeichnung des Versuchs wurden beschrieben. Die Auswertung des Versuchs wurde durch das Mitfilmen der horizontalen und vertikalen Kräfte erleichtert. Aus den Aufzeichnungen kann man mit einer entsprechenden Software die Verschiebungen ermitteln. Diese Software wurde erweitert, um die Versuchsergebnisse grafisch zu veranschaulichen und diese mit numerischen Simulationen vergleichen zu können.

Vier Modellversuche wurden im Labor aufgebaut und dokumentiert. Mit dem ersten Versuch, bei dem ein homogenes Modell untersucht wurde, sollte gezeigt werden, dass sich das Material für die Biaxialmaschine eignet. Dadurch konnten Erfahrungen bezüglich der Nachbehandlung des Materials gesammelt werden. Es konnte gezeigt werden, dass ein niedriger Seitendruckbeiwert mit der Steuerung der Maschine gehalten werden kann. Die Versagensmechanismen nach Feder (1977) konnten anhand dieses Versuchs nachvollzogen werden.

Beim zweiten Versuch wurde der Einfluss einer steilstehenden Harnischfläche untersucht. Zum Vergleich wurde dieser Versuch unter Anordnung von Stützmitteln wiederholt. Dabei wurden mögliche Materialien für Anker und Spritzbeton getestet. Für die Anker stellte sich die Verwendung von Stahldraht als zweckmäßig heraus, während die Anwendung einer Gipsbinde als Spritzbeton aufgrund des duktilen Verhaltens nicht die erwarteten Ergebnisse lieferte. Die Anker waren bei diesen Versuchen an der harnischseitigen Laibung angeordnet. Die Ergebnisse des Versuchs mit ungesicherter Harnischfläche und des Versuchs mit verankerter Harnischfläche wurden gegenübergestellt. Dadurch konnte gezeigt werden, dass die Verbesserung des Systemverhaltens durch die eingebaute Verankerung mit der Biaxialmaschine modelliert werden kann. Der Einfluss von Stützmitteln kann mit diesem Gerät untersucht werden.

Die Ergebnisse der Laborversuche können numerisch nachgebildet werden. Verschiedene Modelle wurden hierzu untersucht. Das Modell, bei welchem die während des Versuchs gemessenen Verschiebungen aufgezwungen werden, liefert unzureichende Ergebnisse, da die errechneten Spannungen zu hoch sind. Das Verschiebungsbild bei niedrigen Belastungszuständen stimmt nicht mit jenem, welches beim Versuch beobachtet wurde, überein. Die Gesamtverschiebungen bei der Maximalbelastung sind qualitativ vergleichbar. Das Modell, bei dem die während des Versuchs gemessene Kraft als Spannung aufgebracht wird, führt zu qualitativ brauchbaren Ergebnissen. Bei hohen Belastungen bzw. bei kleinem Seitendruckbeiwert stellen sich unrealistische Verschiebungsverläufe ein bzw. kann für dieses Modell kein Gleichgewicht erreicht werden. Daher wurde ein zusätzliches Modell für diese Fälle entwickelt, bei dem die Stahlplatten des Modellrahmens modelliert werden. Mithilfe dieses Modells können auch höhere Belastungszustände berechnet werden. Die Verschiebungsrichtungen bei niedrigen Seitendruckbeiwerten stimmen nicht mit jenen überein, die während des Versuchs beobachtet wurden. Das Modell mit aufgebrachtem Spannungsfeld kann für alle Versuchsanordnungen verwendet werden. Der Vergleich mit den Versuchsergebnissen kann aufgrund des verschiedenartigen Spannungszustandes nicht direkt erfolgen, sondern erfordert die Korrektur der Modellfehler des mit PIVlab erhaltenen Verschiebungsbildes. Die Qualität der PIVlab-Ergebnisse ist abhängig vom Versuchsaufbau. Zweckmäßige Beleuchtung unter Vermeidung von Reflexionen und entsprechende Ausrichtung der Kamera ist Voraussetzung. Bei den Versuchen, bei denen diese Voraussetzungen erfüllt waren, konnte eine zufriedenstellende Übereinstimmung mit den numerischen Simulationen gezeigt werden.

Der Vergleich des ersten Modellversuchs und der entsprechenden FE-Rechnung mit der analytischen Lösung nach Feder & Arwanitakis (1976) zeigte, dass für den geringen Seitendruckbeiwert die Verschiebungen, welche nach Feder (1977) errechnet wurden, besser mit der numerischen Simulation und den Versuchsergebnissen übereinstimmen. Ein Unterschied zwischen den numerisch ermittelten Spannungen und den nach Feder & Arwanitakis (1976) ermittelten Spannungen konnte gezeigt werden, welcher bei kleinen Seitendruckbeiwerten und geringen Scherfestigkeiten zunimmt.

Die Verbesserung des Systemverhaltens durch Verankerung kann mit allen numerischen Modellen gezeigt werden.

Mithilfe der hier zur Verfügung gestellten Grundlagen kann eine größere Anzahl von Versuchen im Rahmen weiterer Arbeiten durchgeführt werden. Dabei bietet sich zuerst ein Versuch mit der steilstehenden Harnischfläche und Ankern an beiden Laibungen an.

## **Literatur**

**Aichinger, S. 2015.** Biaxialmaschine – Modellherstellung, Versuchsaufbau und Druckversuche zur Wiederinbetriebnahme der Maschine. Bachelorprojekt am Institut für Felsmechanik und Tunnelbau. Technische Universität Graz.

**Aichinger, S. 2016.** Verformungs- und Spannungsermittlung von Biaxialdruckversuchen anhand von PIV-Datenanalyse. Masterprojekt am Institut für Felsmechanik und Tunnelbau. Technische Universität Graz.

**Feder, G. & Arwanitakis, M. 1976.** Zur Gebirgsmechanik ausbruchsnaher Bereiche tiefliegender Hohlraumbauten. *Berg- und Hüttenmännische Monatshefte.* 1976, Bd. 121, 4, S. 103-117.

**Feder, G. 1977.** Zum Stabilitätsnachweis für Hohlräume in festem Gebirge bei richtungsbetontem Primärdruck. *Berg- und Hüttenmännische Monatshefte.* 1977, Bd. 122, 4, S. 131-140.

**Feder, G. 1978.** Versuchsergebnisse und analytische Ansätze zum Scherbruchmechanismus im Bereich tiefliegender Tunnel. *Rock Mechanics.* 1978, Suppl.6, S.71-102.

**Head, K.H. 1986.** *Manual of Soil Laboratory Testing. Volume 3: Effective Stress Tests.* Pentech Press Limited London.

**Huang, F., Zhu, H., Xu, Q., Cai, Y. & Zhuang, X. 2013.** The effect of weak interlayer on the failure pattern of rock mass around tunnel – Scaled model tests and numerical analysis. *Tunnelling and Underground Space Technology.* Vol.35, pp. 207-218, Elsevier: Amsterdam.

**Kleppmann, W. 2003.** *Taschenbuch Versuchsplanung. Produkte und Prozesse optimieren.* Carl Hanser Verlag München Wien, 3. Auflage.

**Lagger, M. 2014.** Wiederinbetriebnahme und Optimierung der Biaxialmaschine. Bachelorprojekt am Institut für Felsmechanik und Tunnelbau. Technische Universität Graz. **Li, S.C., Wang, Q., Wang, H.T., Jiang, B., Wang, D.C., Zhang, B., Li, Y. & Ruan, G.Q. 2015.** Model test study on surrounding rock deformation and failure mechanisms of deep roadways with thick top coal. *Tunnelling and Underground Space Technology.* Vol.47, pp. 52-63, Elsevier: Amsterdam.

**Lisec, S. 2002a.** Herstellung und Untersuchung von Materialien zur Durchführung von biaxialen Modellversuchen. Projektarbeit am Institut für Felsmechanik und Tunnelbau. Technische Universität Graz.

**Lisec, S. 2002b.** Modellversuche mit der Biaxmaschine. Diplomarbeit am Institut für Felsmechanik und Tunnelbau. Technische Universität Graz.

**Pilgerstorfer, T. 2008.** Prediction of displacement development using closed form solutions. Diplomarbeit am Institut für Felsmechanik und Tunnelbau. Technische Universität Graz.

**Raser, E. 2002.** Analytische Berechnungsmodelle für Spannungsversagen von Hohlräumen*.* Diplomarbeit am Institut für Felsmechanik und Tunnelbau. Technische Universität Graz.

**Schubert, W. 1980.** Zum Einfluss der Ausbruchsform und der Bauweise auf die Tragringwirkung des Gebirges bei tiefliegenden Hohlraumbauten. Dissertation. Montanuniversität Leoben.

**Seokwon, J., Jongwoo, K., Youngho, S. & Changwoo, H. 2004.** Effect of a fault and weak plane on the stability of a tunnel in rock - a scaled model test and numerical analysis. *International Journal of Rock Mechanics & Mining Sciences.* Vol.41, Paper 2B 32— SINOROCK2004 Symposium, Elsevier: Amsterdam.

**Staber, J.M. 2014.** Evaluierung von Modellmaterialien für Modellversuche an der Biaxialmaschine*.* Masterprojekt am Institut für Felsmechanik und Tunnelbau. Technische Universität Graz.

**Thielicke, W. 2014.** The Flapping Flight of Birds: Analysis and Application. Phd thesis, Rijksuniversiteit Groningen.

**Thielicke, W. & Stamhuis, E. J. 2014.** PIVlab - Time-Resolved Digital Particle Image Velocimetry Tool for MATLAB (version: 1.41).

**VÖZFI (Forschungsinstitut der Vereinigung der Österreichischen Zementindustrie) 2009/2010.** Betontechnik. In: *Zement und Beton Fachtextbuch.* Herausgeber: Zement + Beton Handels- und Werbe-GmbH. Wien, 42. Auflage.

**Weishen, Z., Yong, L., Shucai, L., Shugang, W. & Zhang, Q. 2011.** Quasi-threedimensional physical model tests on a cavern complex under high in-situ stresses. *International Journal of Rock Mechanics & Mining Sciences.* Vol.48, pp. 199-209, Elsevier: Amsterdam.

## **Anhang**

Gegenüberstellung der Ergebnisse des unverankerten und des verankerten Modells mit **Stahlplatten** 

Vergleich der Spannungsverläufe

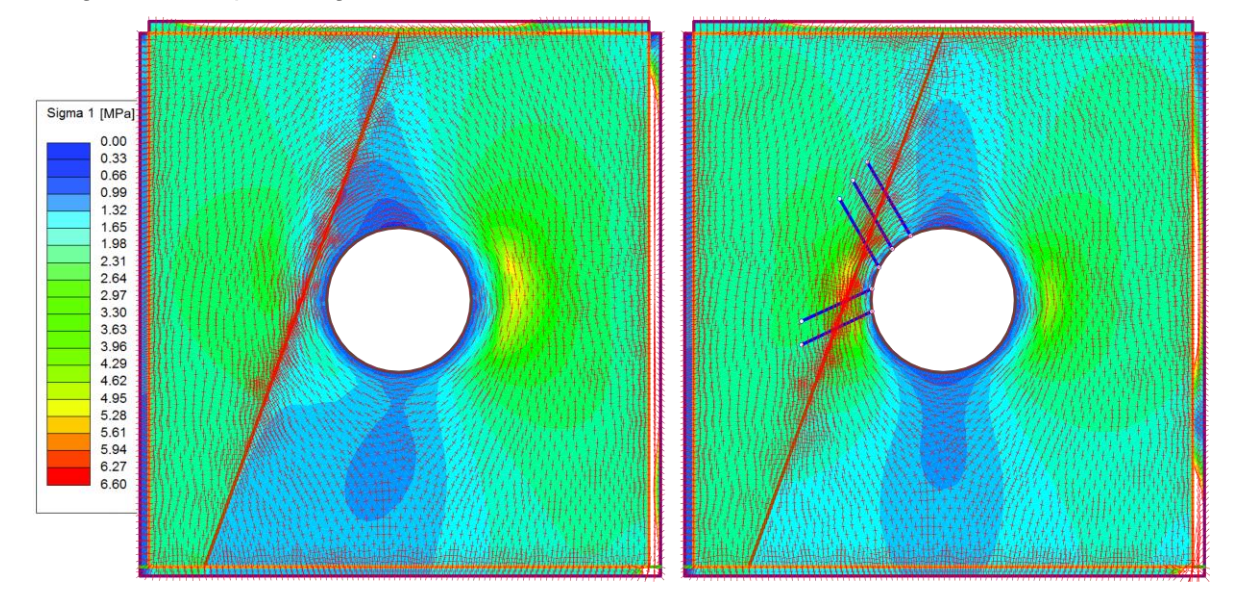

Vergleich der Scherverformungen und der plastifizierten Punkte

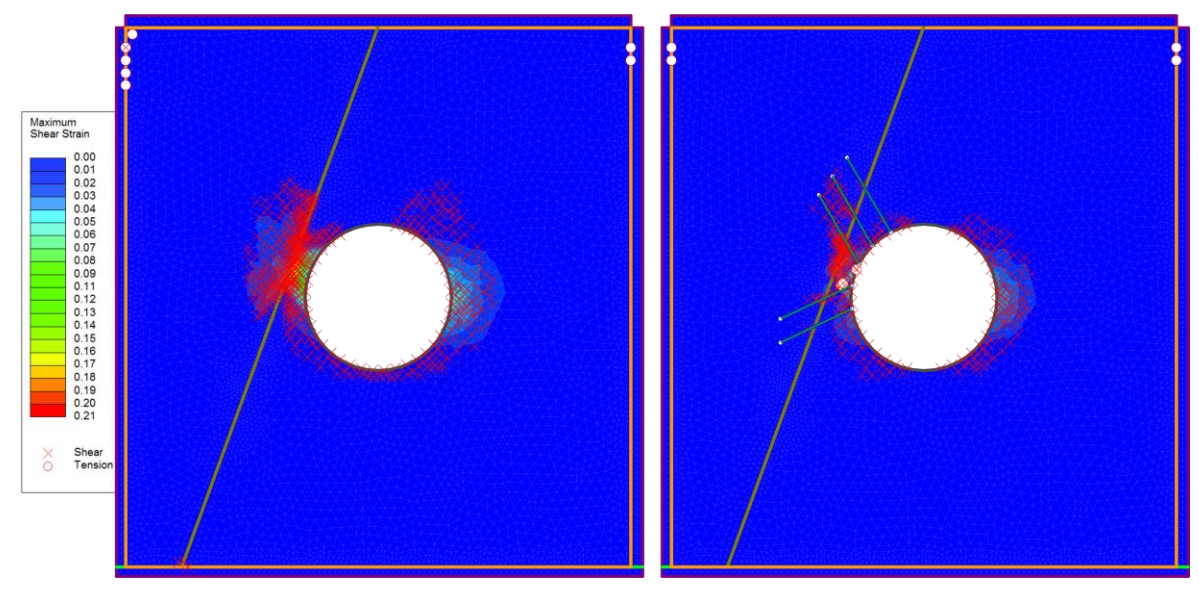

## Vergleich der Verschiebungsverläufe

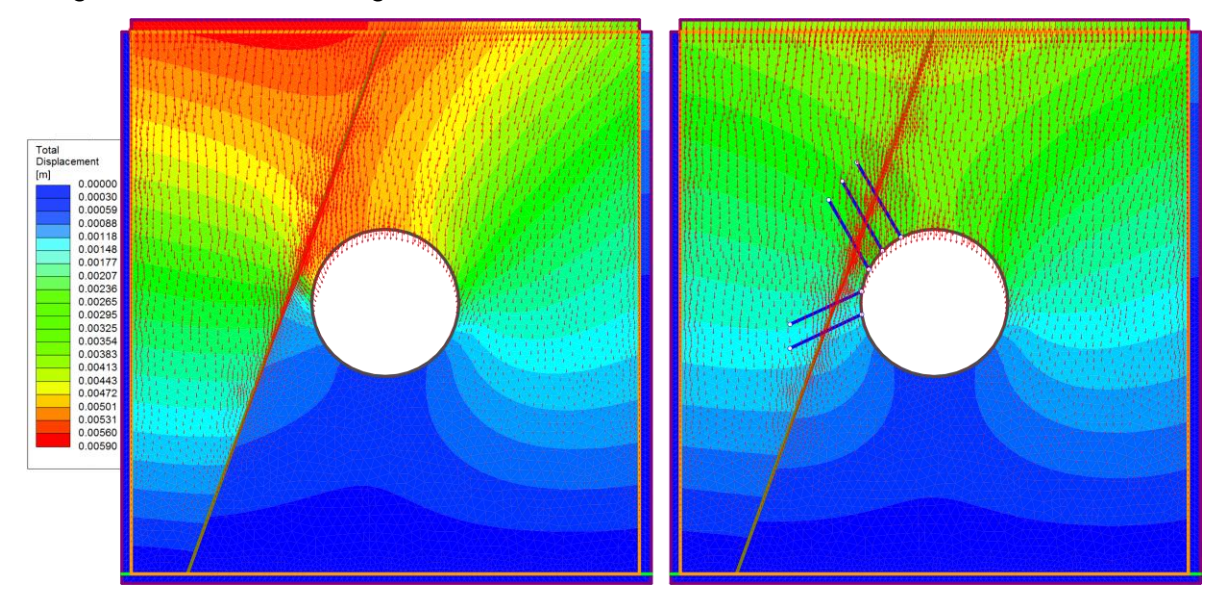